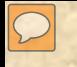

# HILL COUNTRY FLORA

# VIRTUAL HERBARIUM

## SEARCH ENGINE

. .

# THIS PROJECT WAS ONLY POSSIBLE BECAUSE

- Grant from the Kerrville Native Plant Society to buy a laptop that Barbara Lowenthal used to compile all of the taxonomic descriptions of plants.
- Support from the Riverside Nature Center by providing the resources we needed to gather the plant descriptions.
- Donations by 47 photographers (Master Naturalists) for more than 9000 pictures that we use to illustrate the descriptions.

FF NNNN II P N format Ex. A10009M3P.jpg

 $\sqrt{2}$ 

FF NNNN II P N format Ex. A10009M3P.jpg

 $\sqrt{2}$ 

FF NNNN II P N format Ex. A10009M3P.jpg

 $\sqrt{2}$ 

FF NNNN II P N format Ex. A10009M3P.jpg

 $\sqrt{2}$ 

FF NNNN II P N format Ex. A10009M3P.jpg

 $\sqrt{2}$ 

### Advantages of using the Search Engine

 $\boxed{\bigcirc}$ 

### Advantages of using the Search Engine

1. You can identify a plant by what you see even if it is not taxonomically correct.

2. If you do not know the meaning of the taxonomic terms there are pictures and descriptions of each term.

3. Using this search engine teaches you the taxonomy of plants.

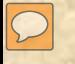

 $\overline{\phantom{0}}$ 

### **EB** Search Form **EB** Species Data Input Form SId USDA Code  $\sqrt{2}$  $\overline{2}$ **Species** Anisacanthus quadrifidus wrightii Species Tag A10002 Common Name | Flame Ancanthus Plant Habit Shrub  $\vert \cdot \vert$ Longevity Deciduous  $\overline{\phantom{0}}$ Growth Pattern Colonizes  $\overline{\phantom{a}}$ **Bloom Time**  $\sim$ Description File Path C:\Users\R V Pena\Docume **Input Habitat Stem Characteristics**  $2 \blacktriangleright$  $\blacktriangledown$ Stem Type Runner 2 Alluvial/Deep soils  $\vert \cdot \vert$ **Stem Trait** Caespitose 2 Stream/river banks  $\blacktriangledown$ **Stem Part** Nodes 2 Thickets  $\overline{\phantom{a}}$  $\overline{\phantom{0}}$ **Stem Hairs** Pubescent  $\divideontimes$  $\overline{2}$ **Stem Growths** Record: H 4 1 of 4 > H H V

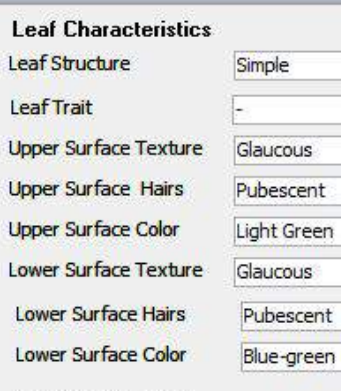

### **Input Leaf Shape**

 $\frac{1}{2}$ 

 $\overline{\phantom{a}}$ 

 $\bullet$ 

 $\overline{\phantom{a}}$ 

 $\overline{\mathbf{S}}$ 

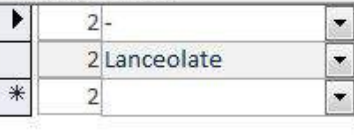

### Record: 14 1 of 2 > NEW

### Input Leaf Arrangement

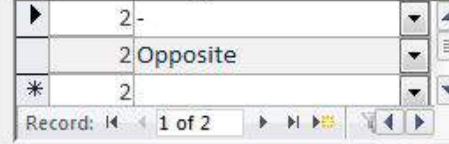

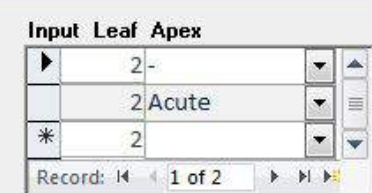

### **Input Leaf Base**

 $\overline{\phantom{a}}$ 

 $\bullet$ 

 $\left| \bullet \right|$ 

 $\vert \bullet \vert$ 

 $\overline{a}$ 

 $\overline{\phantom{a}}$ 

 $\overline{\phantom{a}}$ 

 $\left| \cdot \right|$ 

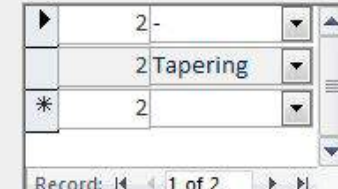

### **Input Leaf Margin**

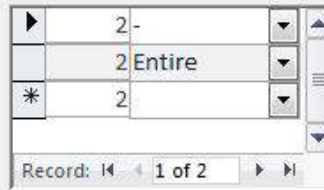

### **Bloom Period**

Bloom Period Begins **Bloom Period Ends** 

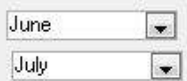

### Inflorescence

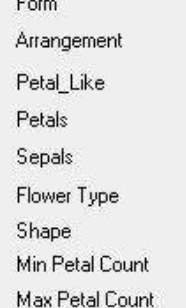

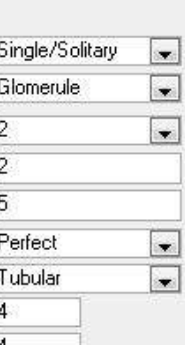

### **Input Flower Color**

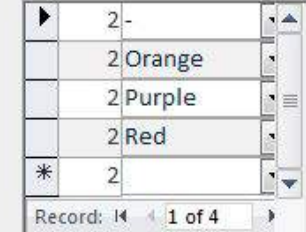

 $\rightarrow$ Find Id Previous **Next** 

 $\leftarrow$ 

 $\overline{\phantom{0}}$ 

Close Form

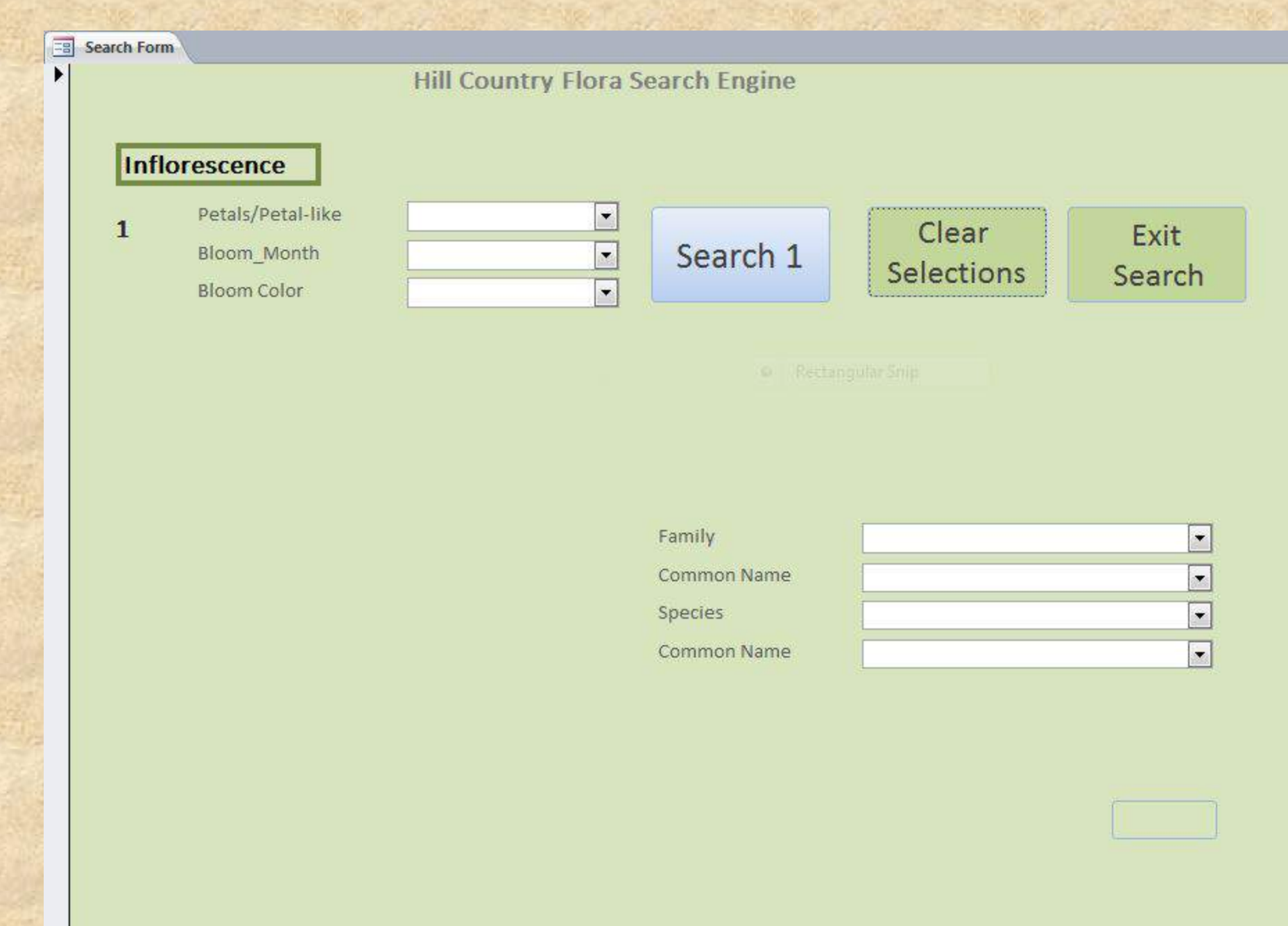

 $\sqrt{2}$ 

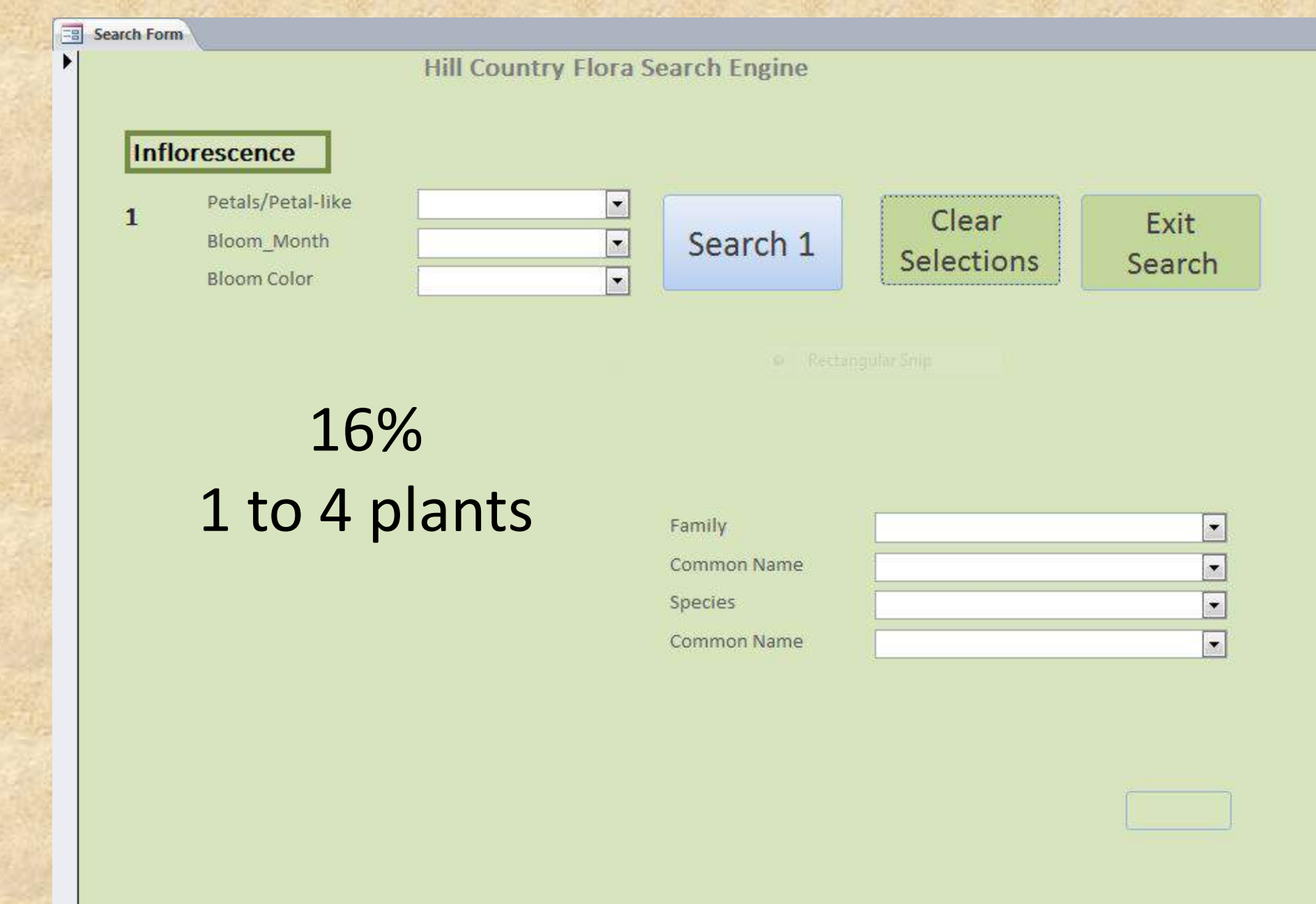

 $\boxed{\mathbb{C}}$ 

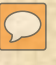

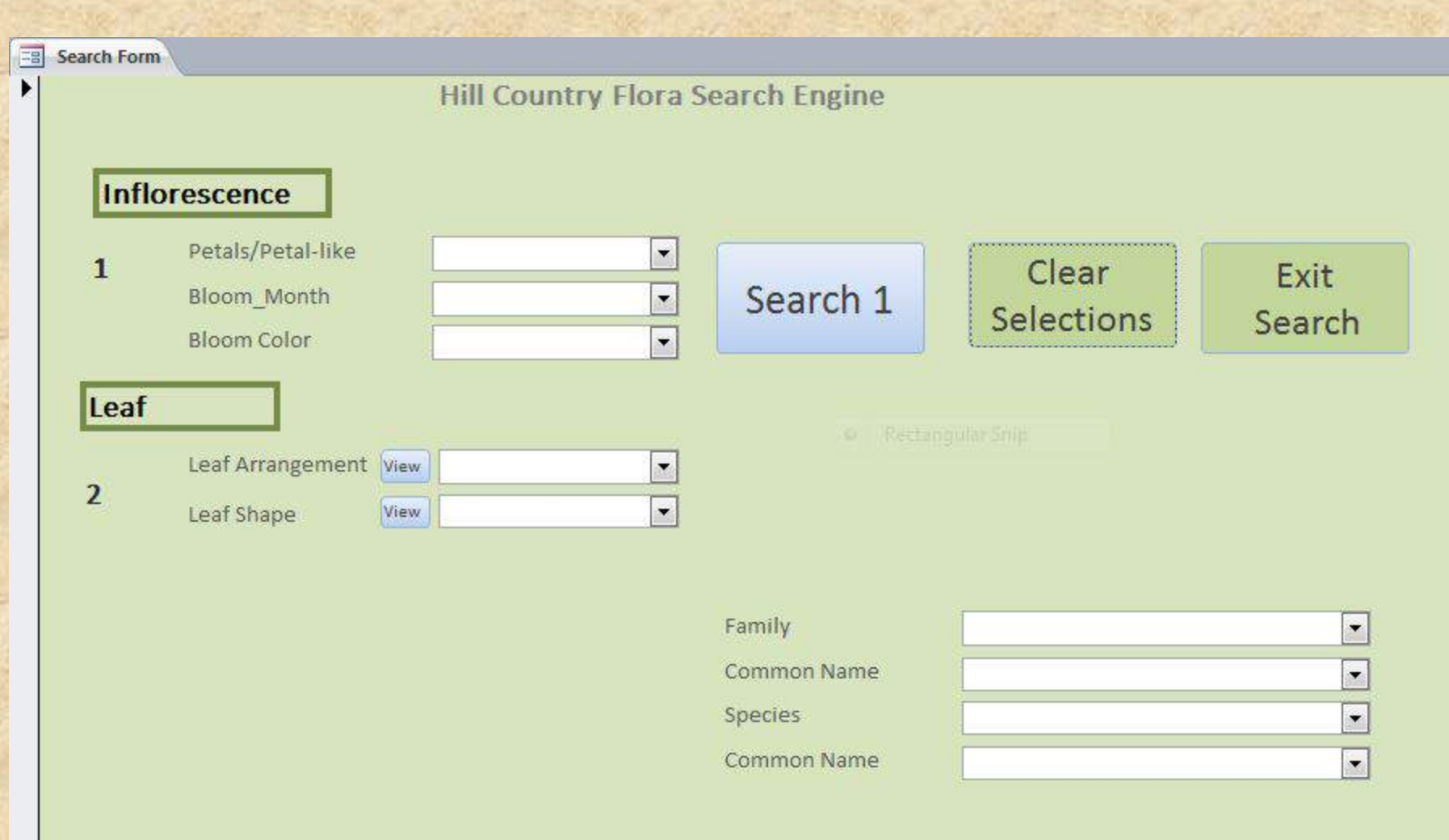

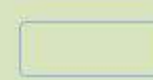

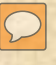

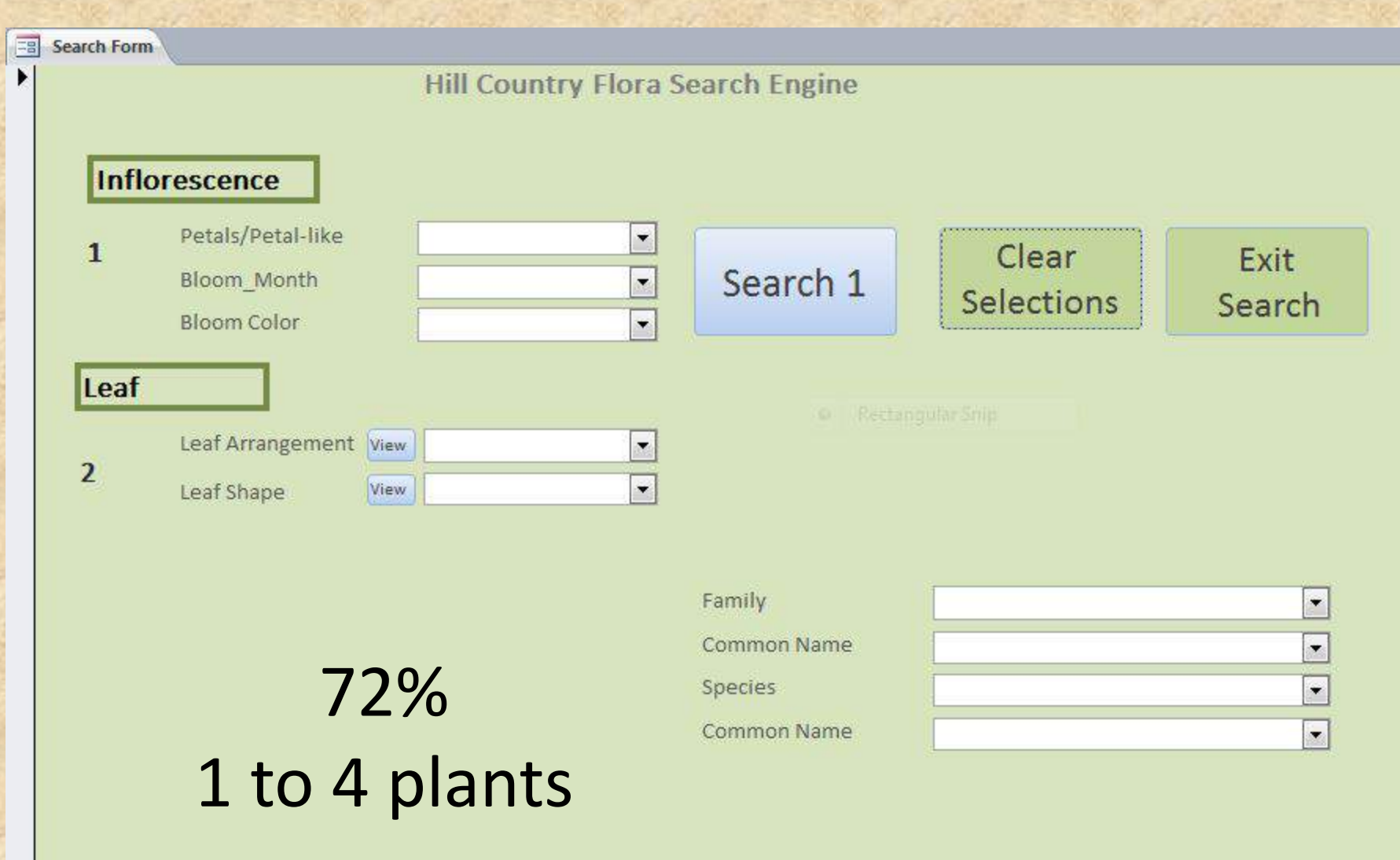

<u> 1988 - 1989 - 1989 - 1989 - 1989 - 1989 - 1989 - 1989 - 1989 - 1989 - 1989 - 1989 - 1989 - 1989 - 1989 - 198</u>

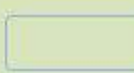

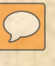

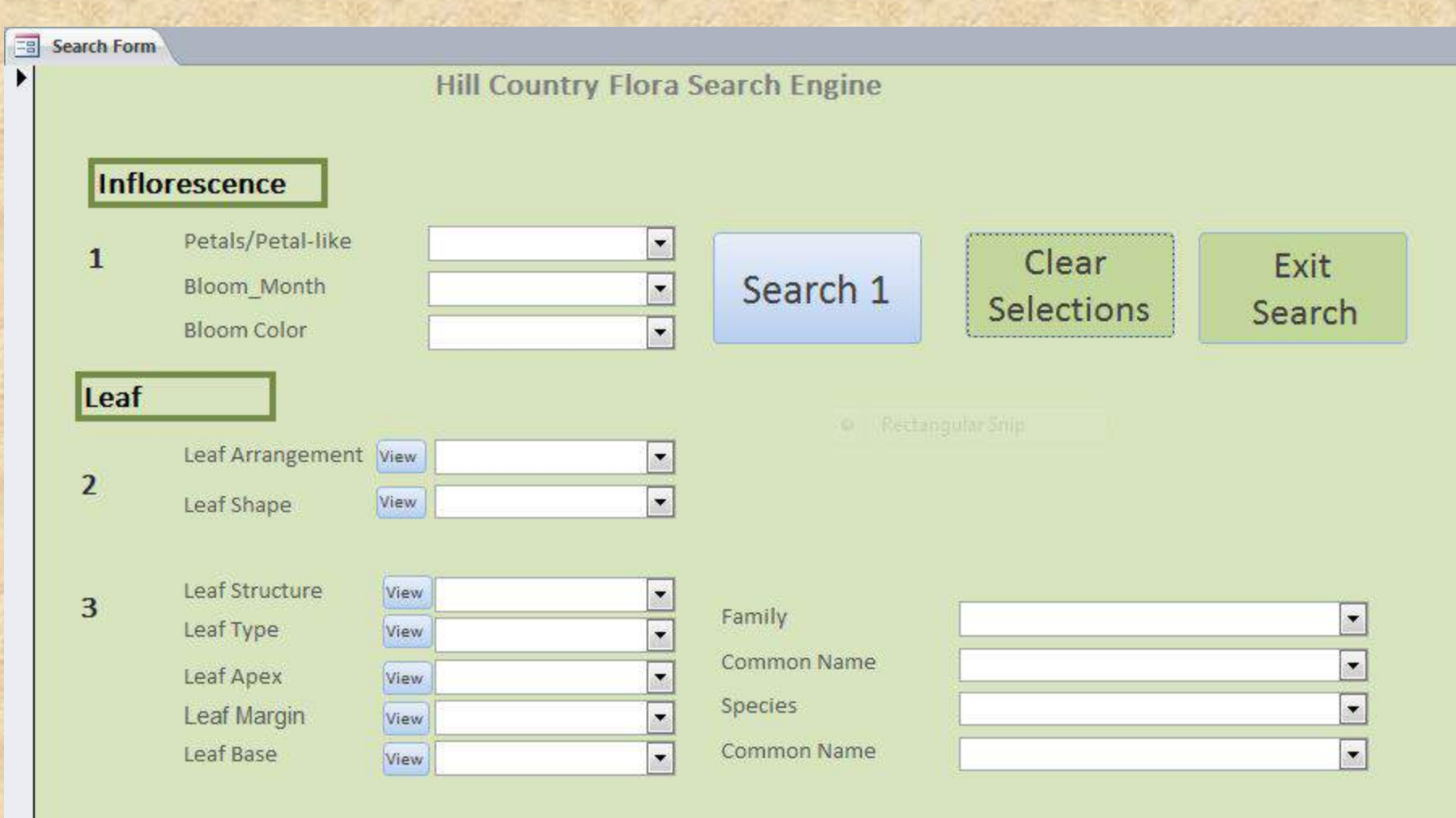

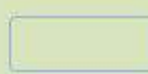

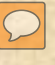

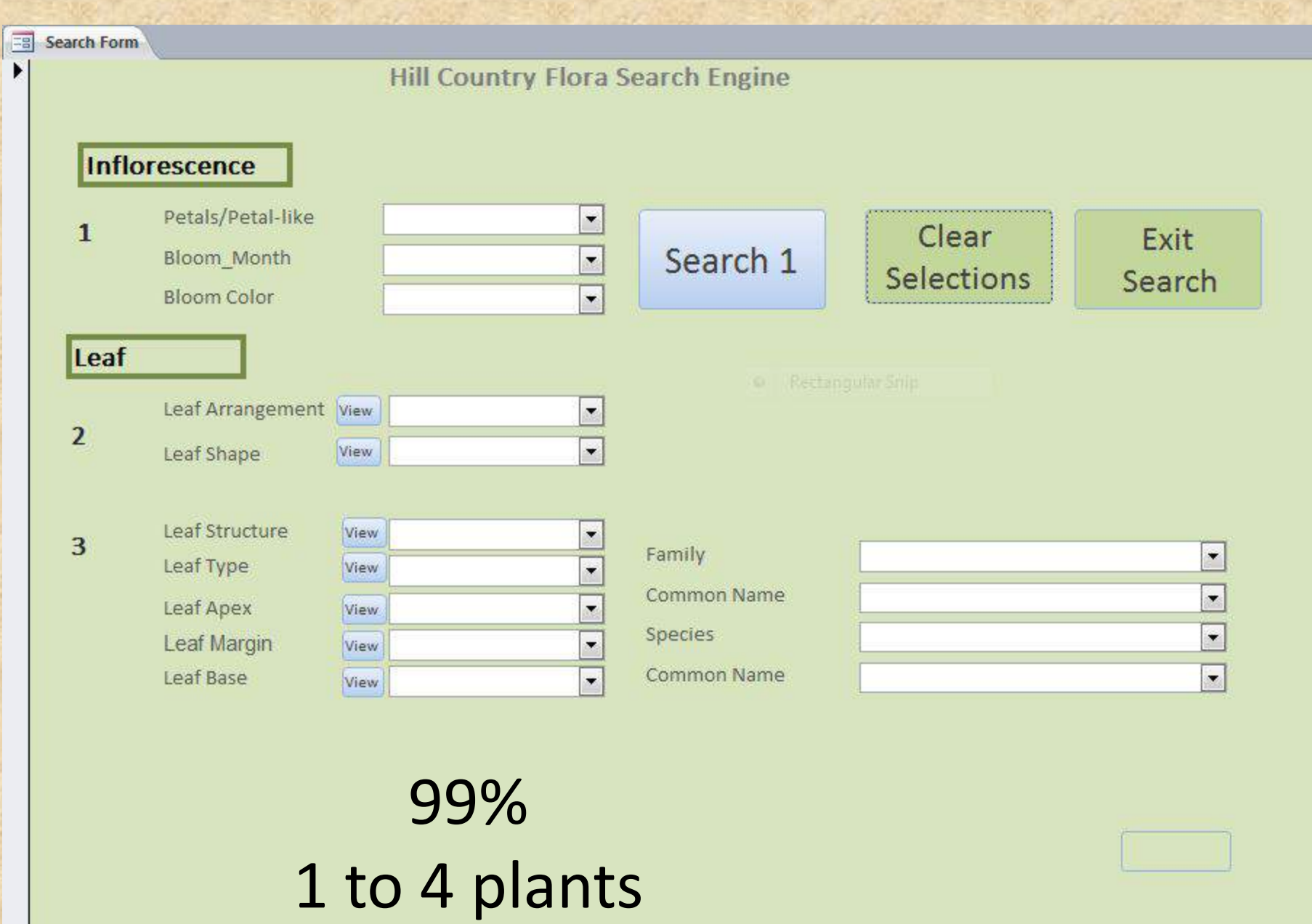

a sa mga pag-alawang pag-alawang ng pag-alawang ng pag-alawang pag-alawang ng pag-alawang ng pag-alawang pag-a

 $\boxed{\bigcirc}$ 

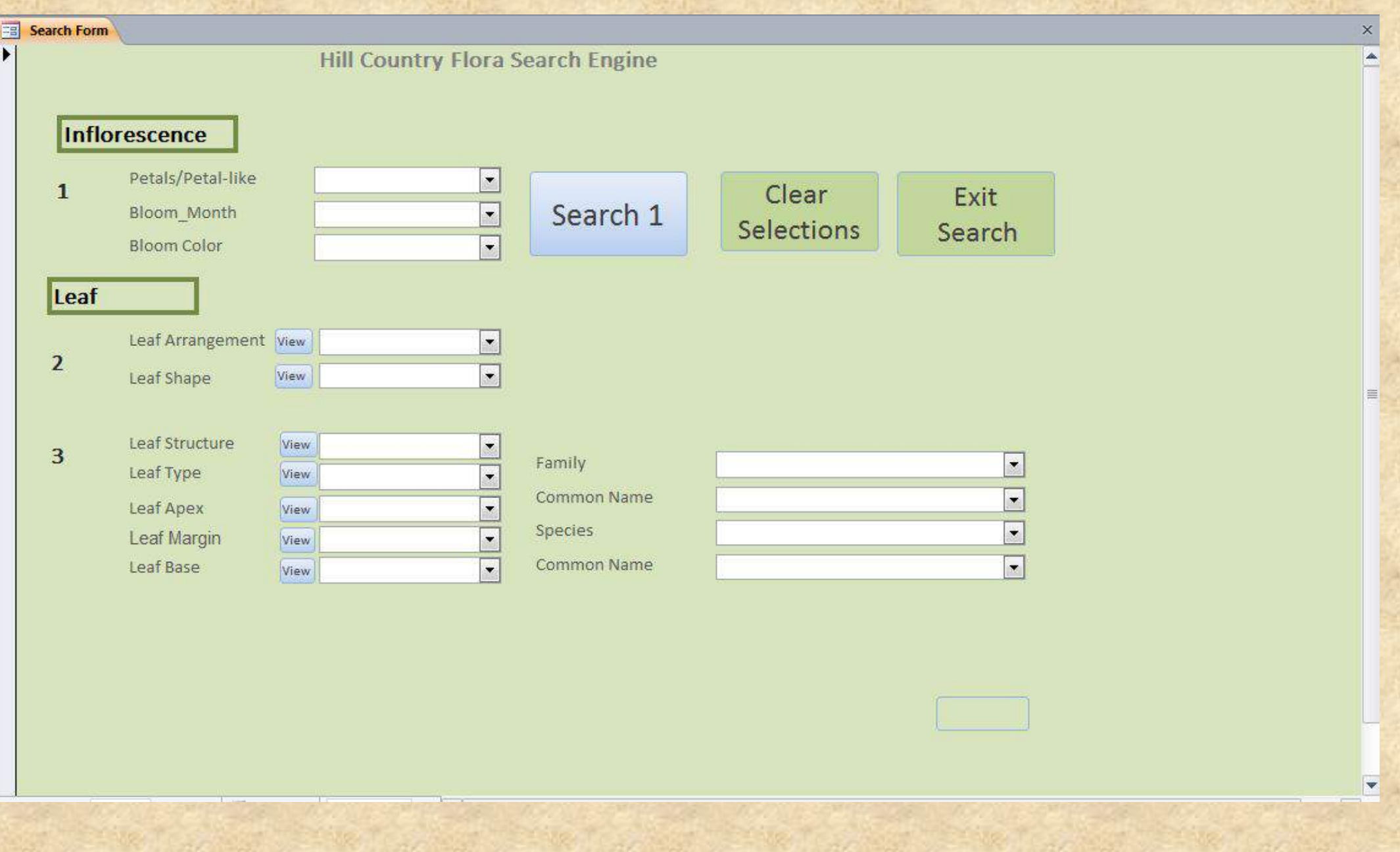

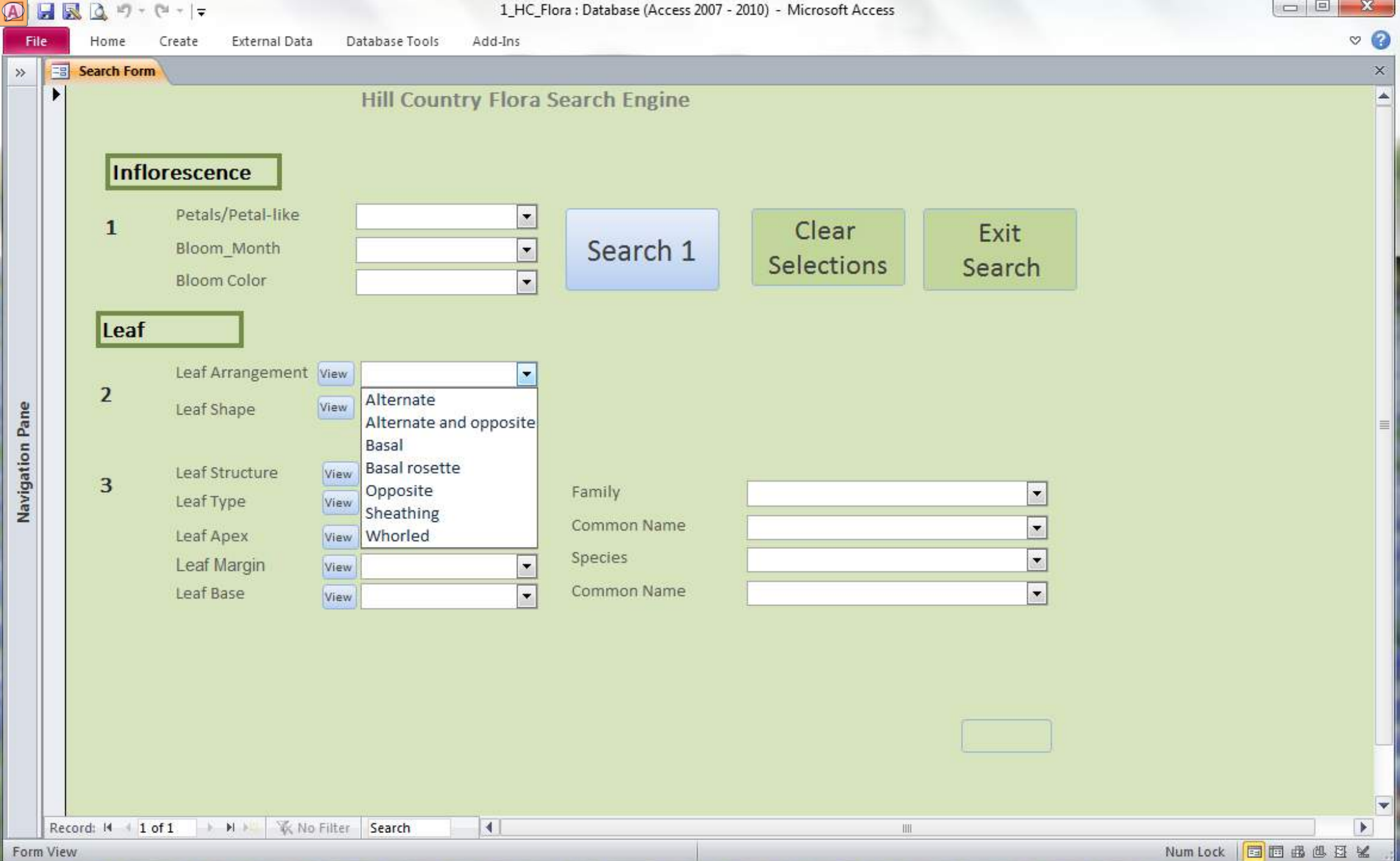

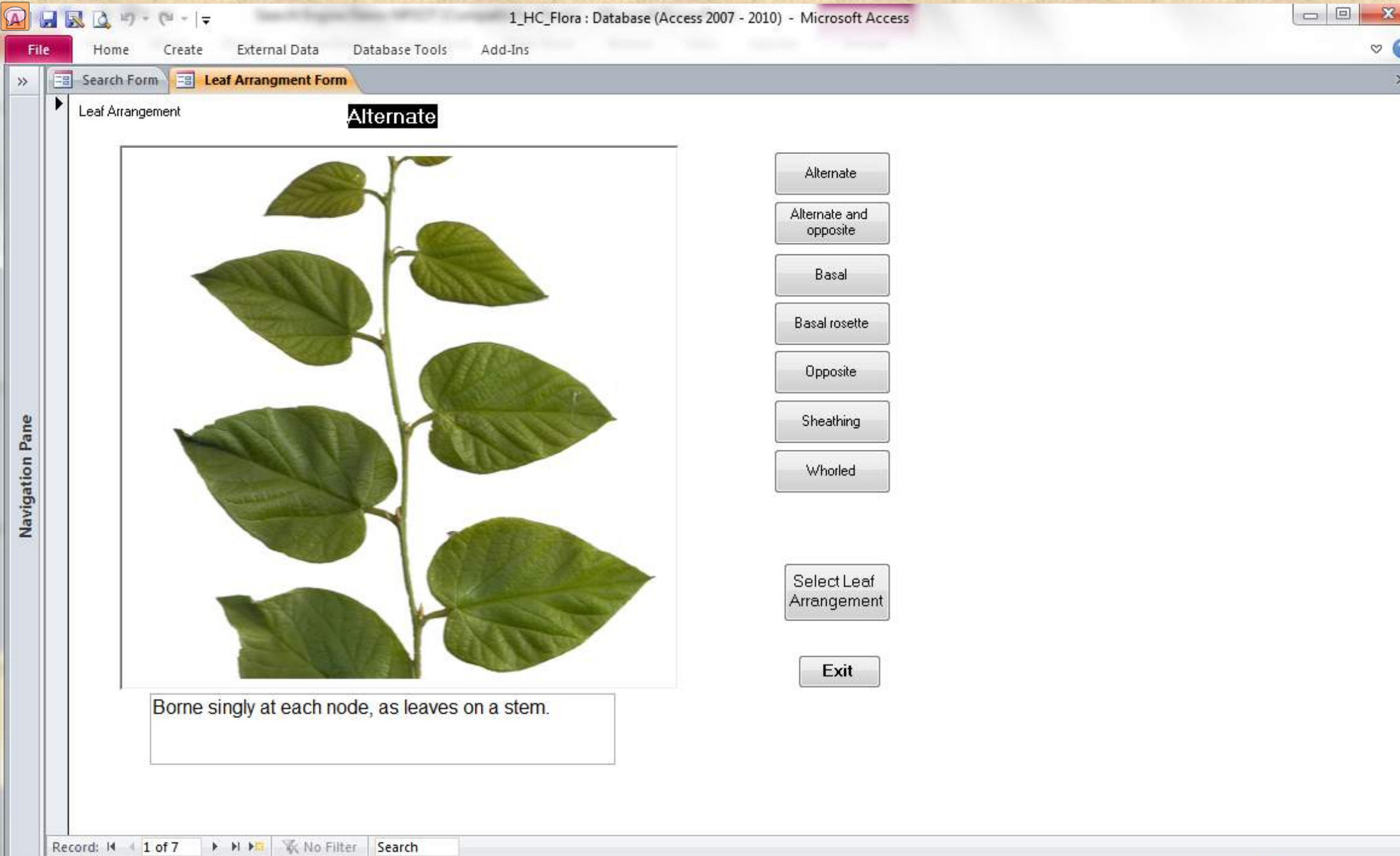

Form View

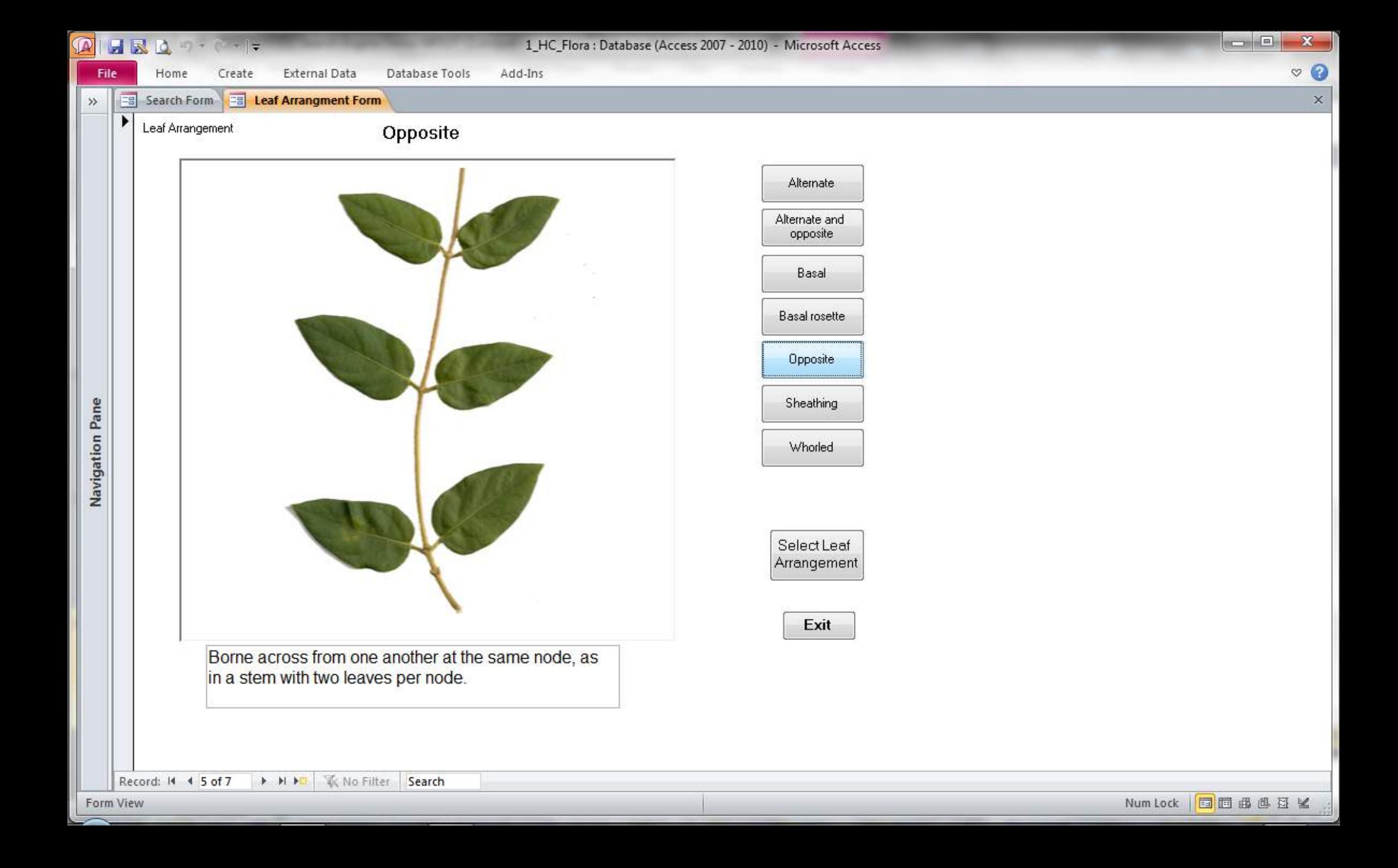

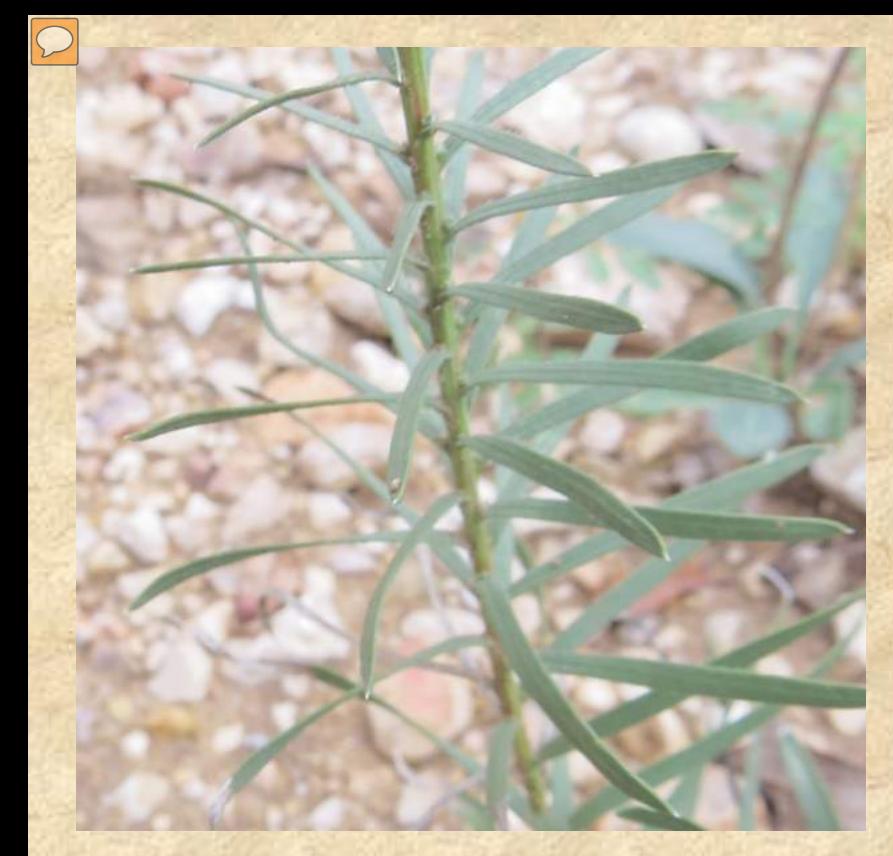

Whorled Leaf arrangement

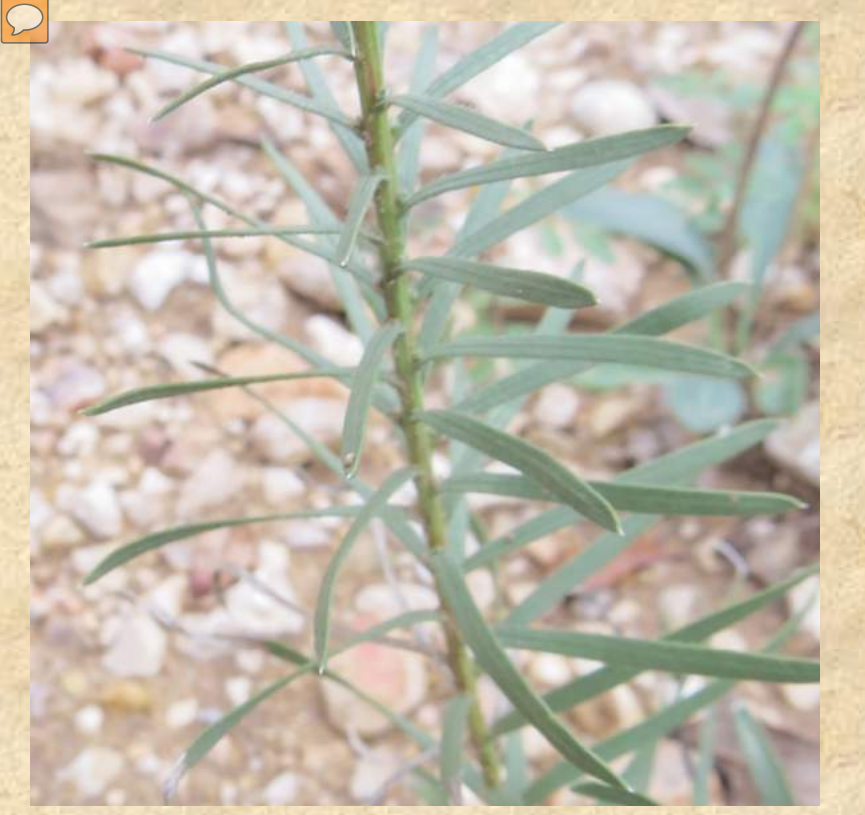

Whorled Leaf arrangement

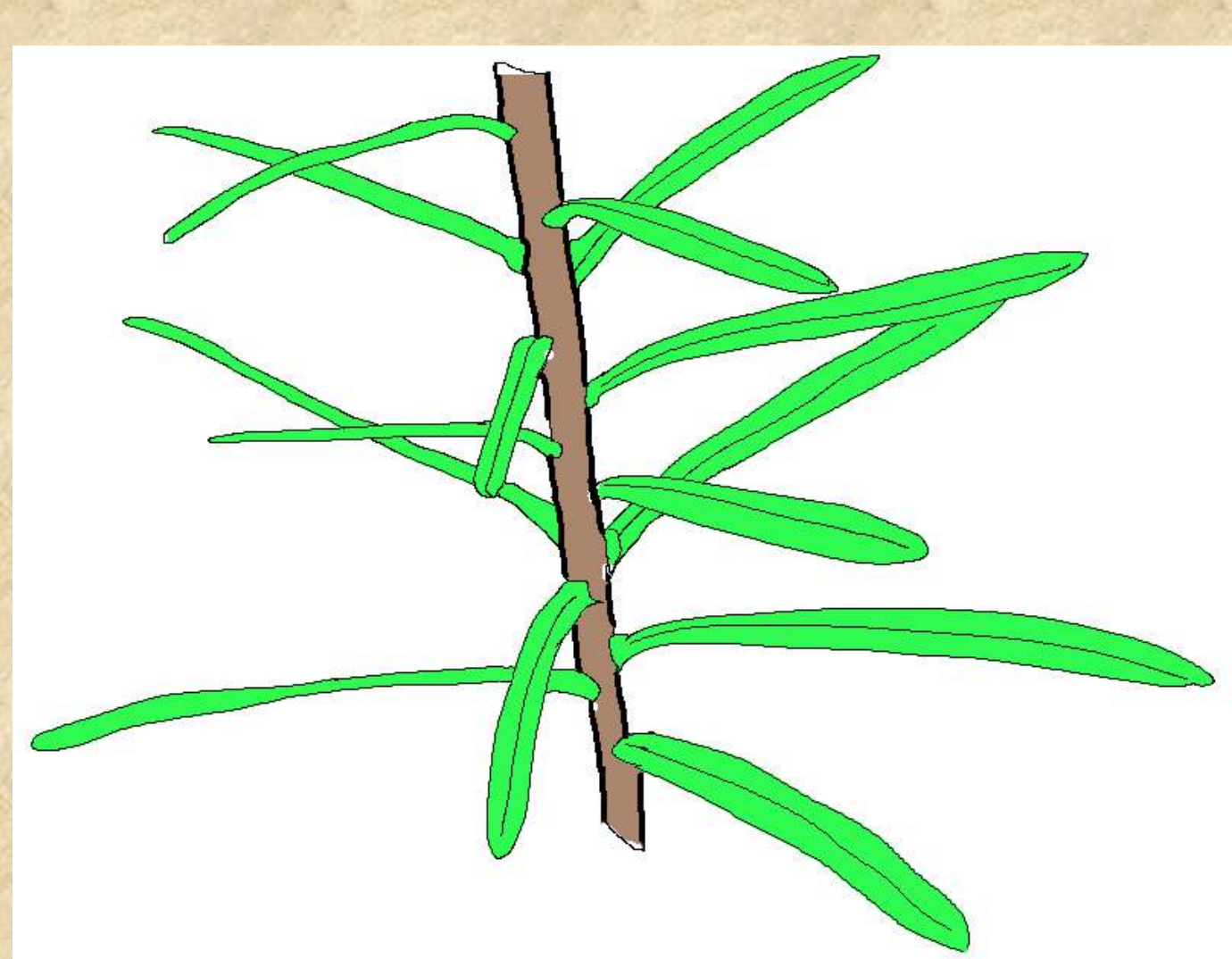

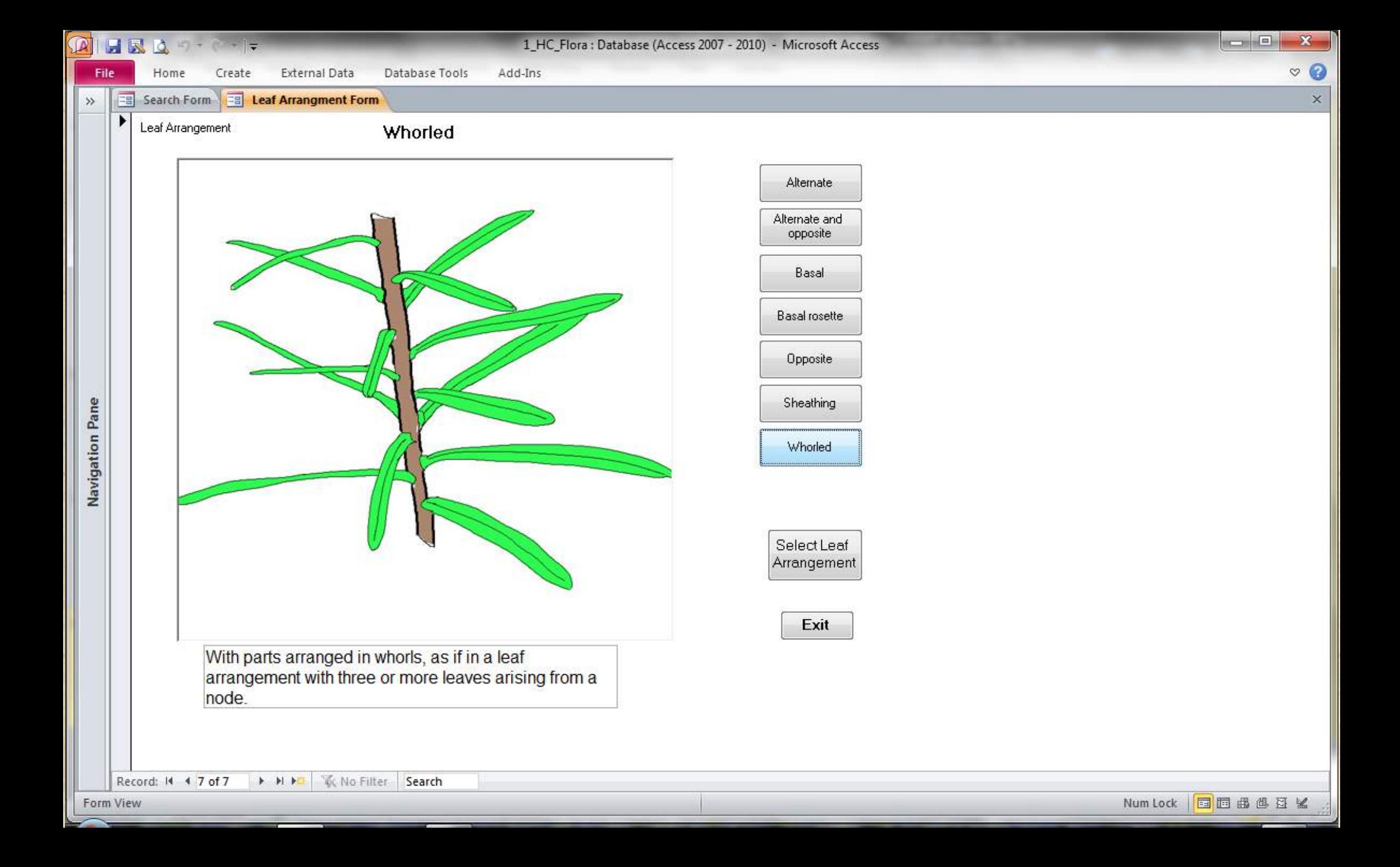

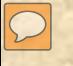

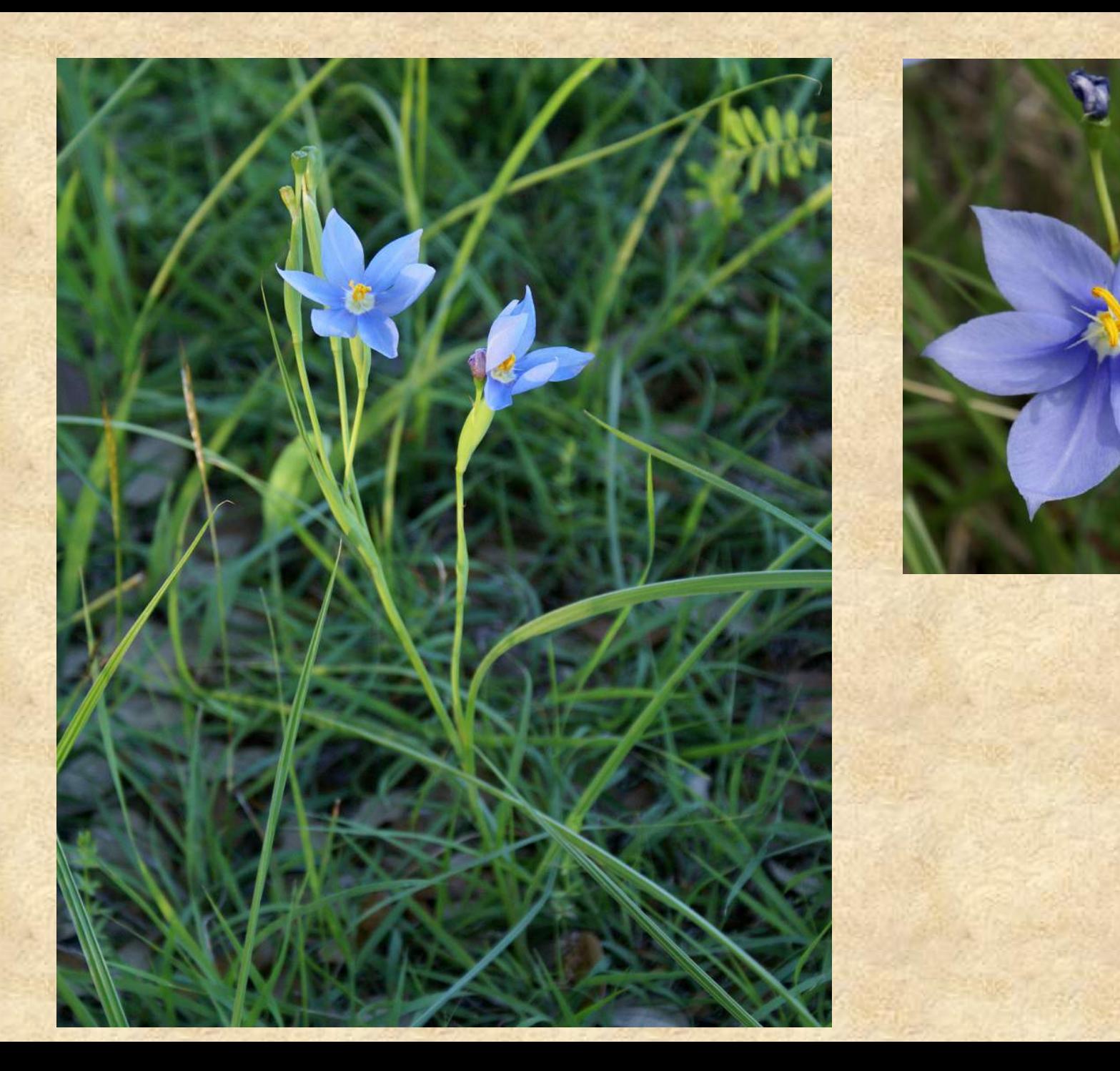

6 March Blue Linear Acute

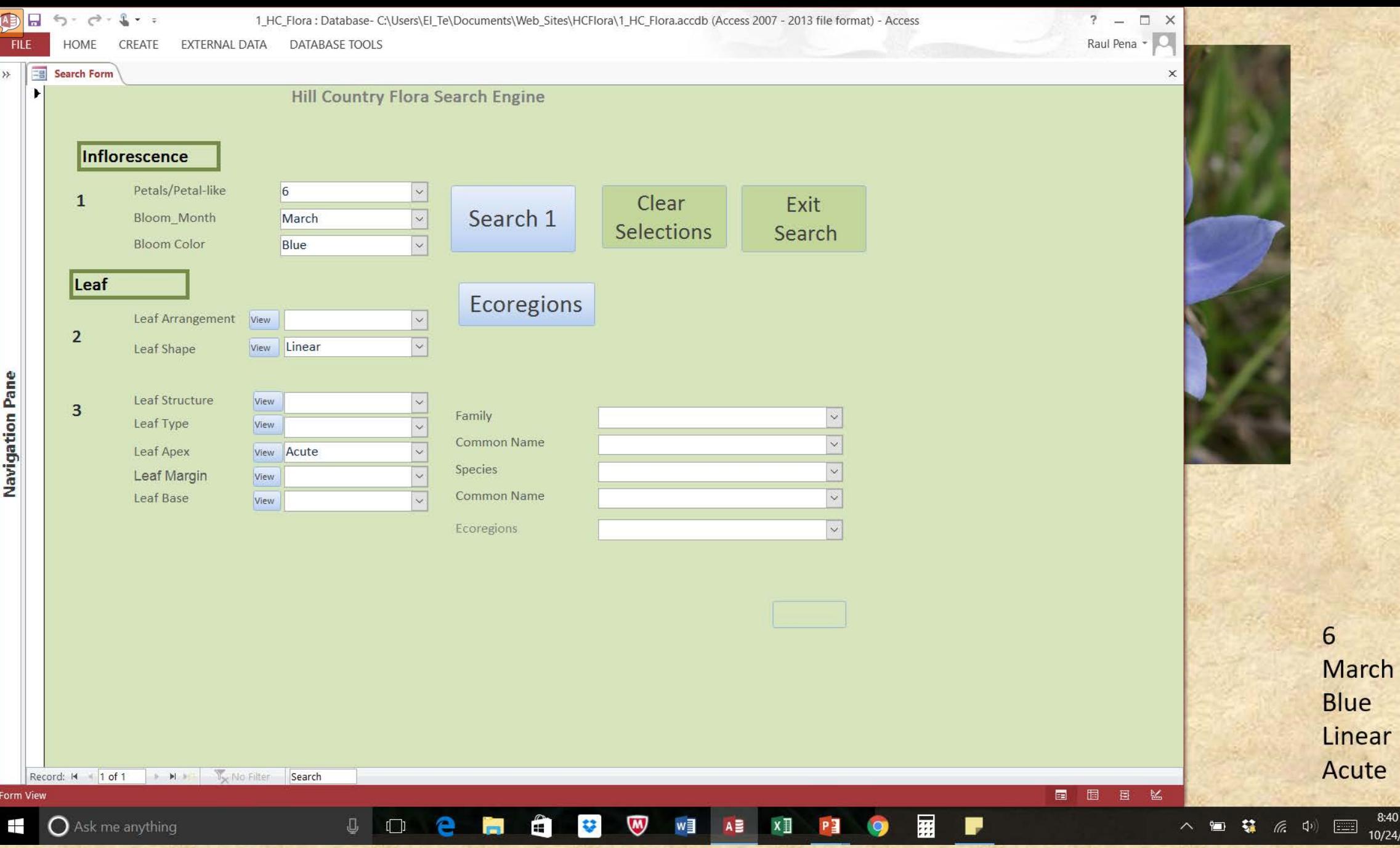

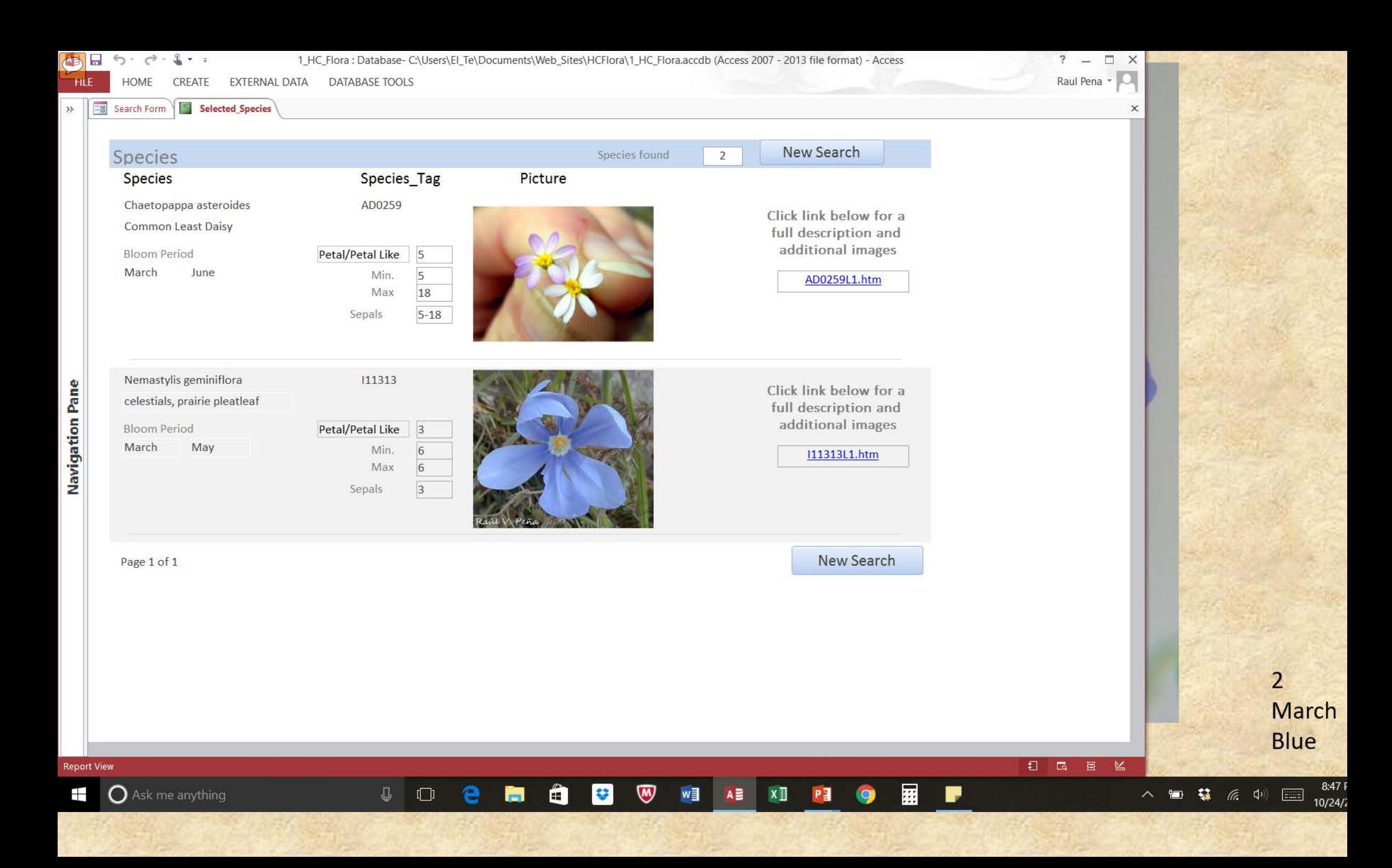

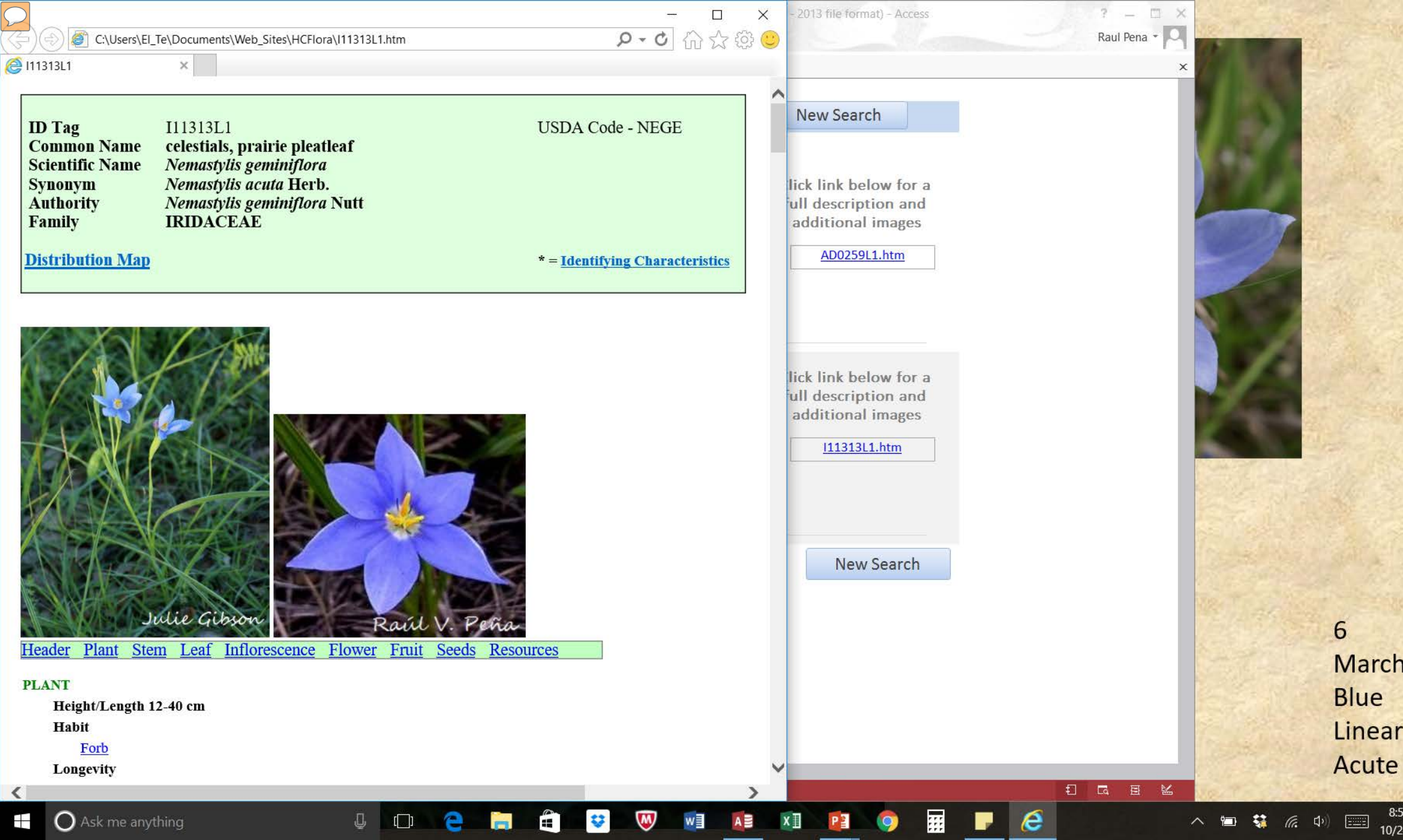

 $4/2$ 

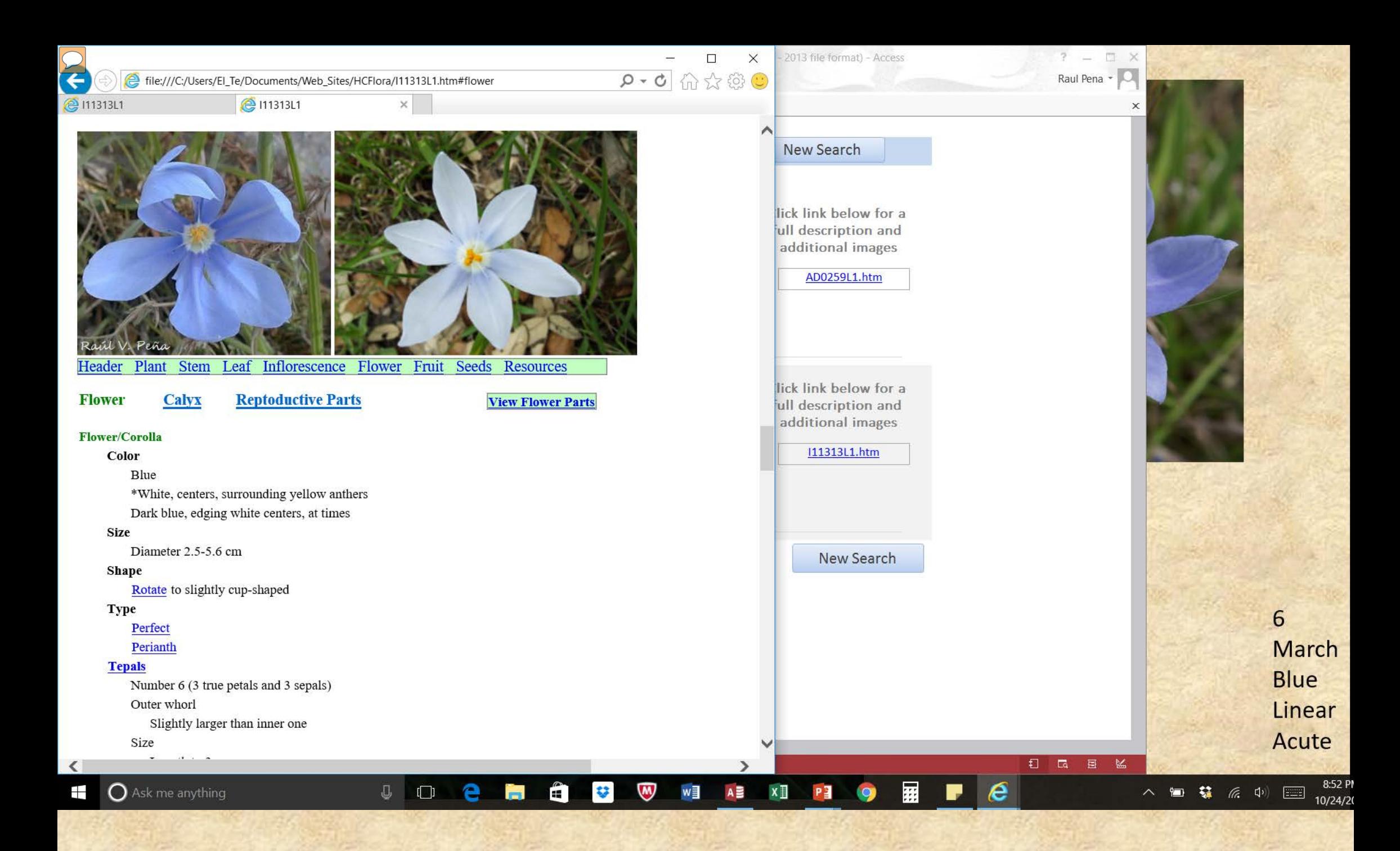

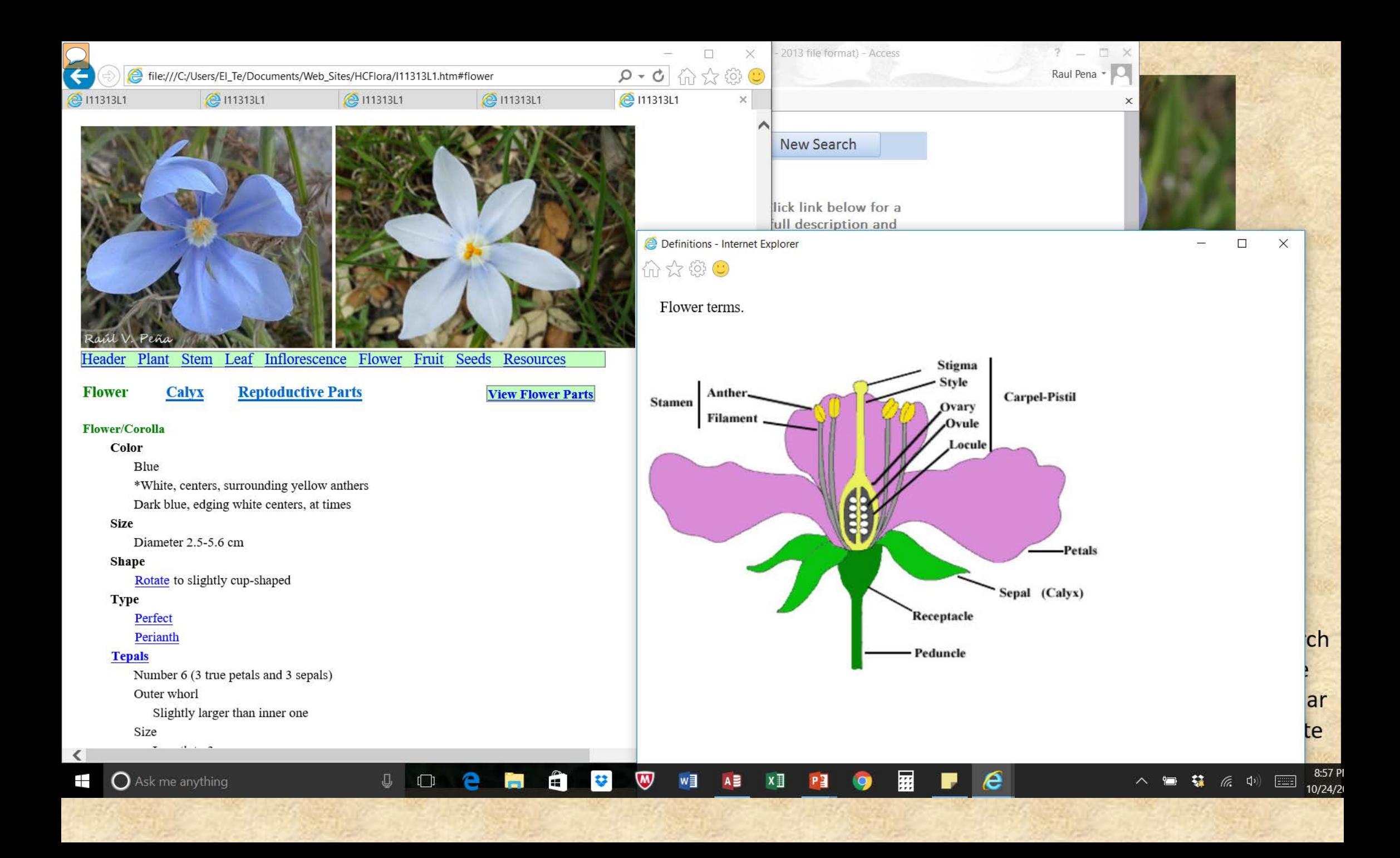

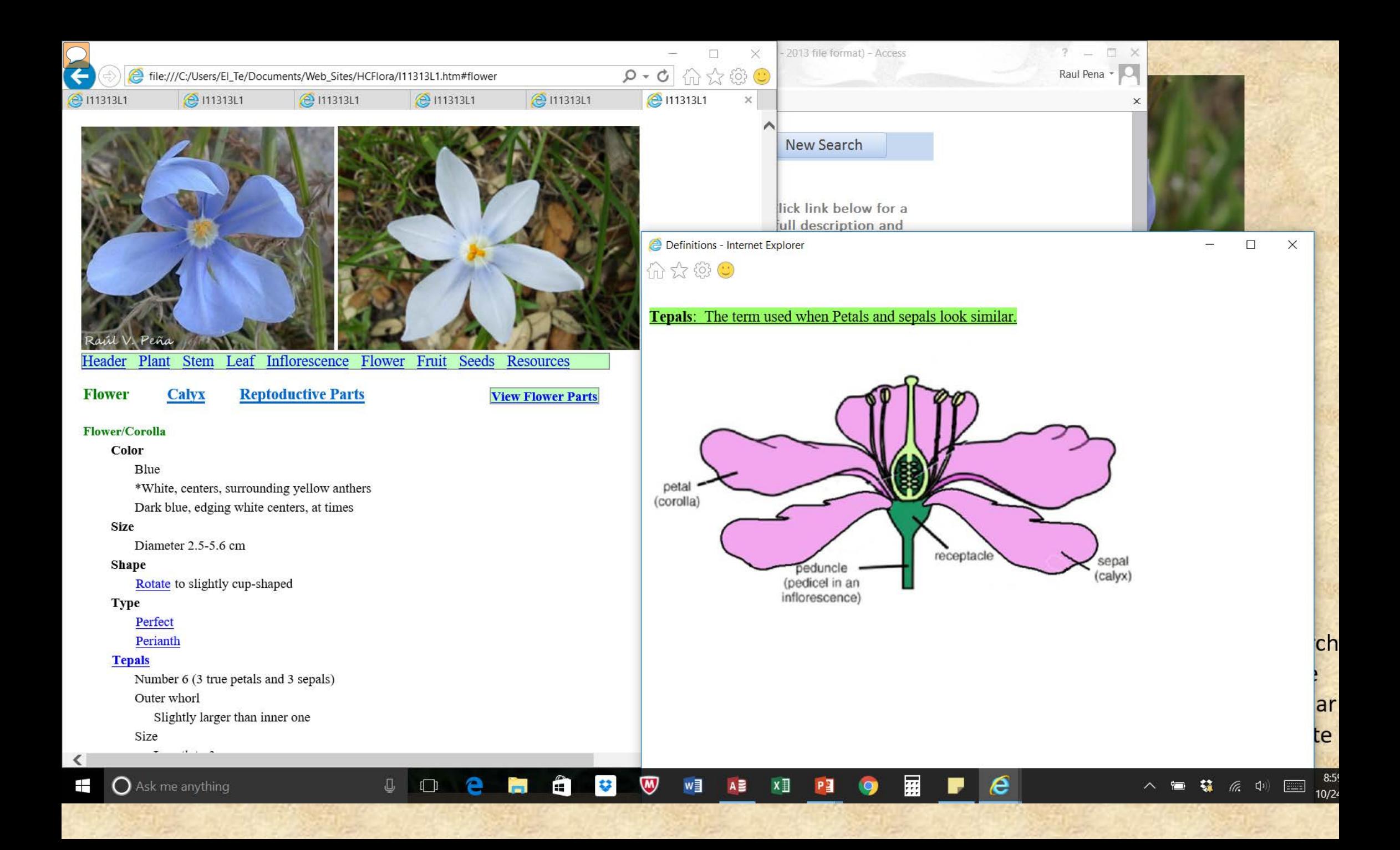

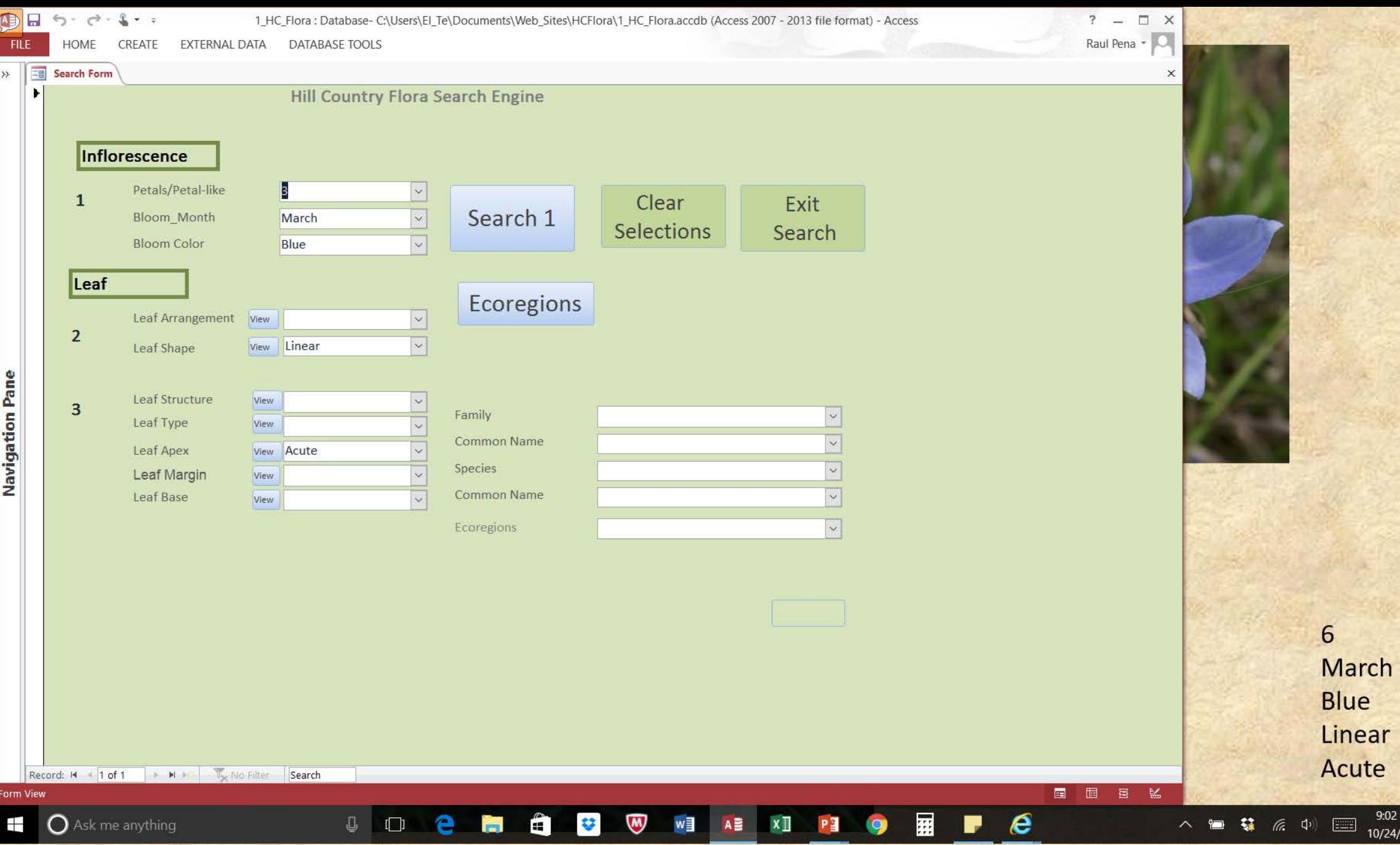

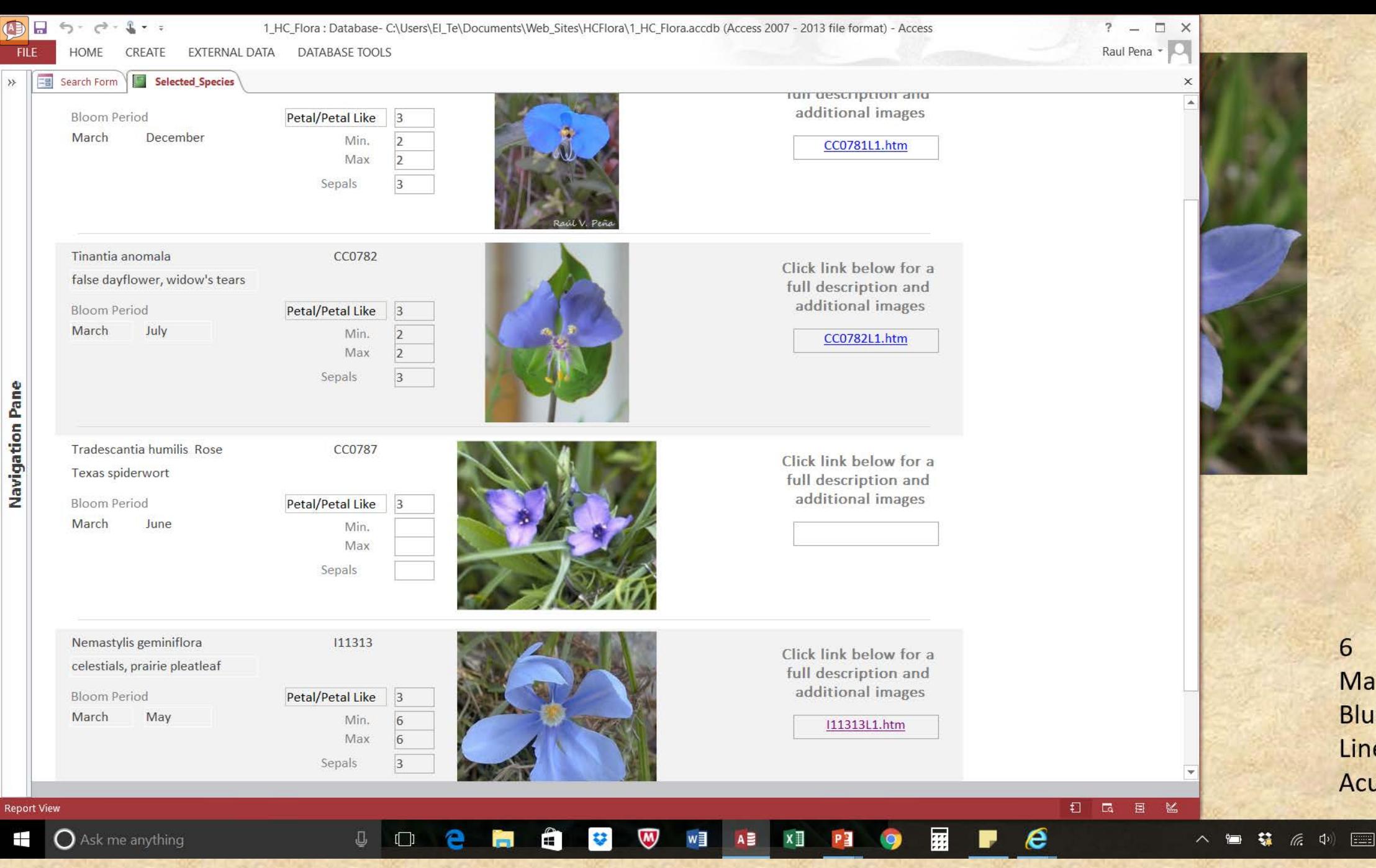

March **Blue** Linear Acute

9:03 P

 $10/24/2$ 

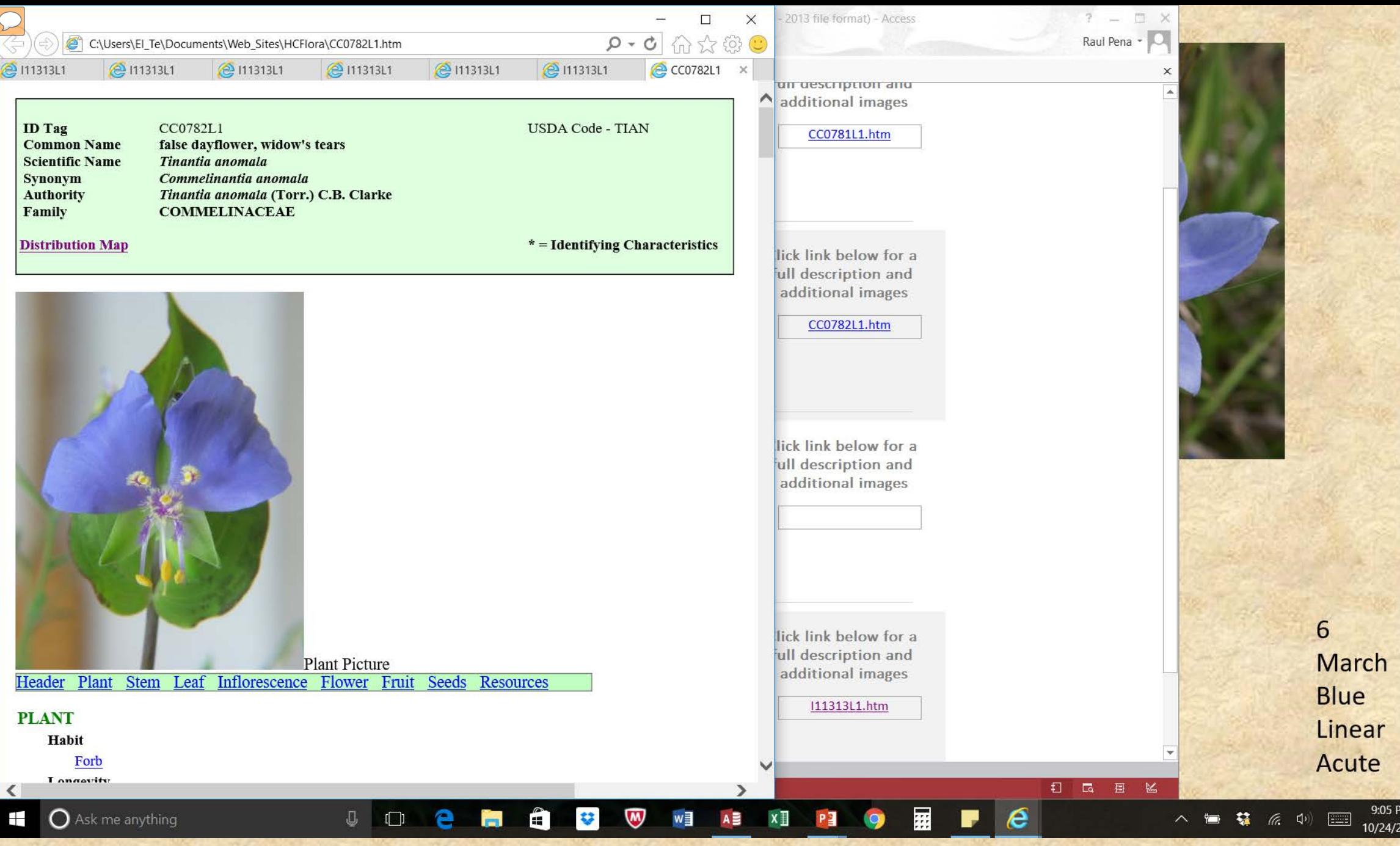

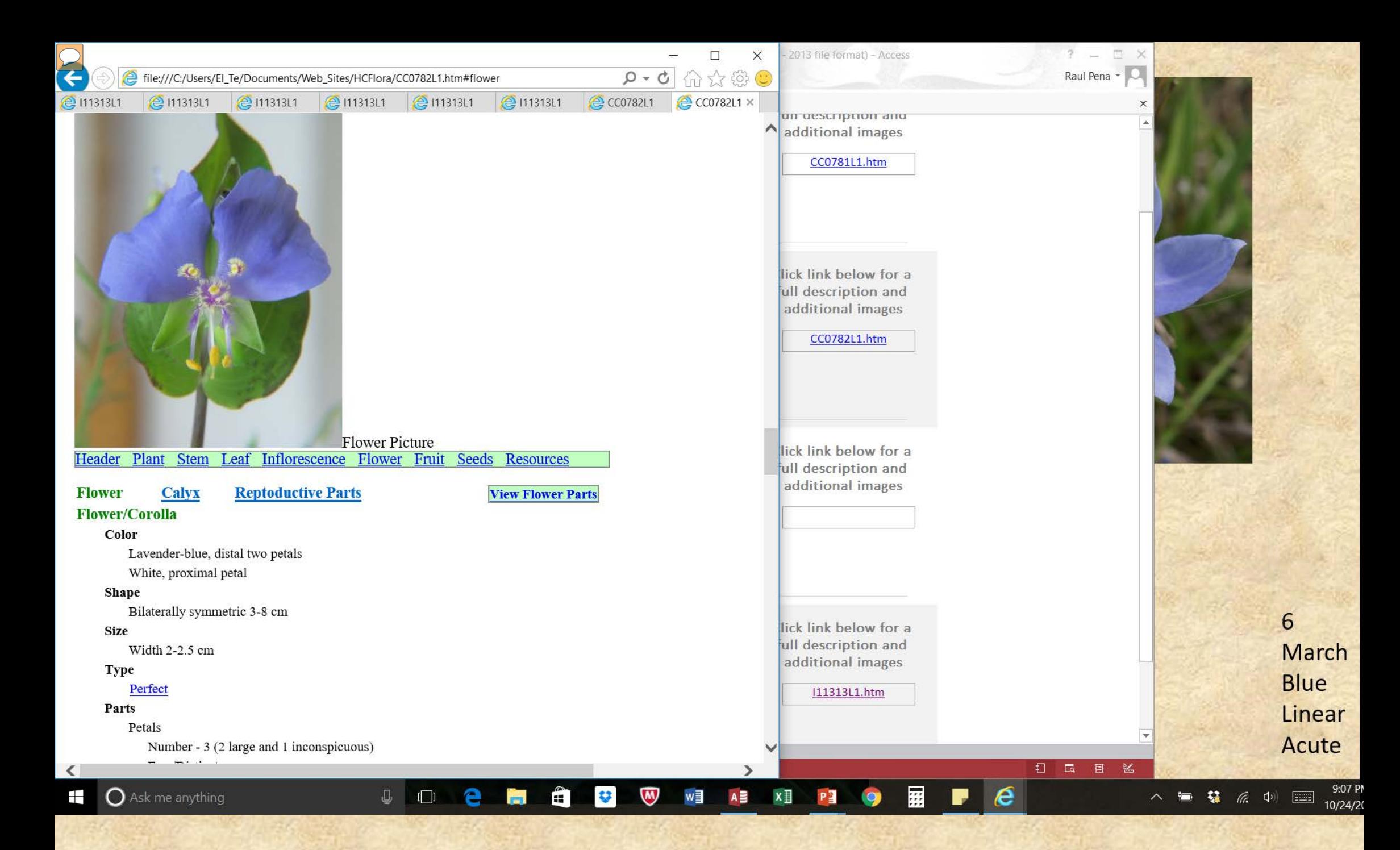

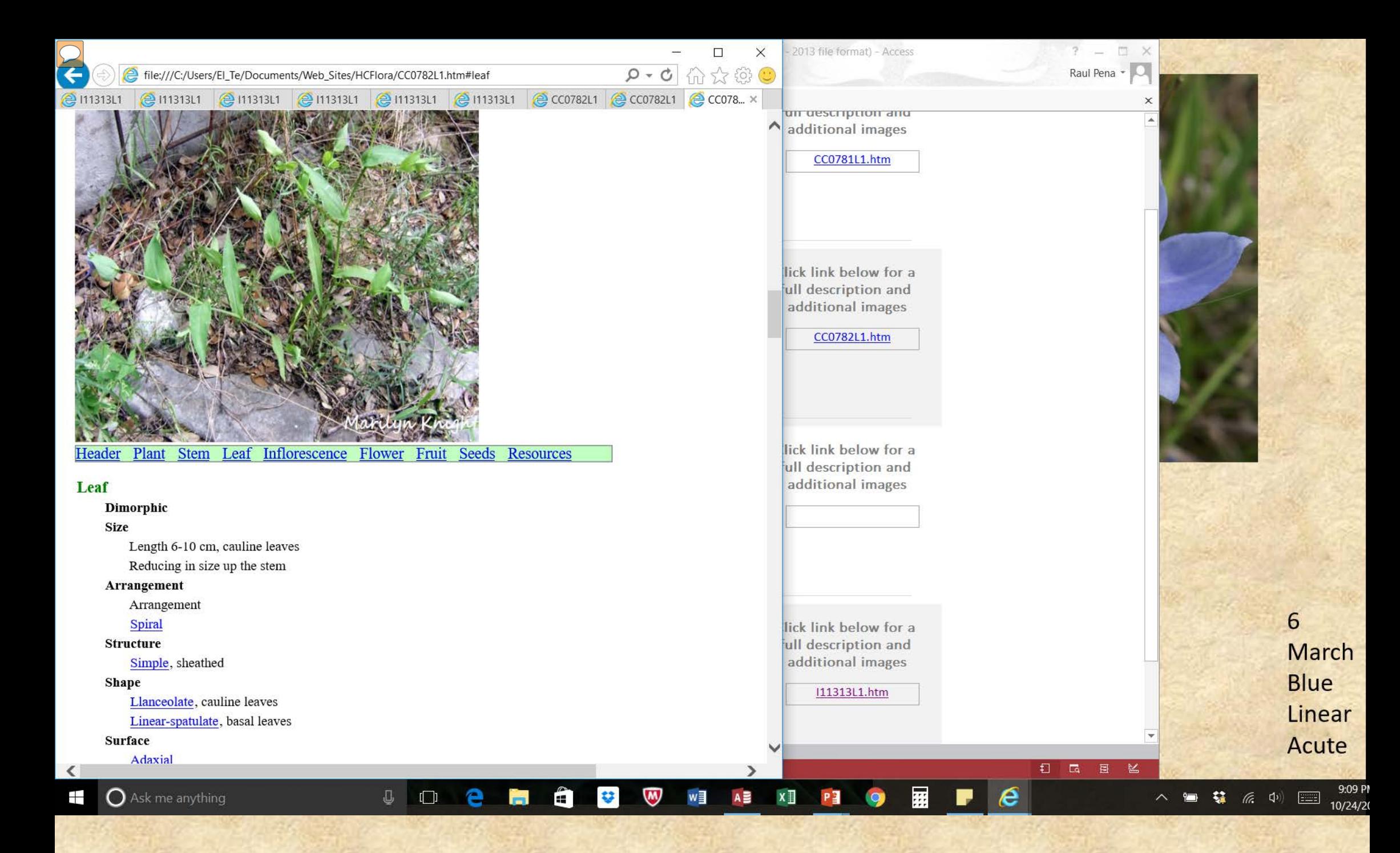

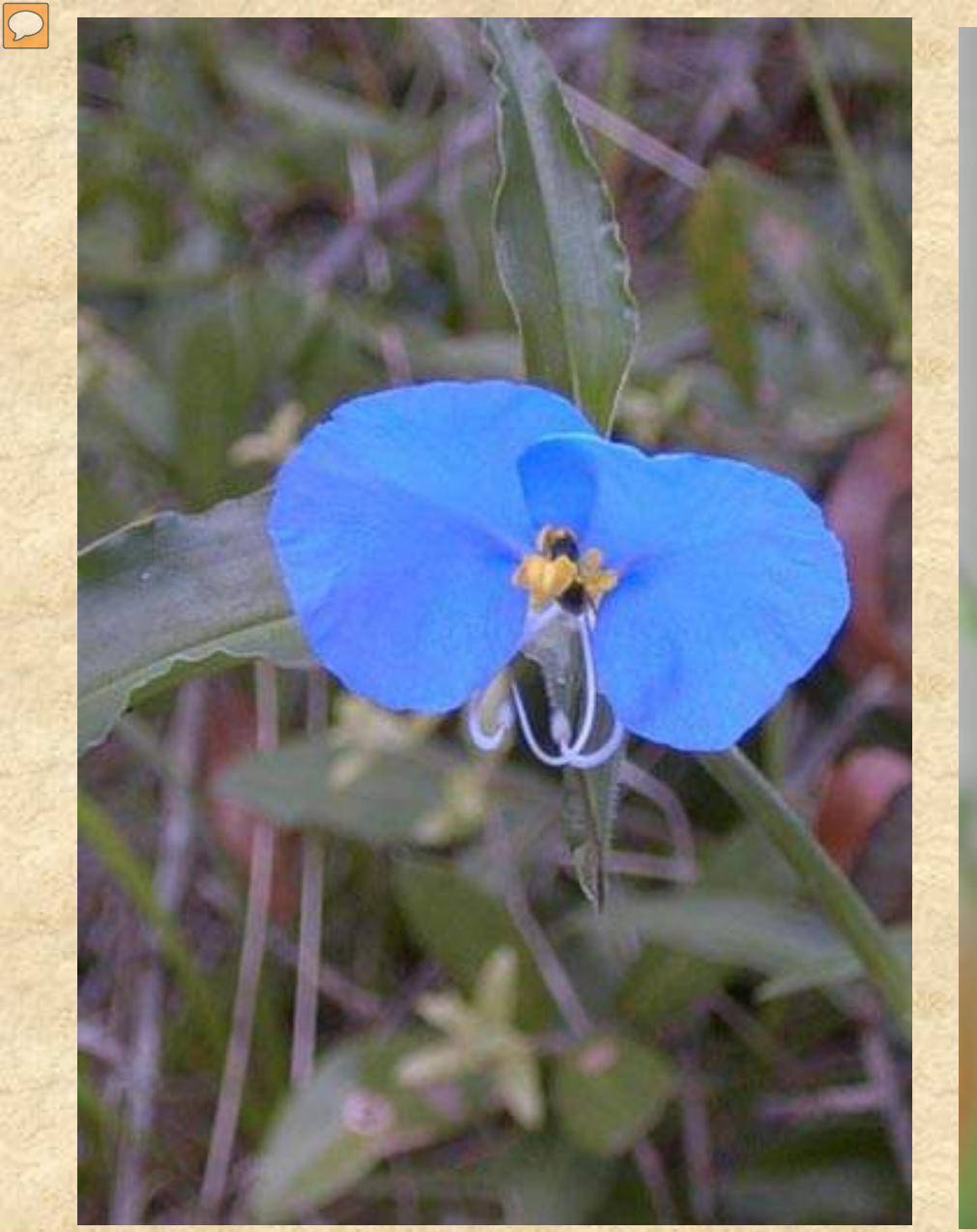

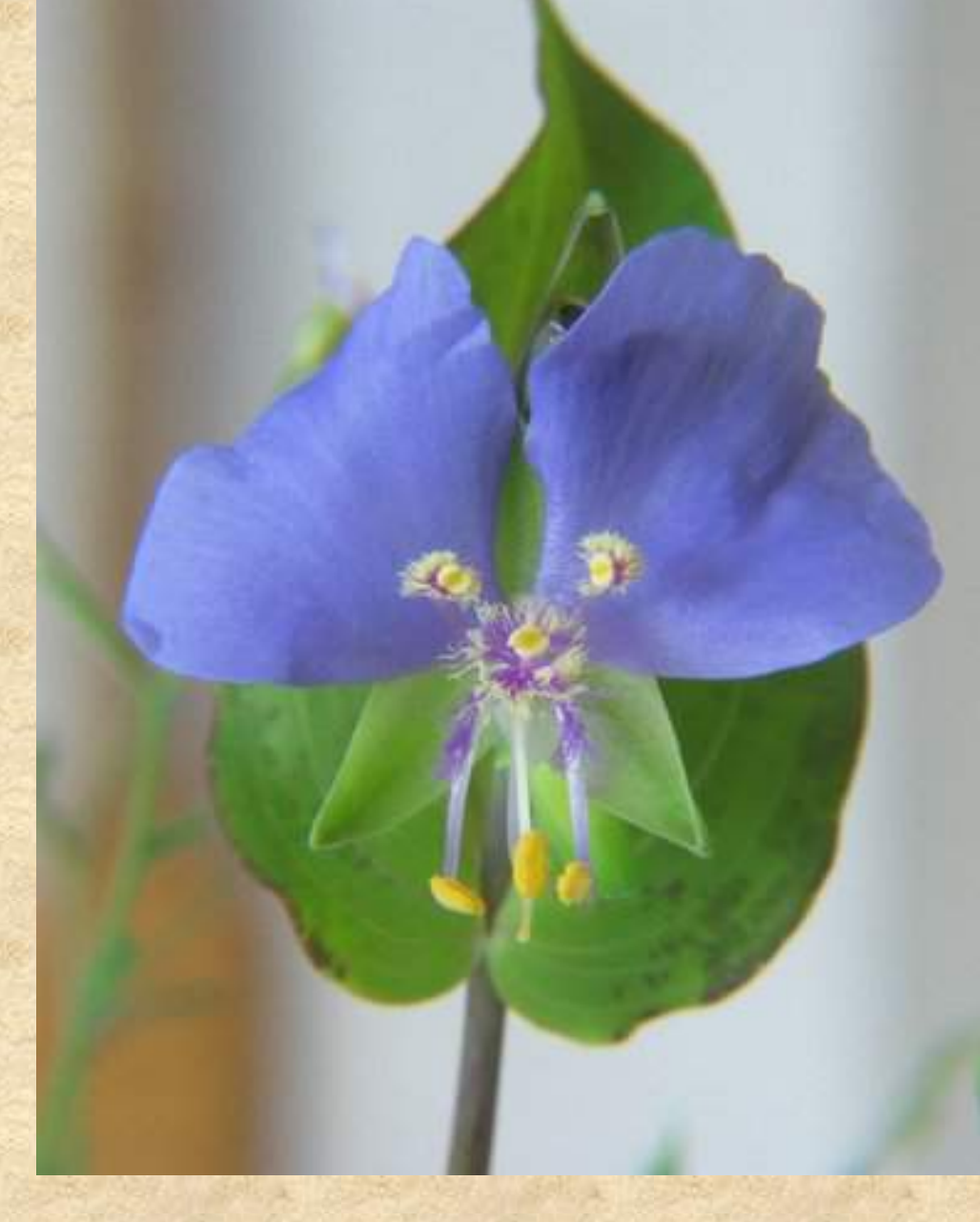

2 March Blue
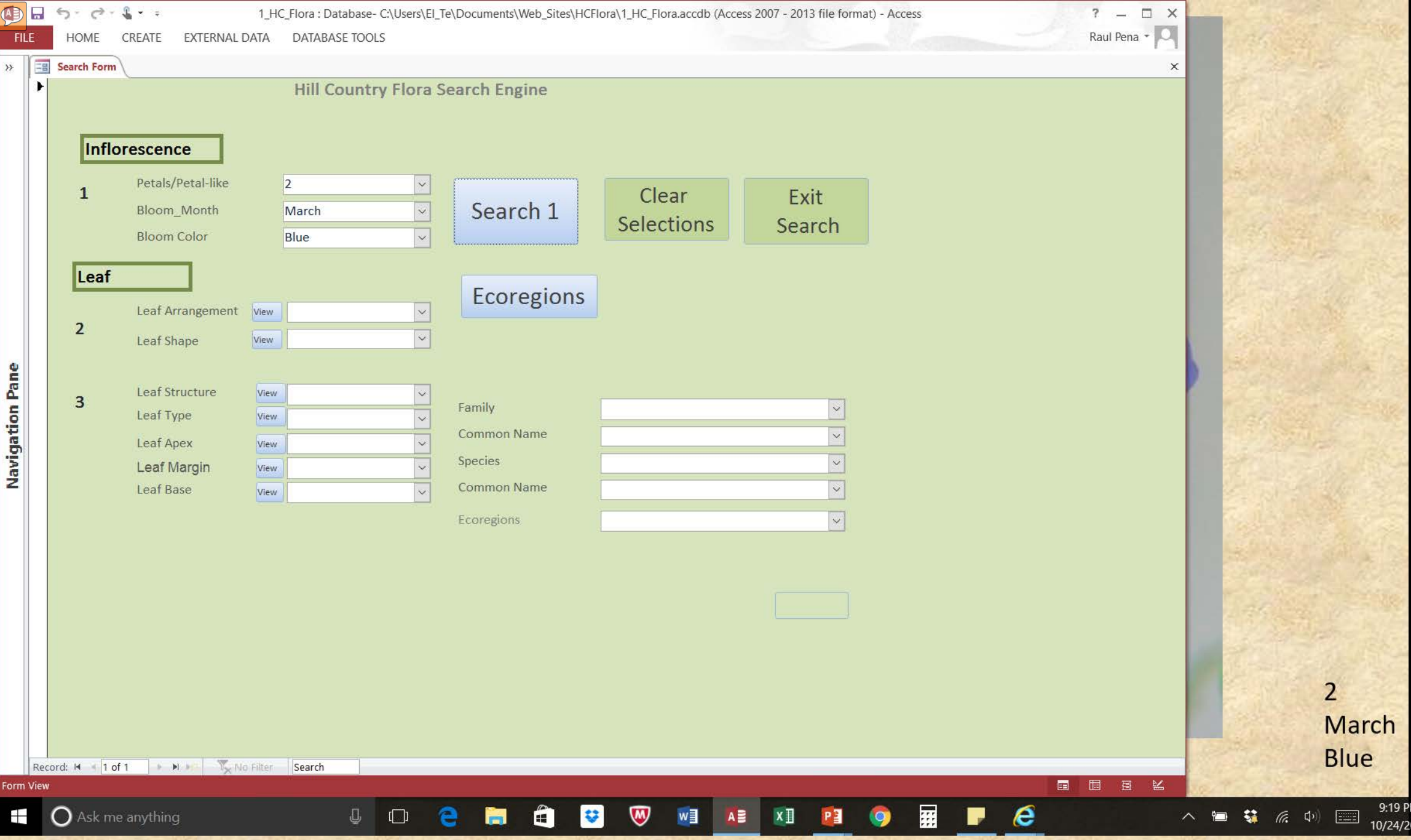

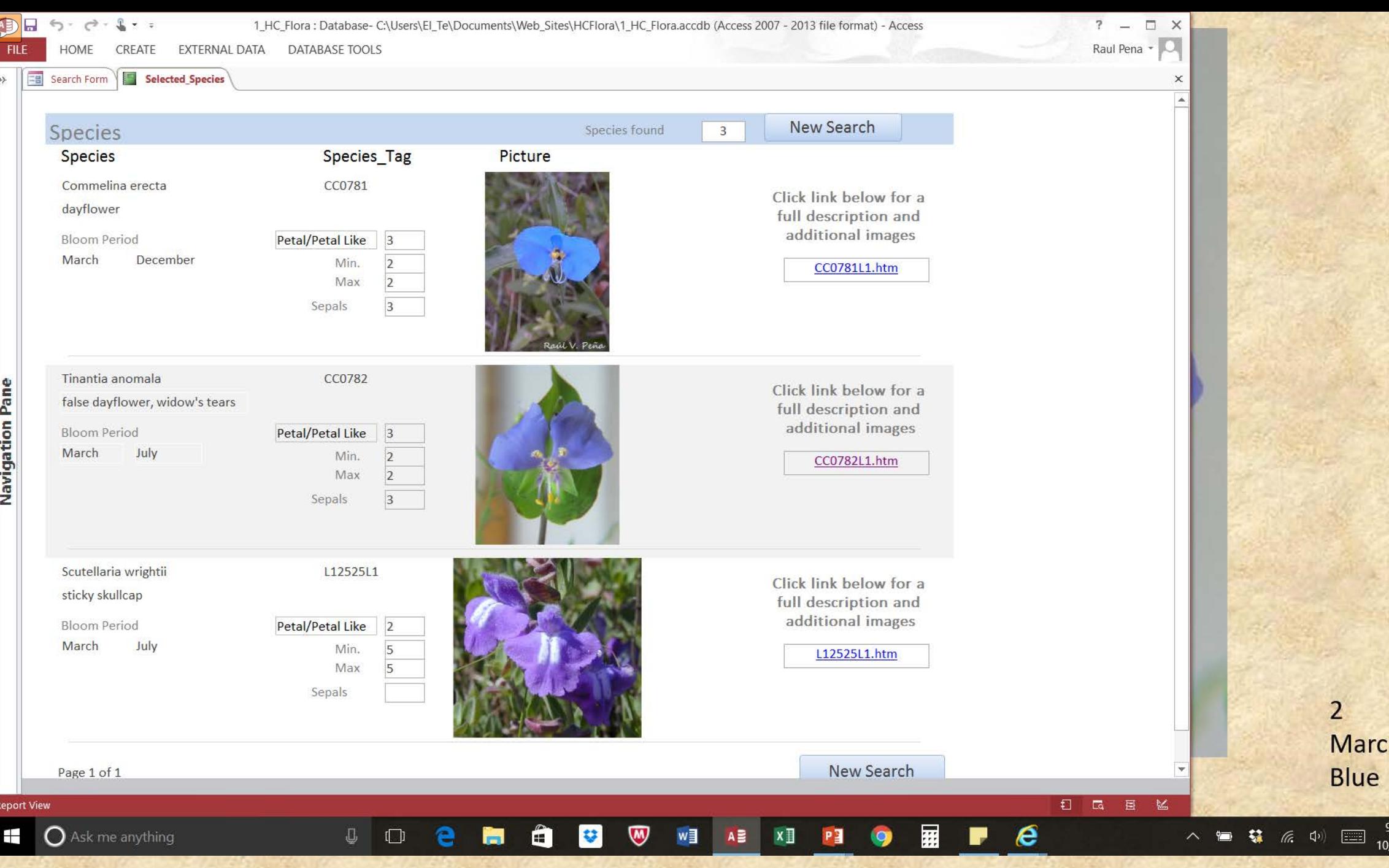

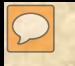

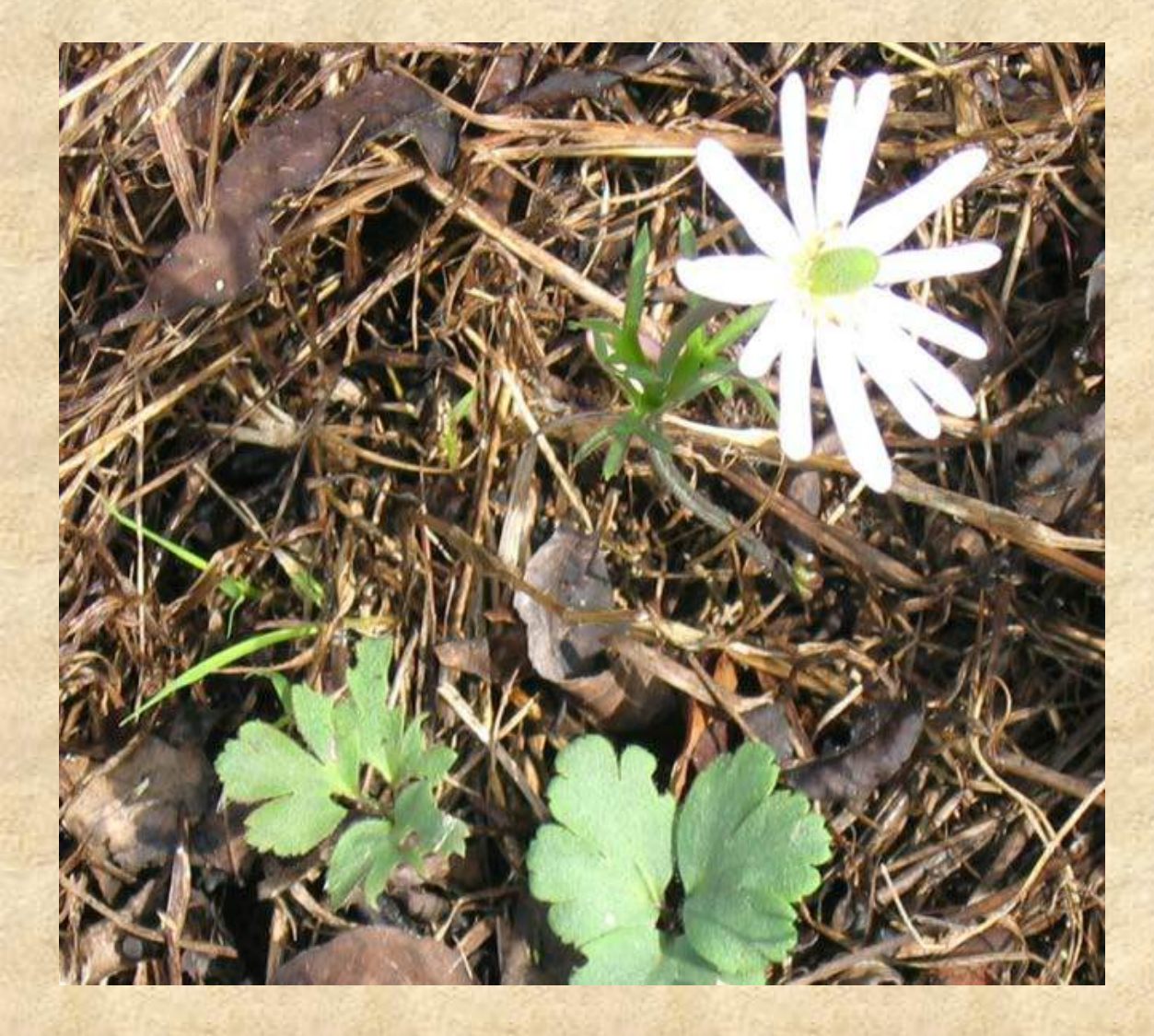

13 February White

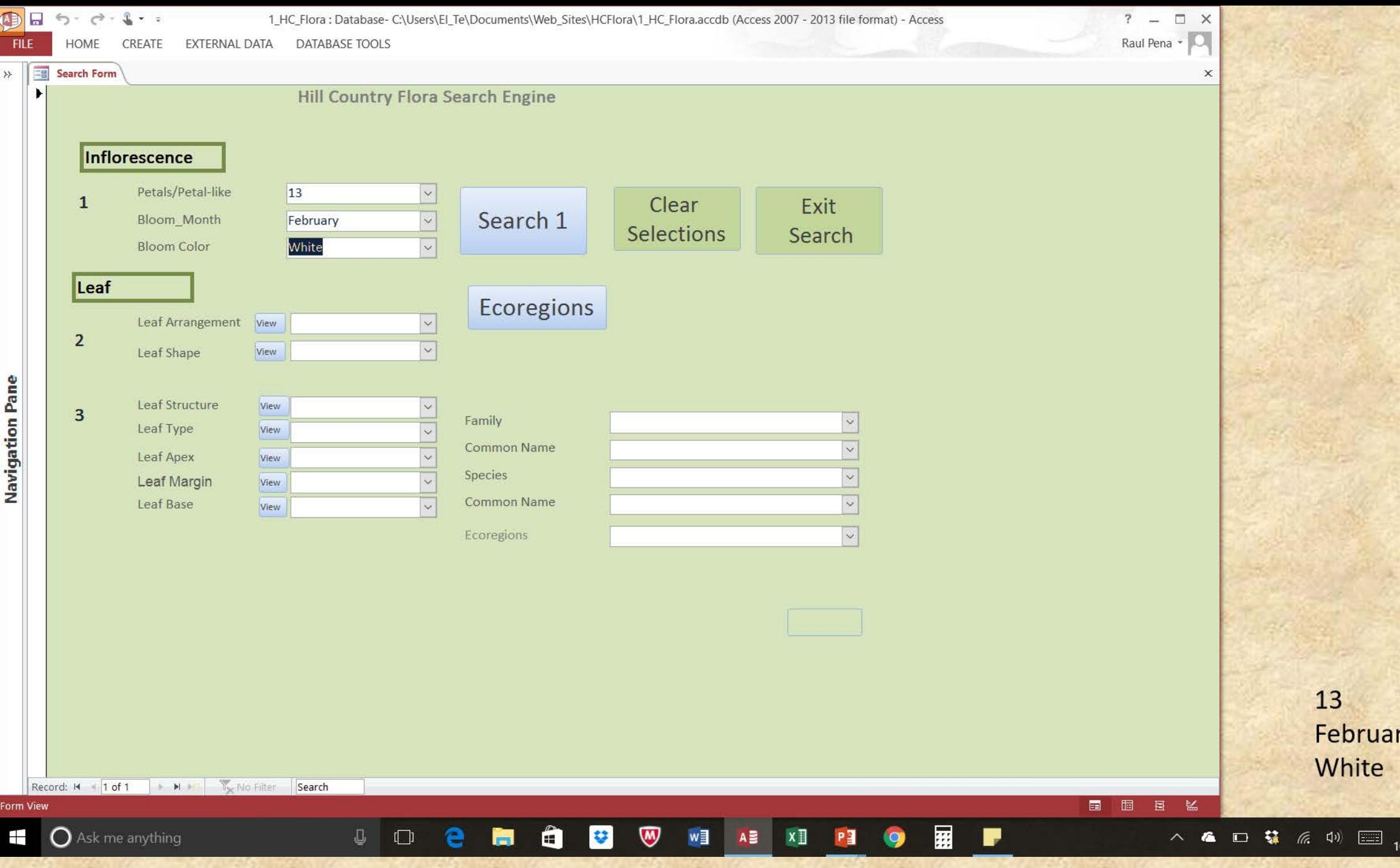

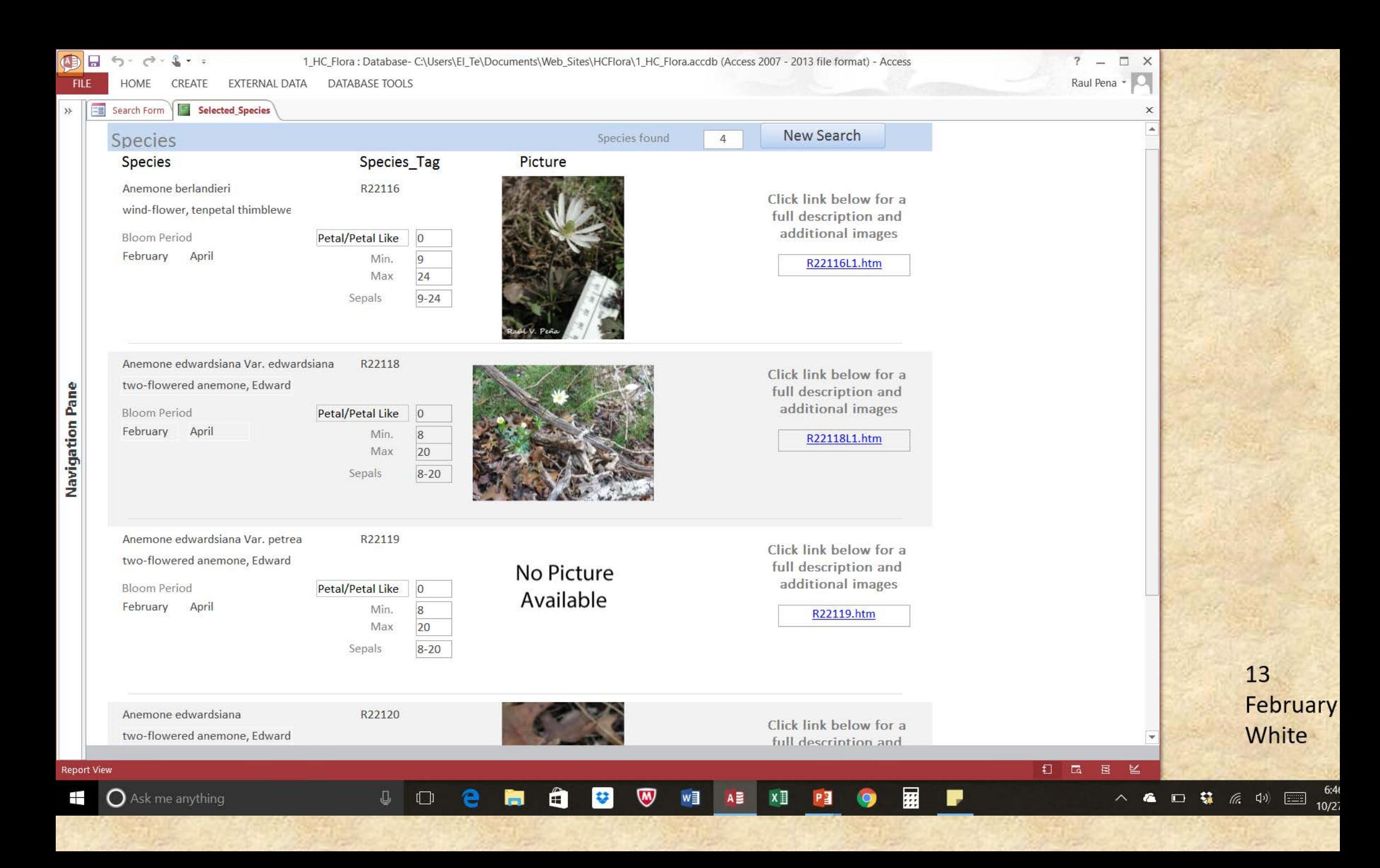

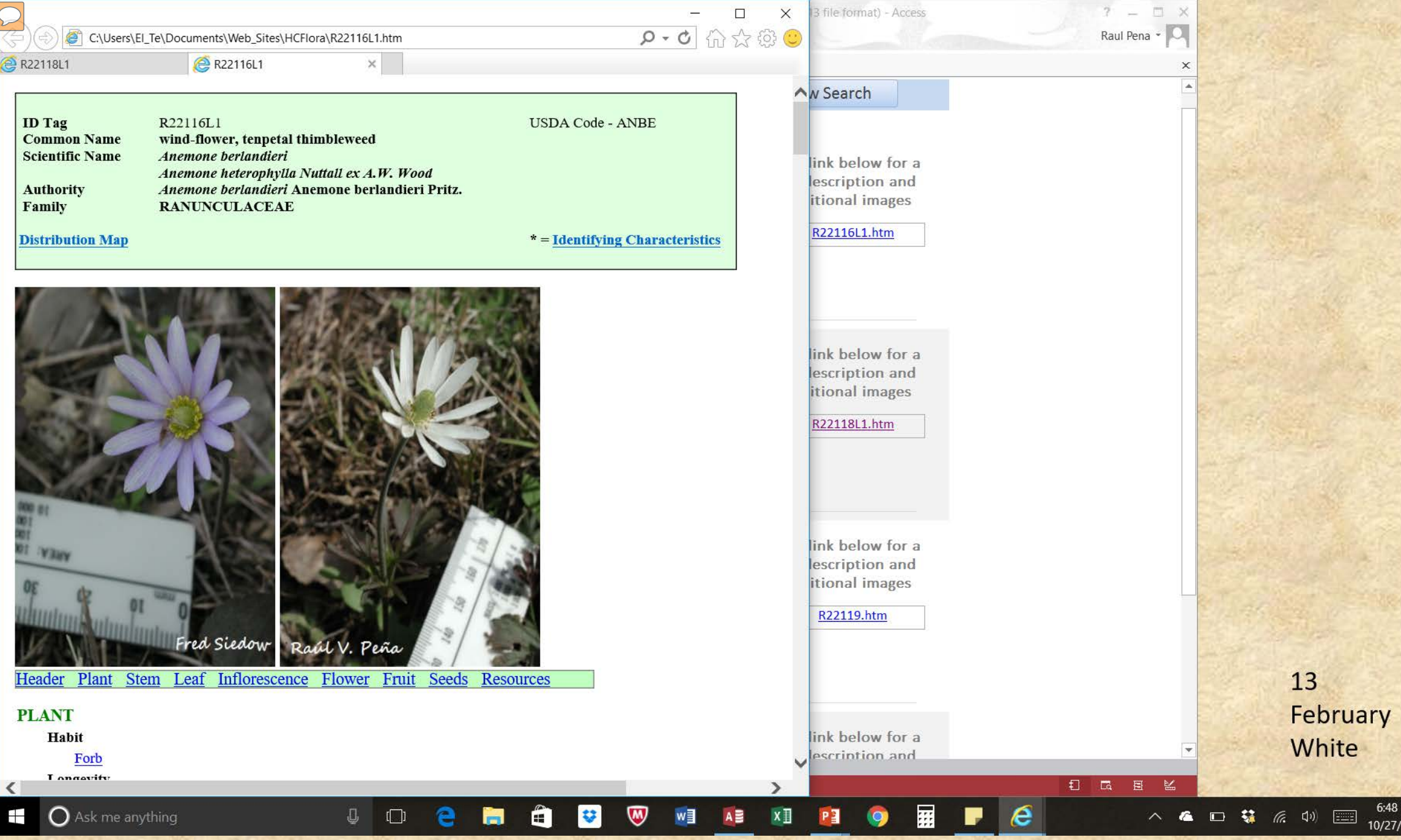

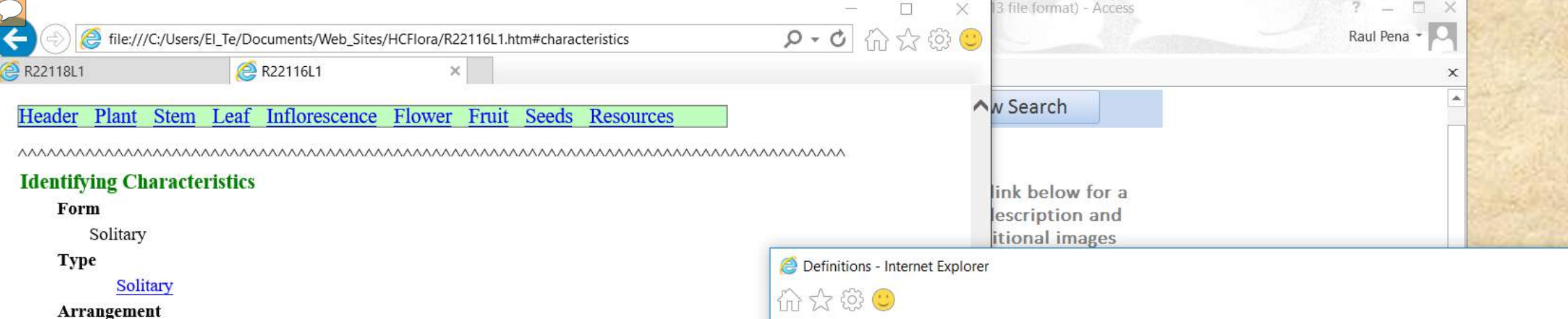

**M** 

 $\lambda =$ 

 $v \bar{u}$ 

**Terminal** 

### **Resources** Header Plant Stem Leaf Inflorescence Flower Fruit Seeds Resources

## **Resources/References**

 $\bigcap$  Ack me emitting

Ajilvsgi, G. 2002. Wildflowers of Texas. Shearer Publishing, Fredericksburg, Texas.

Correll, D.S. and M.C. Johnston. 1970. Manual of the Vascular Plants of Texas. Texas Re

Diggs, G.M., B.L. Lipscomb, and R.J. O'Kennon.1999. Shinners and Mahler's Illustrated Miscellany, No.16. Botanical Research Institute of Texas, Fort Worth, Texas and Austin Co

Elpel, Thomas J. 1996. Botany in a Day. Hops Press LLC. Pony, Montana

**Enquist, M.** 1987. Wildflowers of the Texas Hill Country. Lone Star Botanical, Austin, Te.

Harris, J.G. and M.W. Harris. 2004. Plant Identification Terminology, Second Edition. S

Hatch, S.L., K.N. Gandhi, and L.E. Brown. 1990. Checklist of the Vascular Plants of Tex Publ. 1655:1-158. College Station, Texas

n.

 $\Box$ 

Ladybird Johnson: Wildflower Center at - http://www.wildflower.org

Solitary: Occuring singly and not borne in a cluster or group.

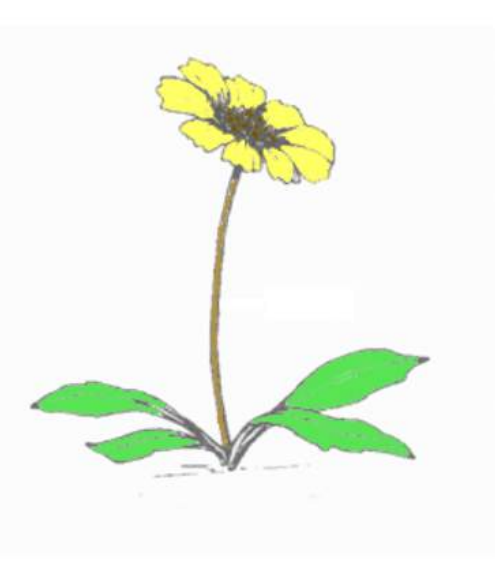

 $\mathbb{R}$   $\mathbb{R}$   $\mathbb{R}$ 

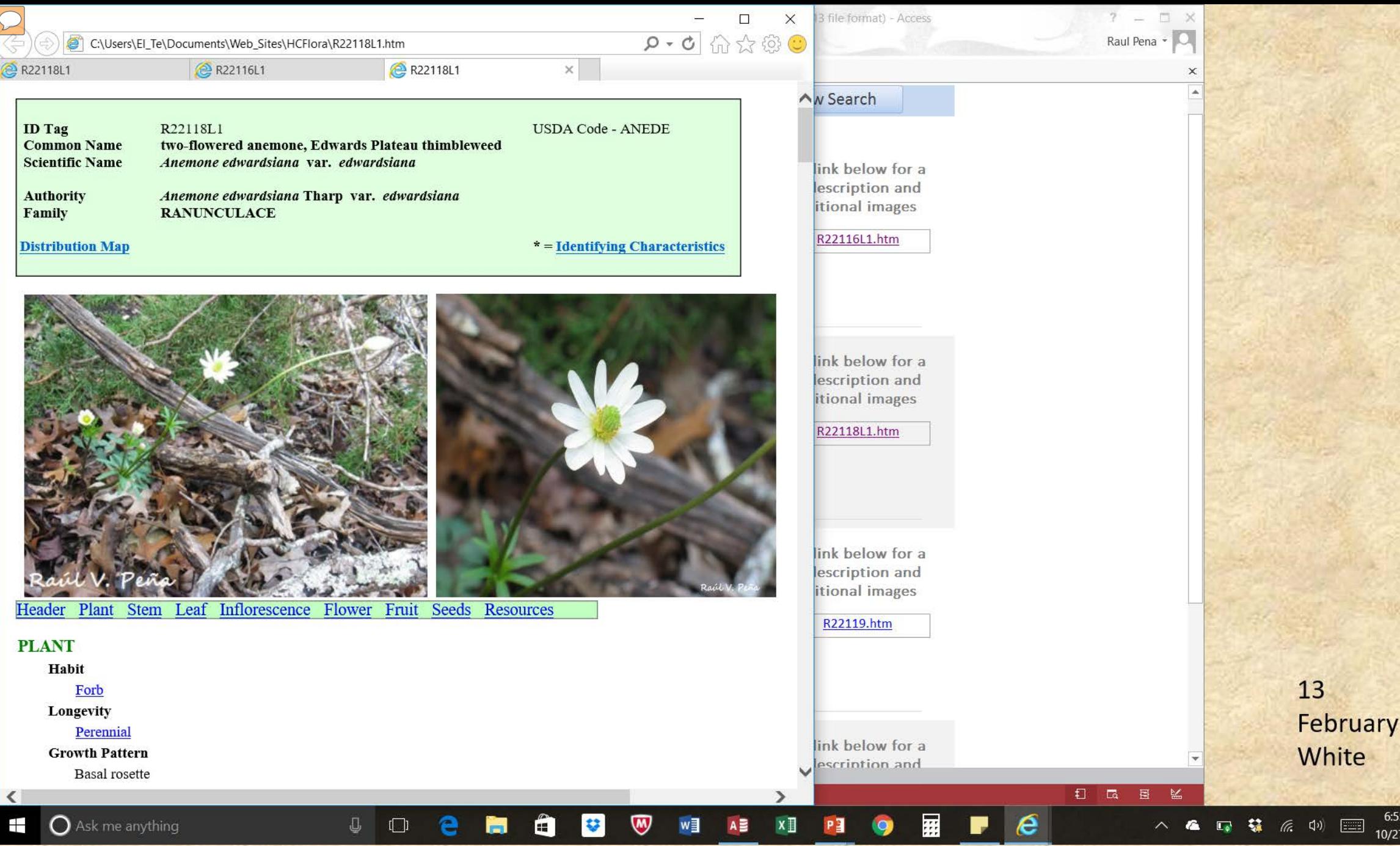

 $\mathcal{L}$ 

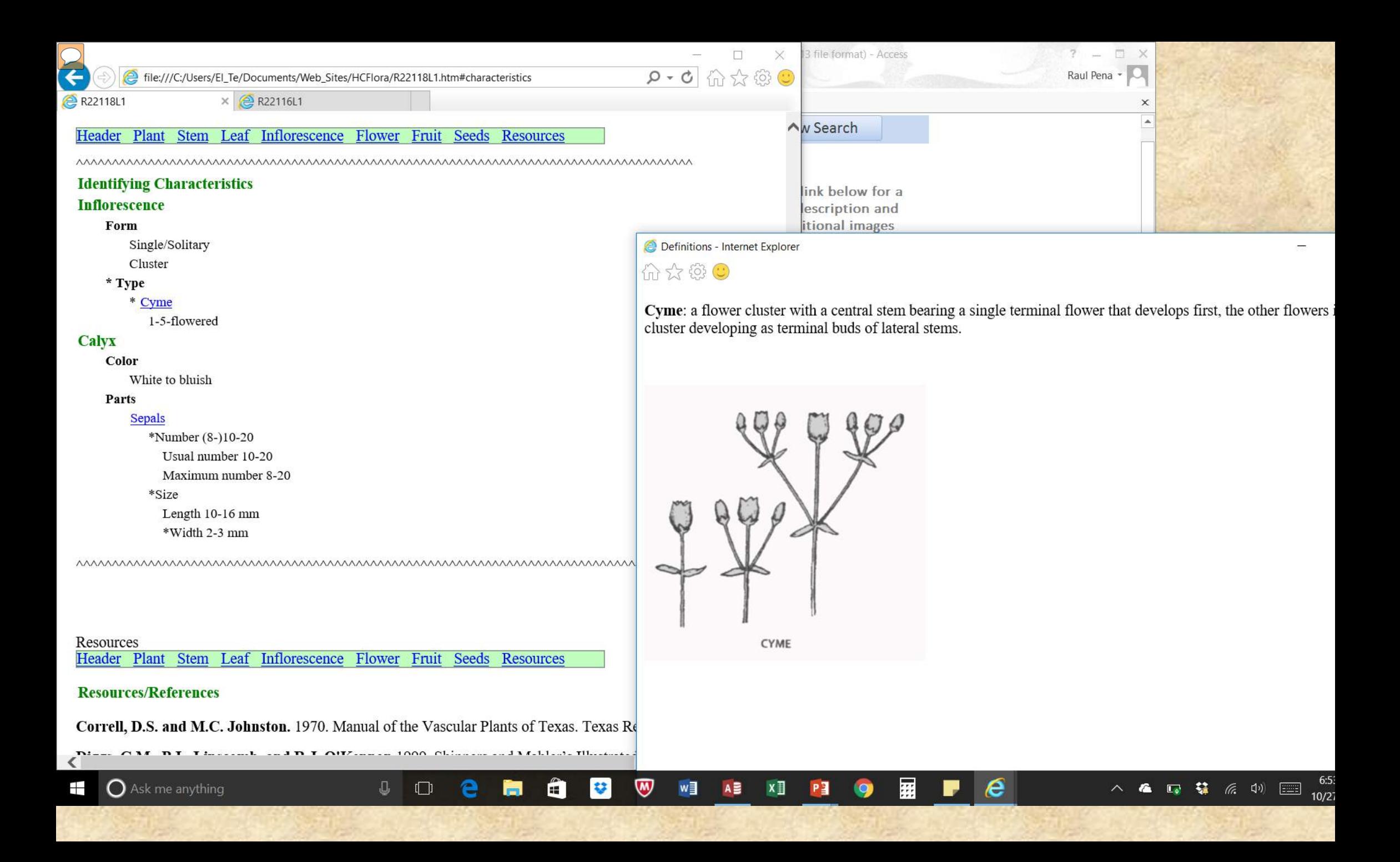

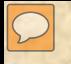

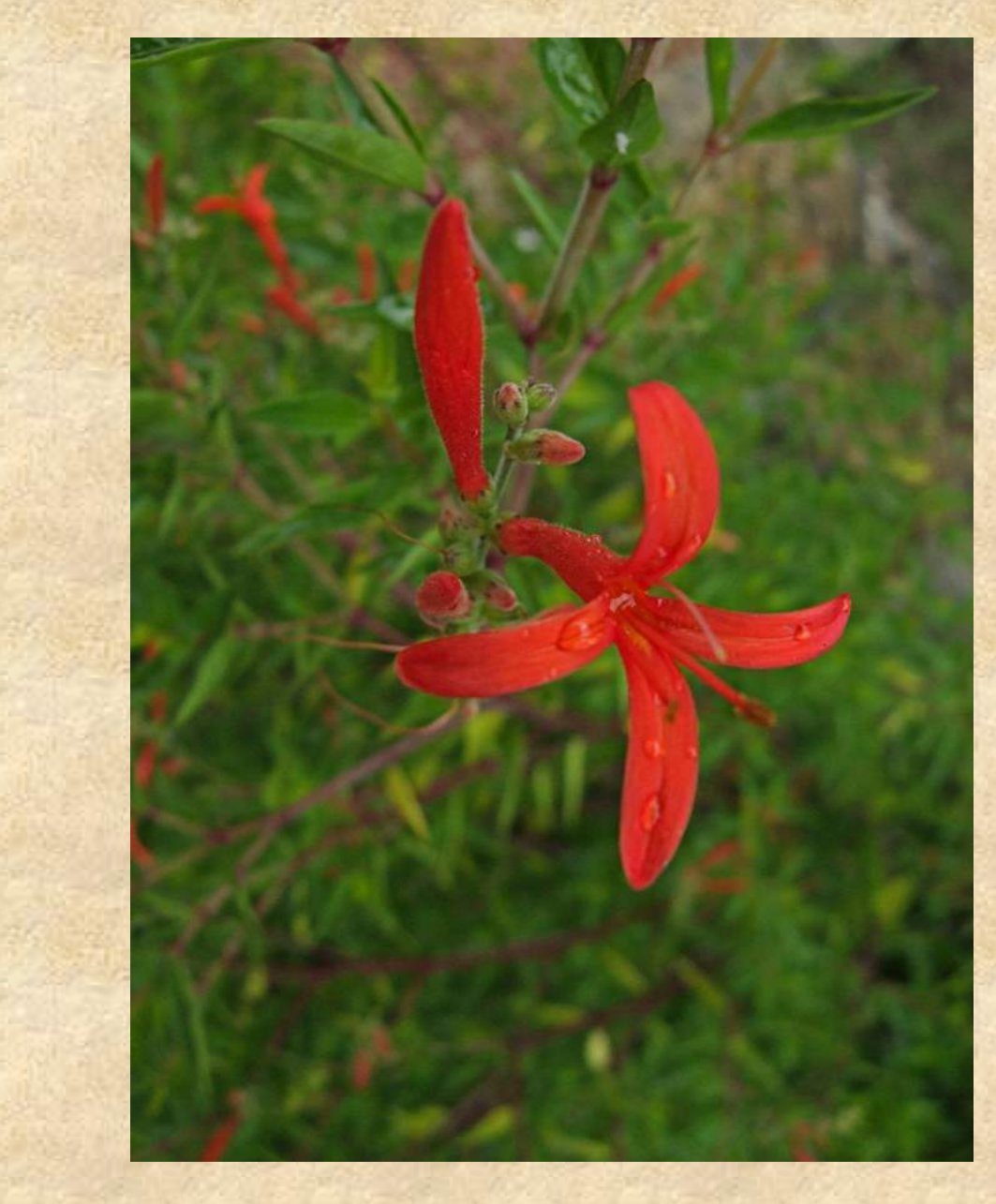

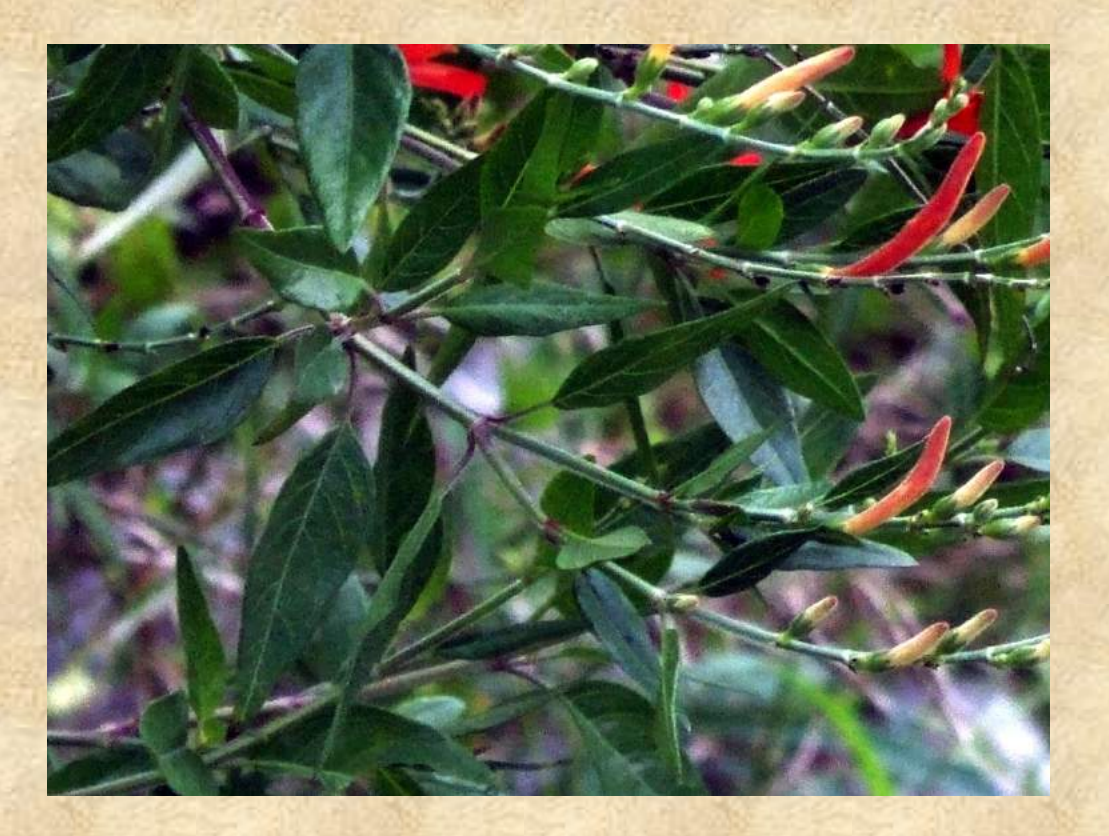

 4 June Red Opposite Lanceolate

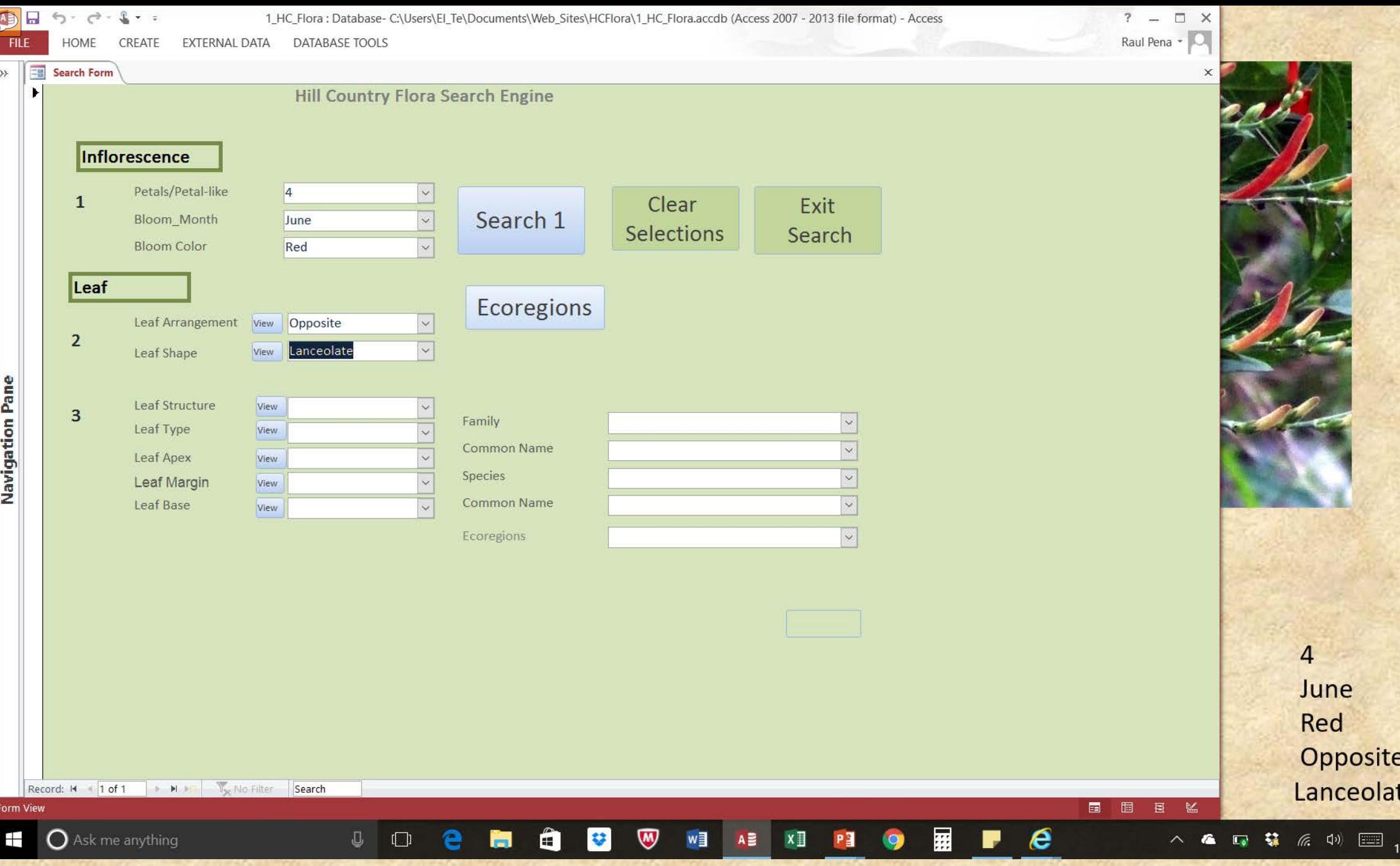

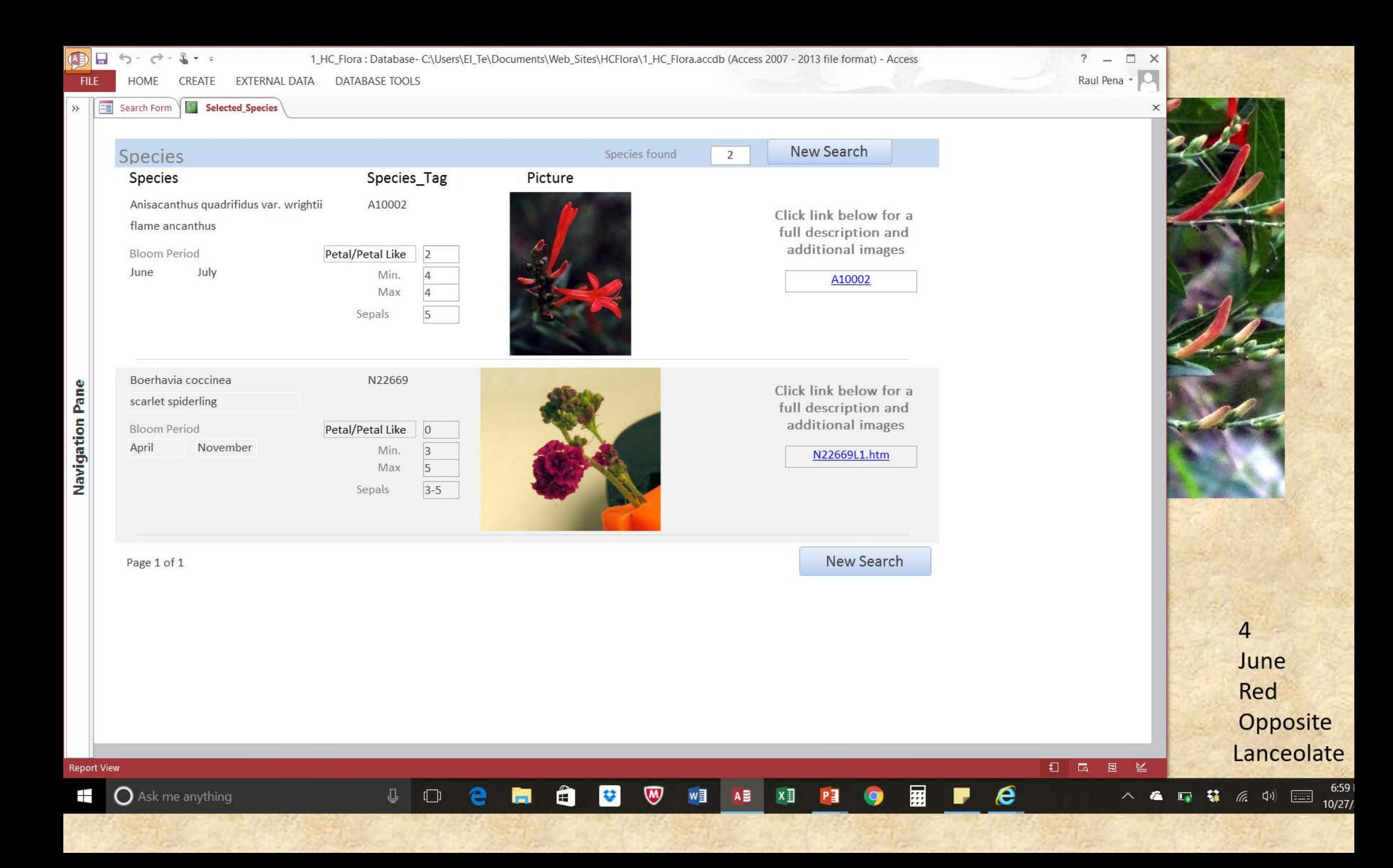

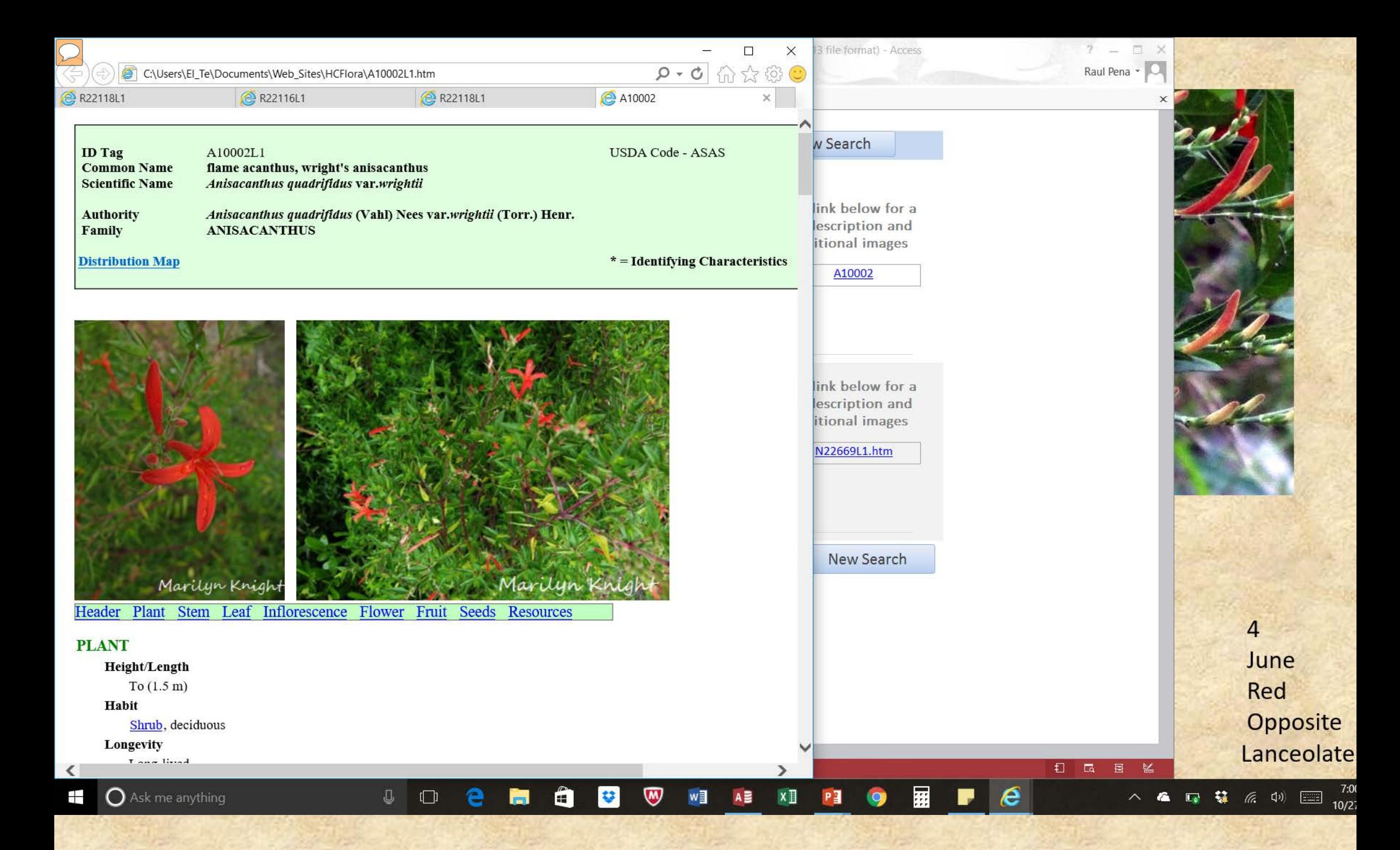

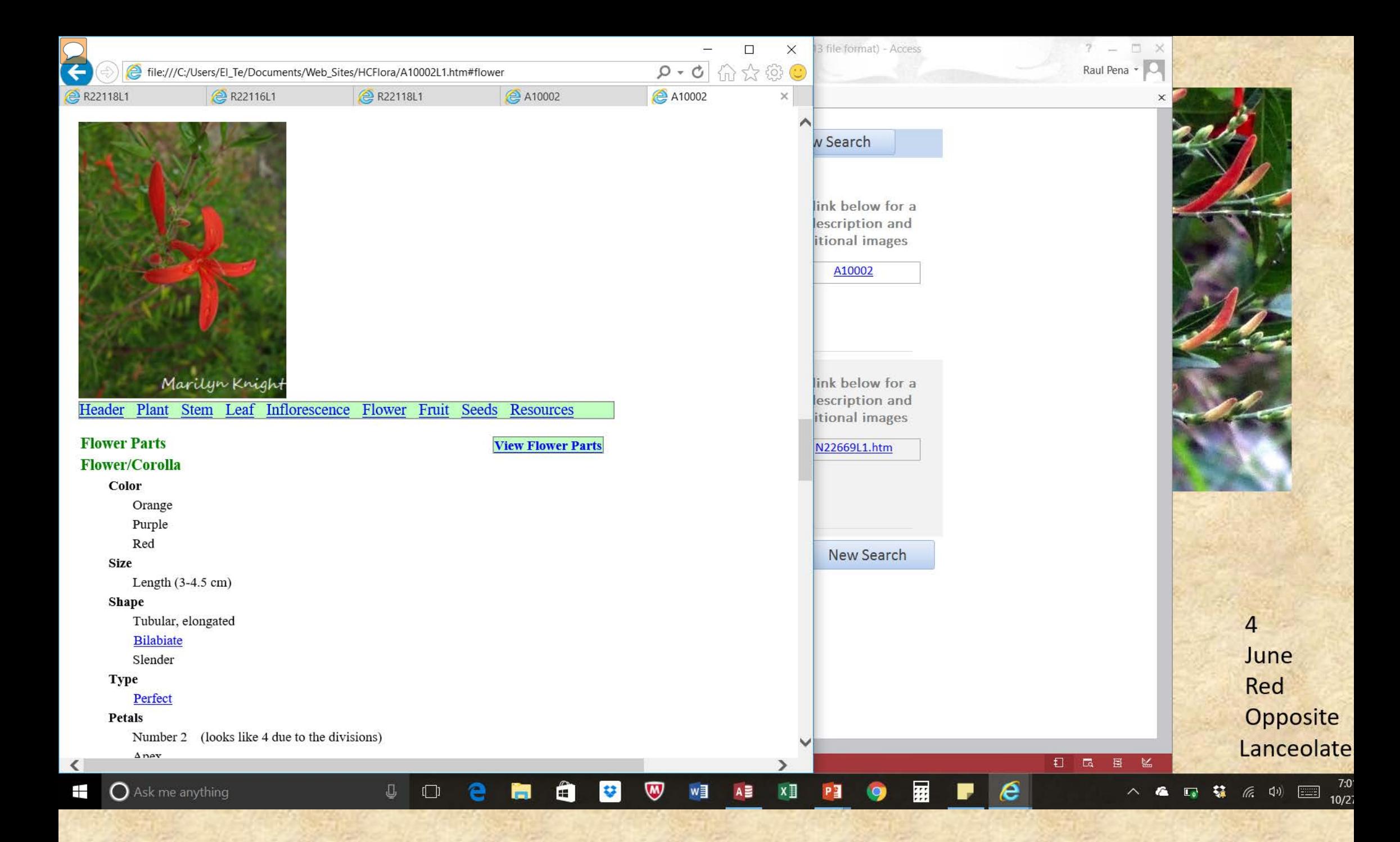

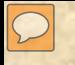

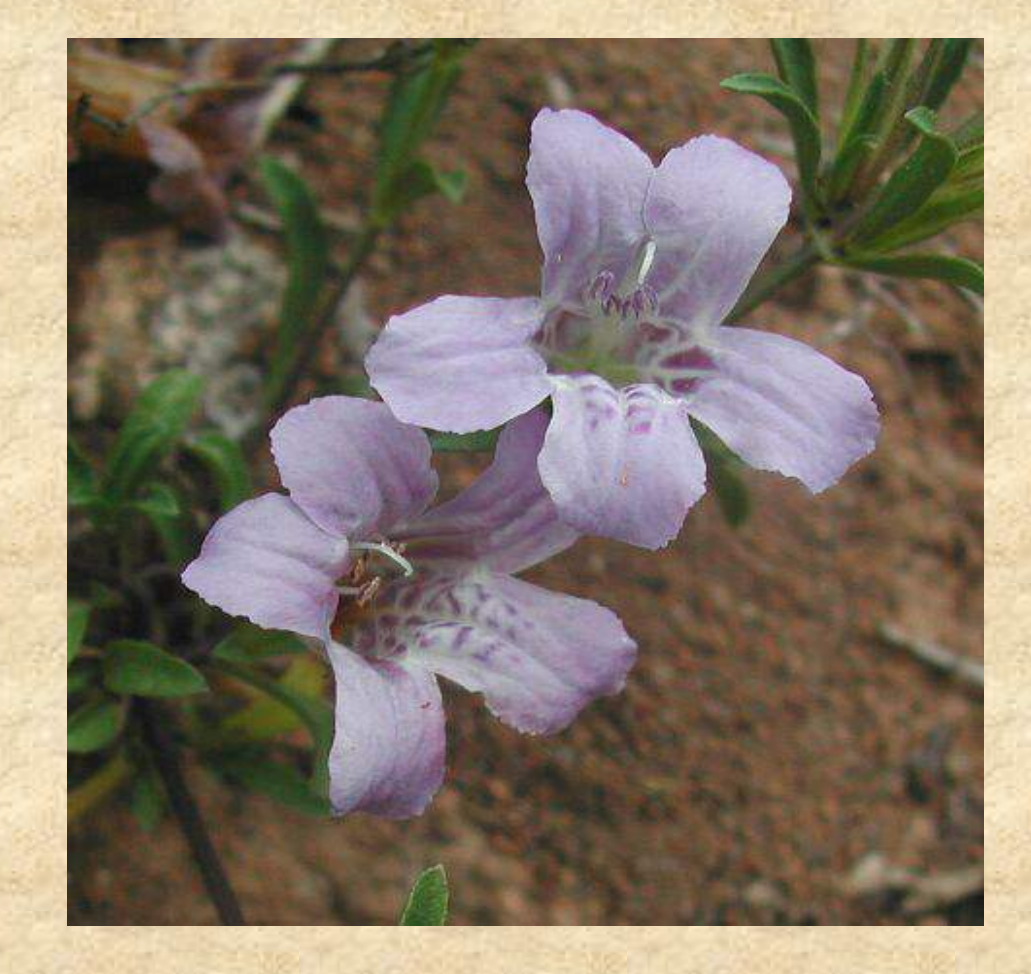

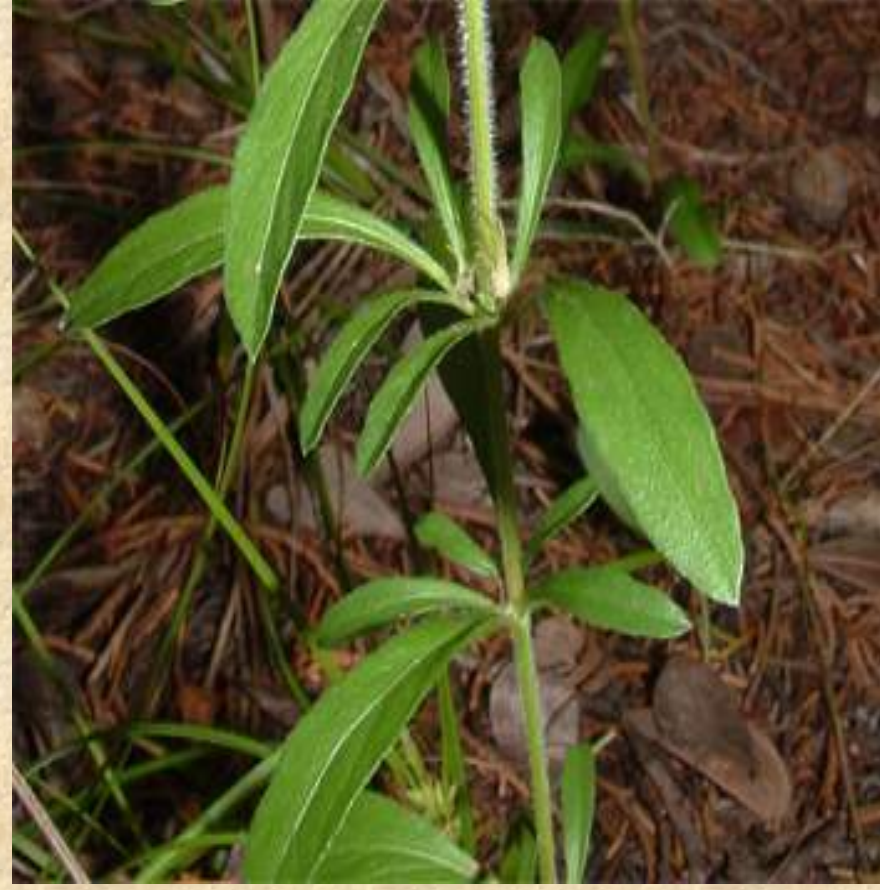

5 April Purple Opposite. Linear Acute Sessile

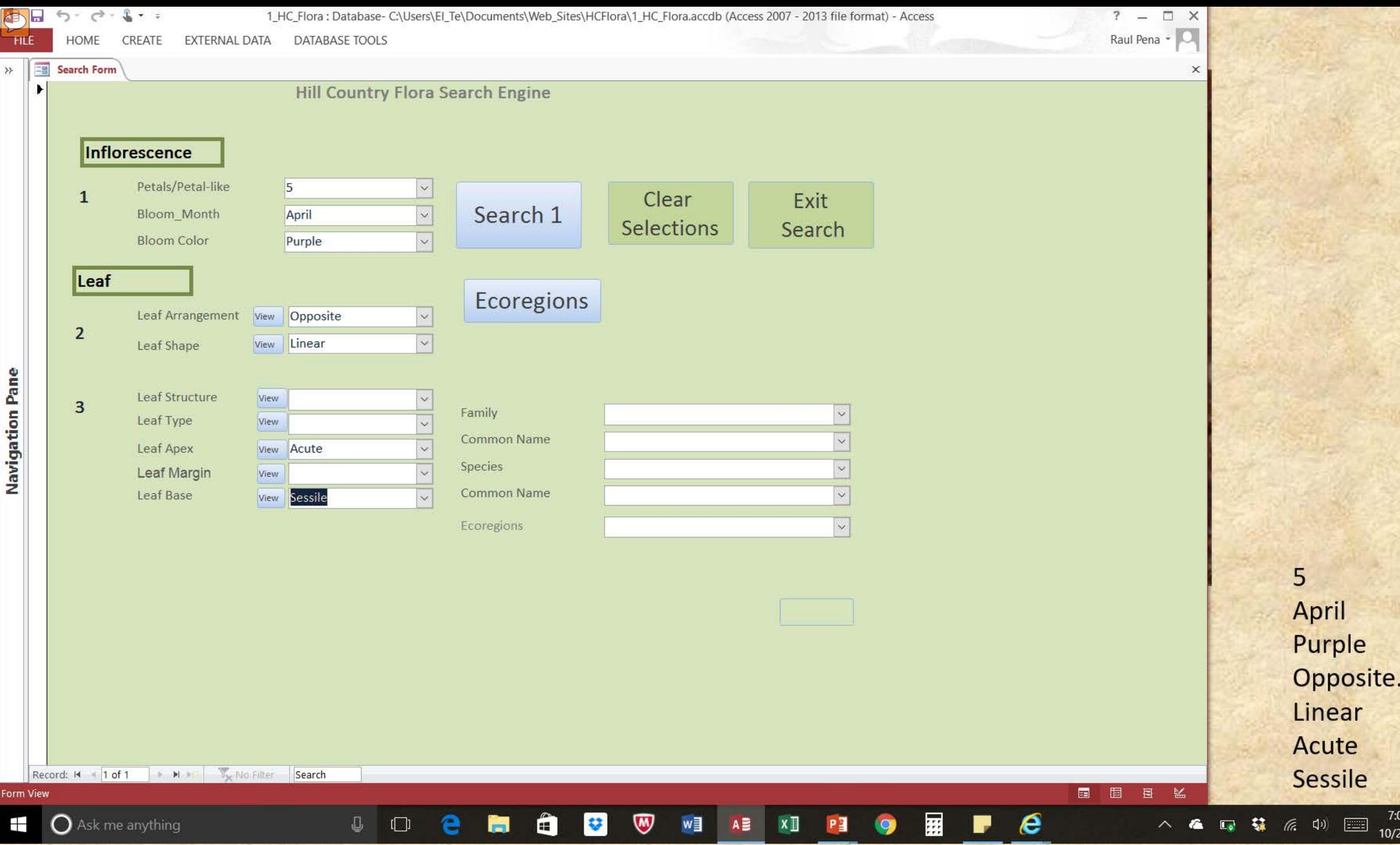

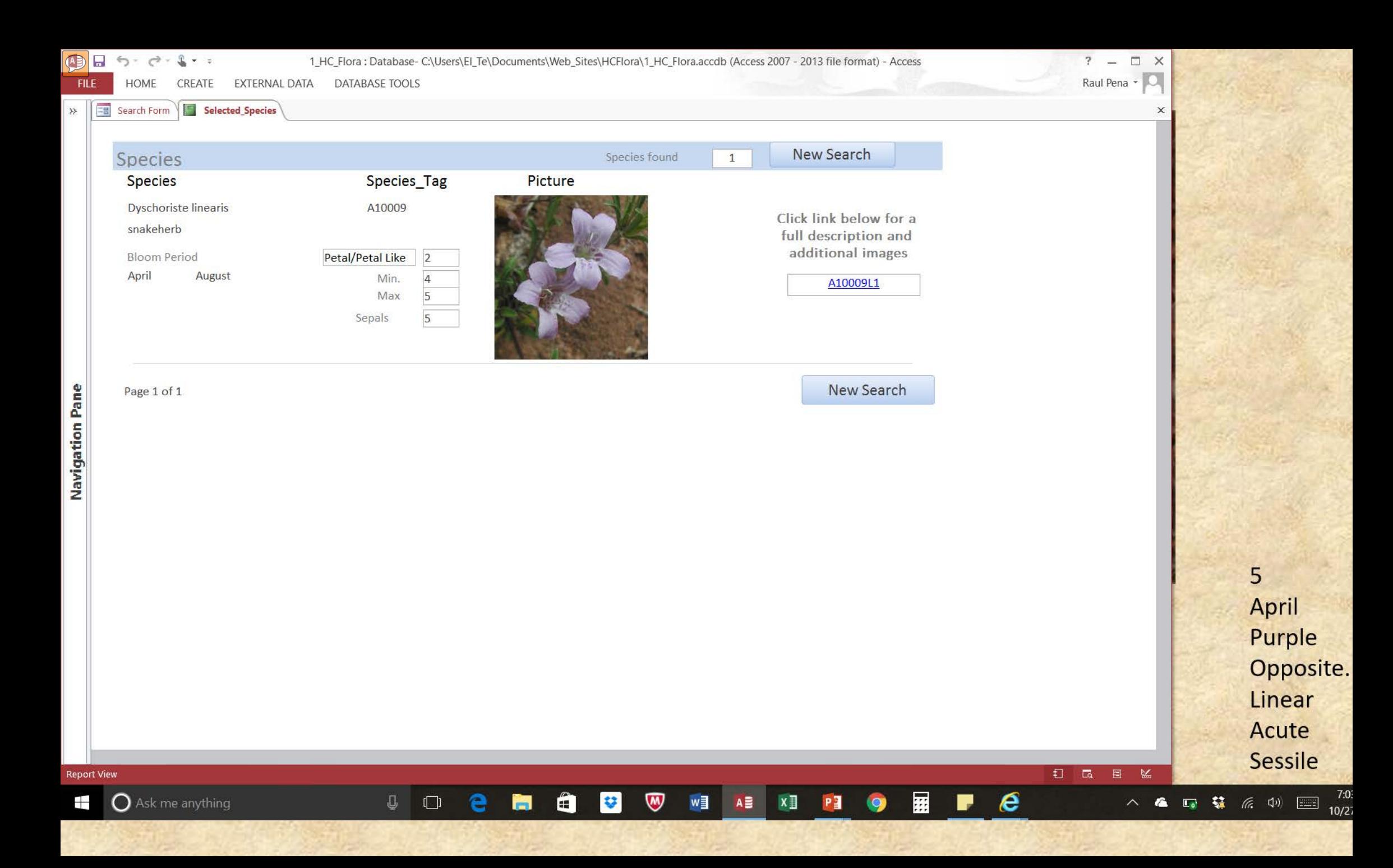

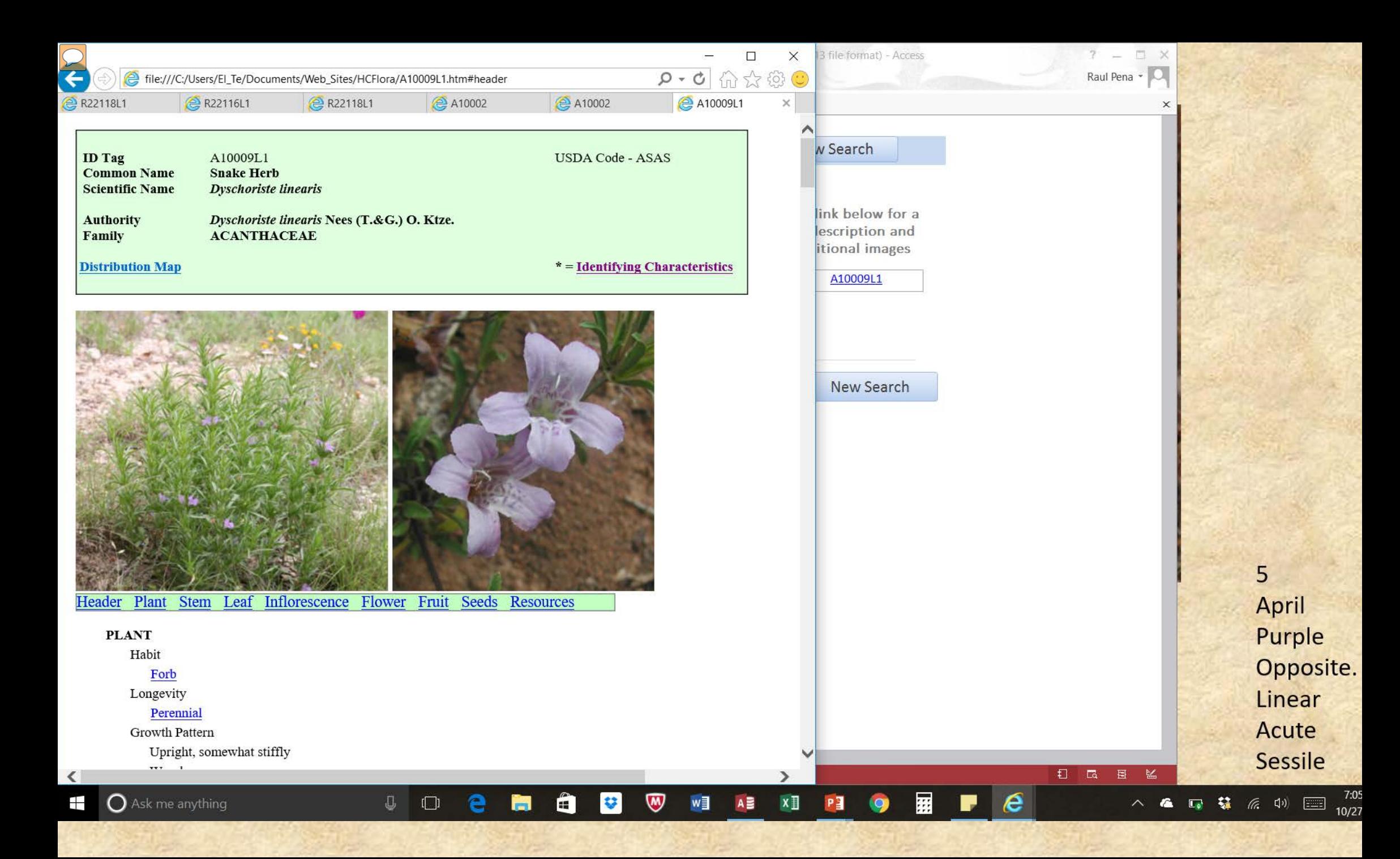

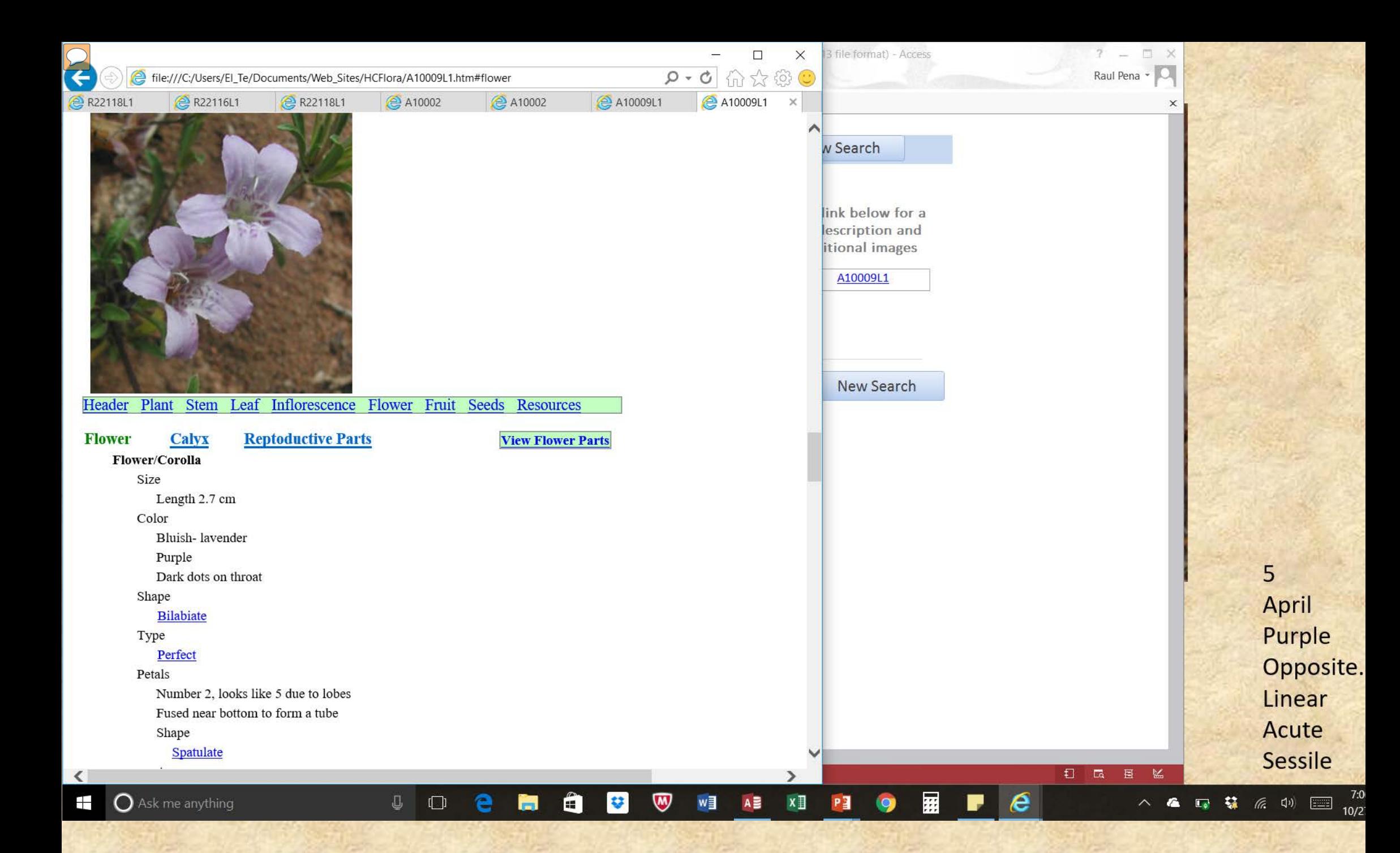

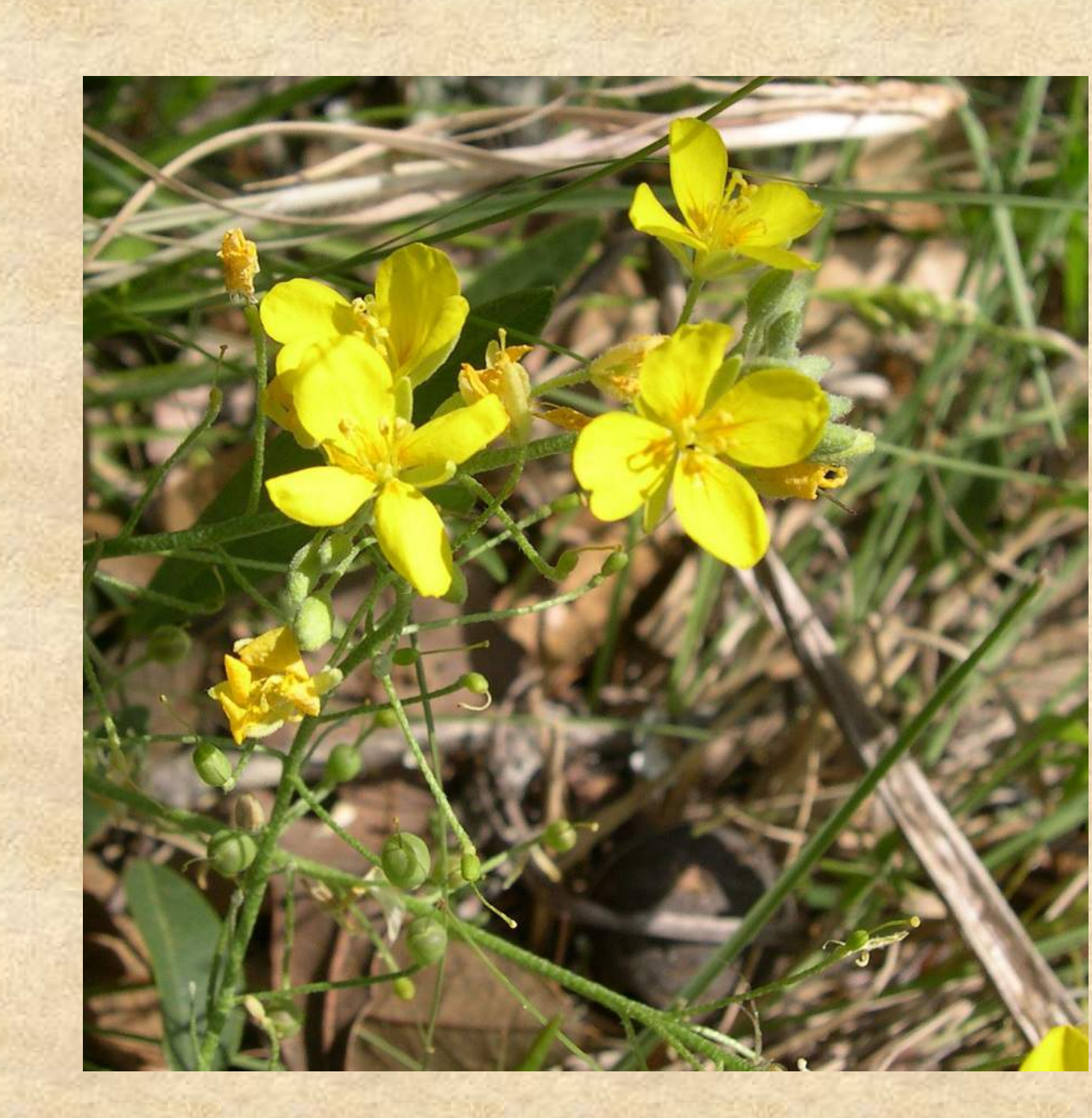

 $\boxed{\bigcirc}$ 

4 March Yellow Alternate Elliptic Acute Dentate Tapering

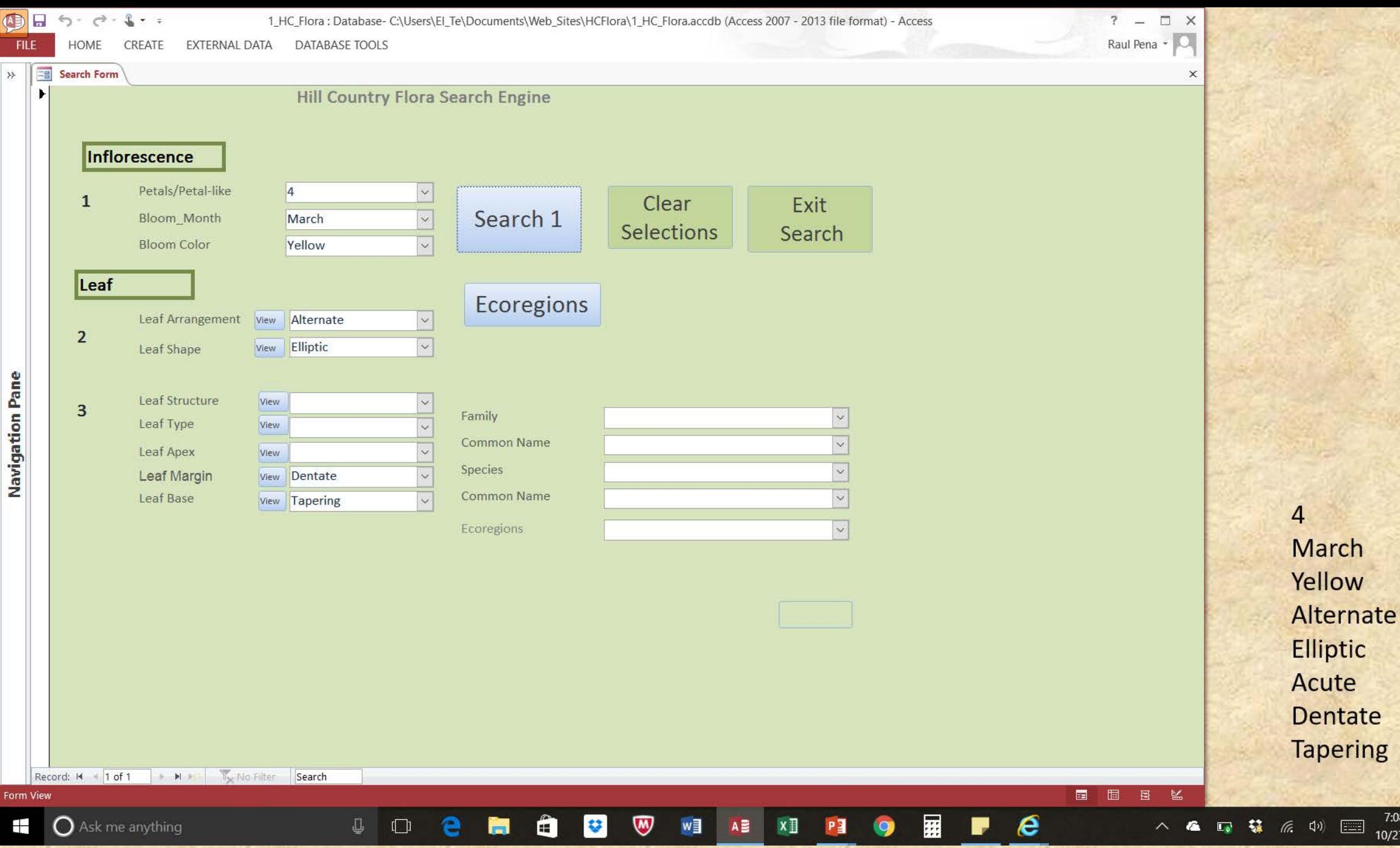

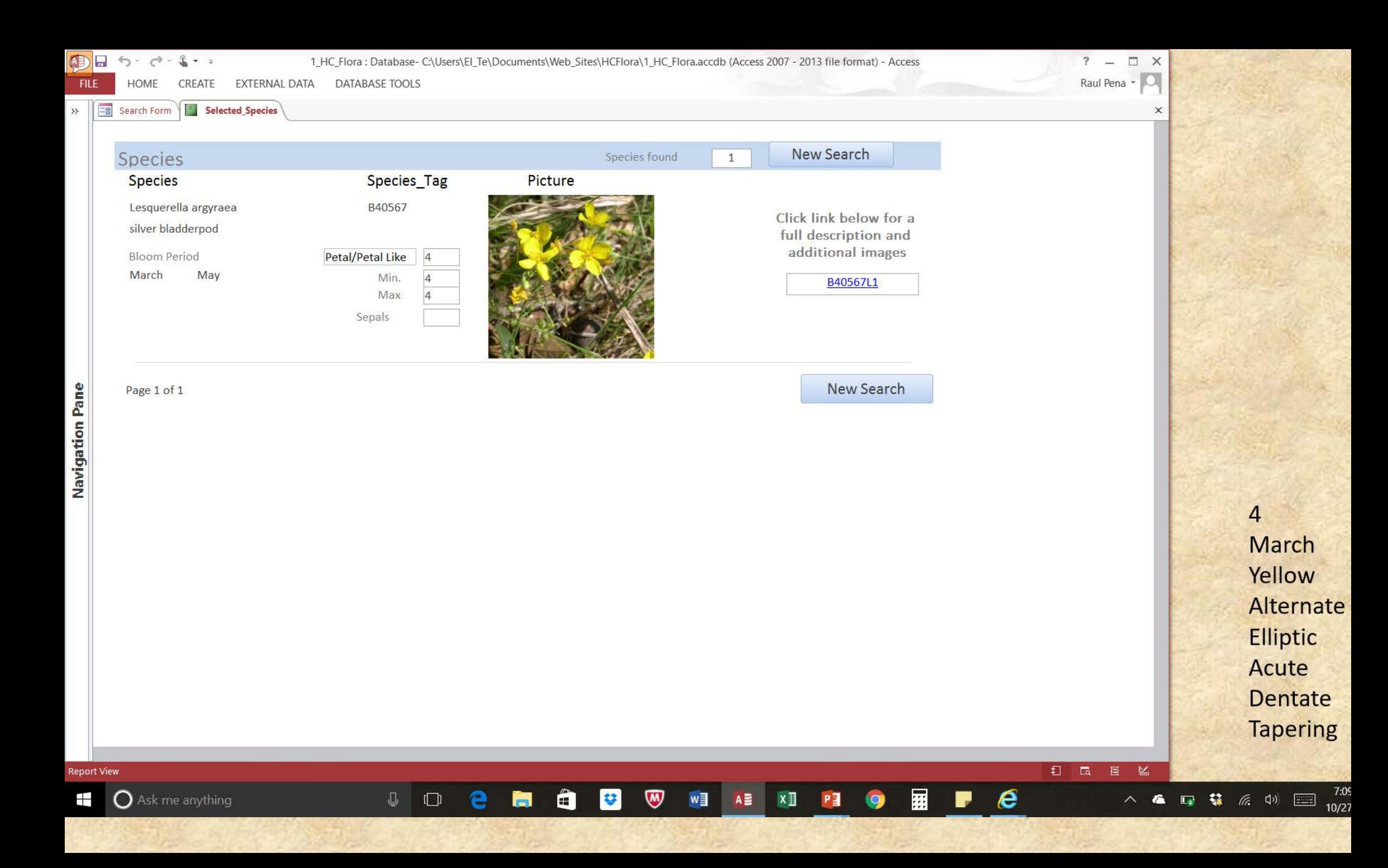

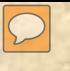

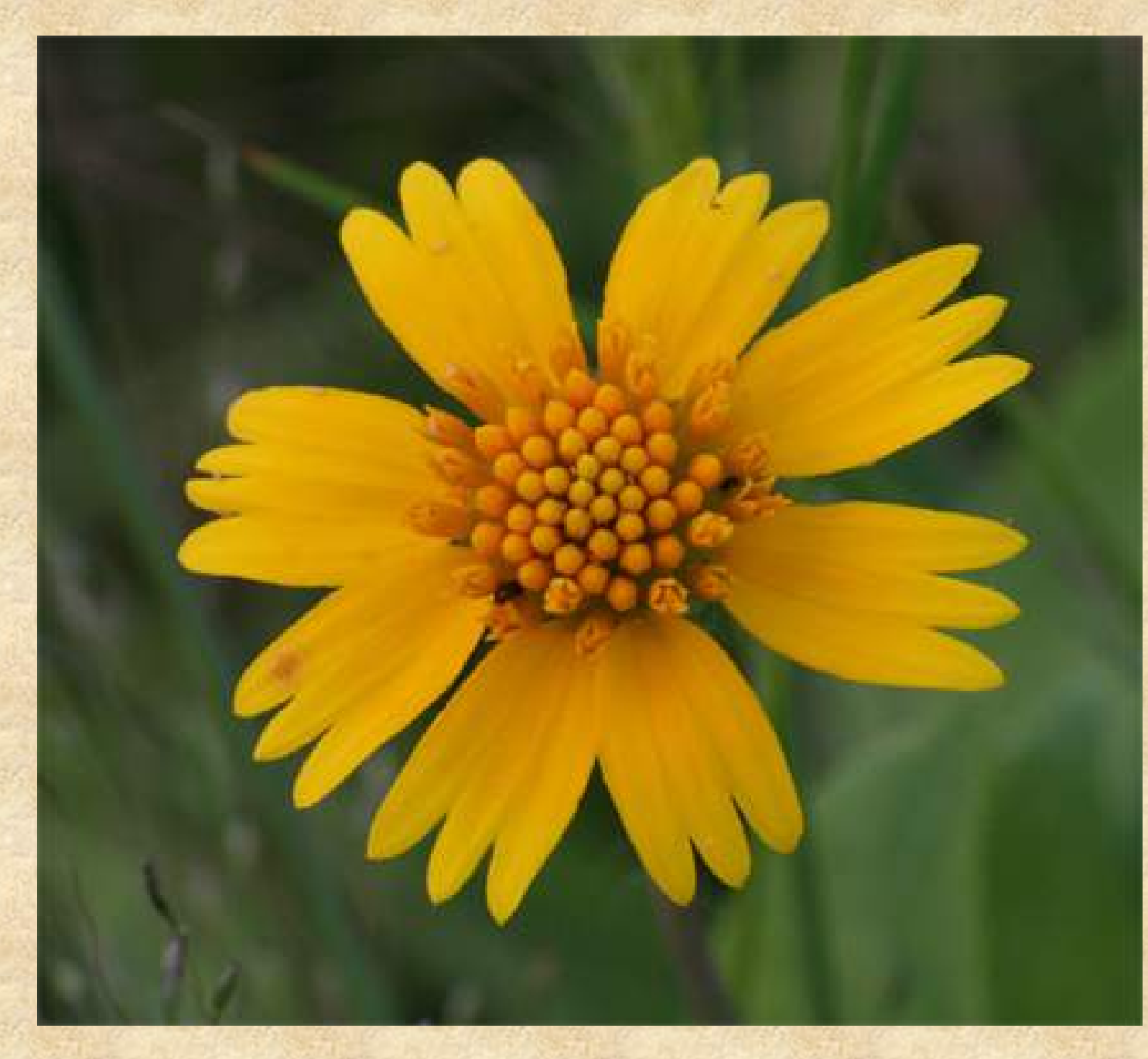

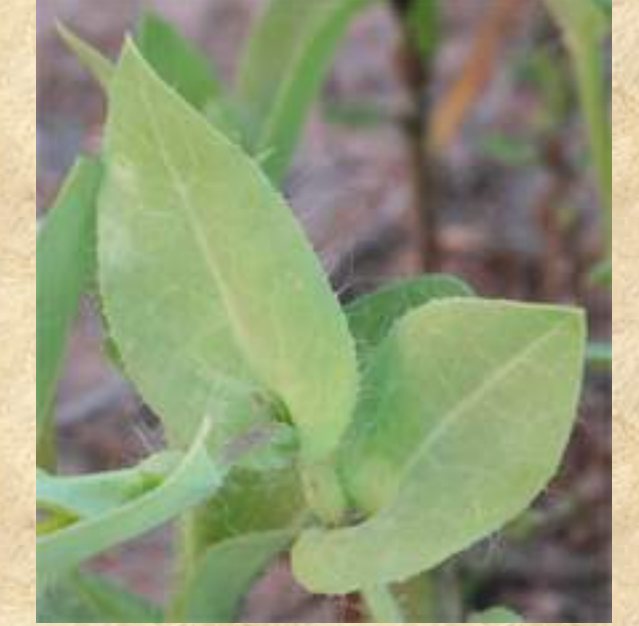

 8 June Yellow **Oblanceolate**  Alternate **Clasping** 

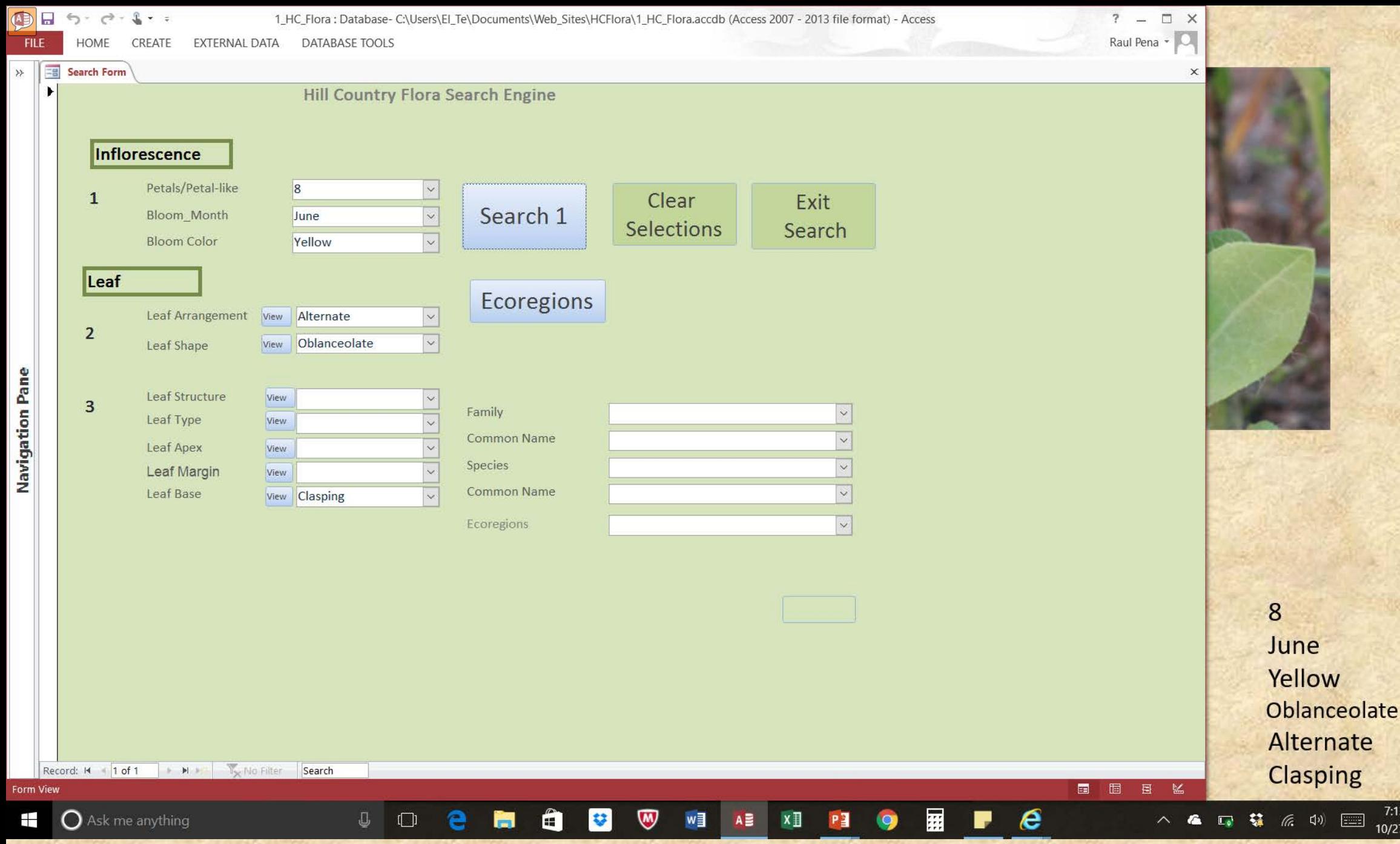

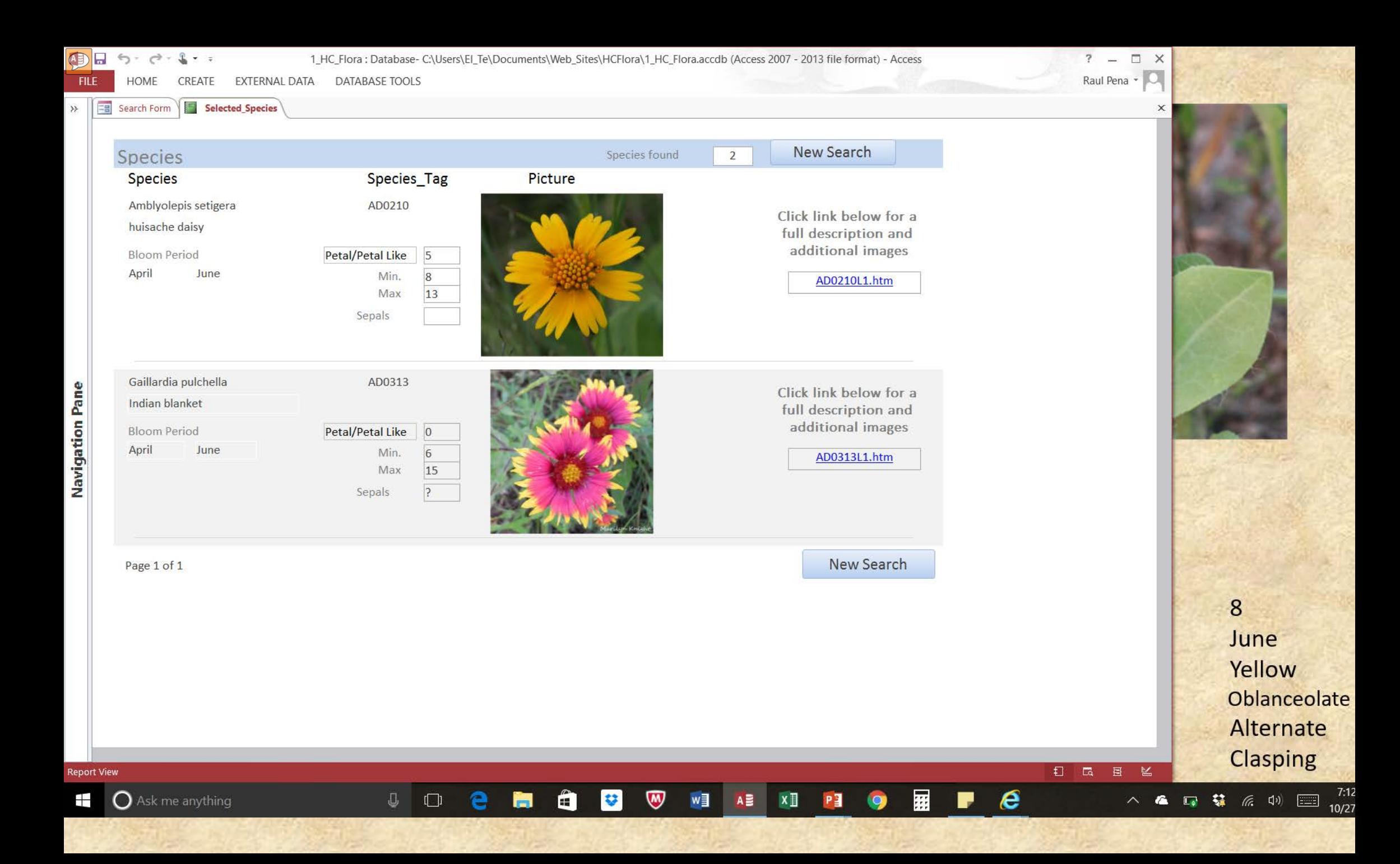

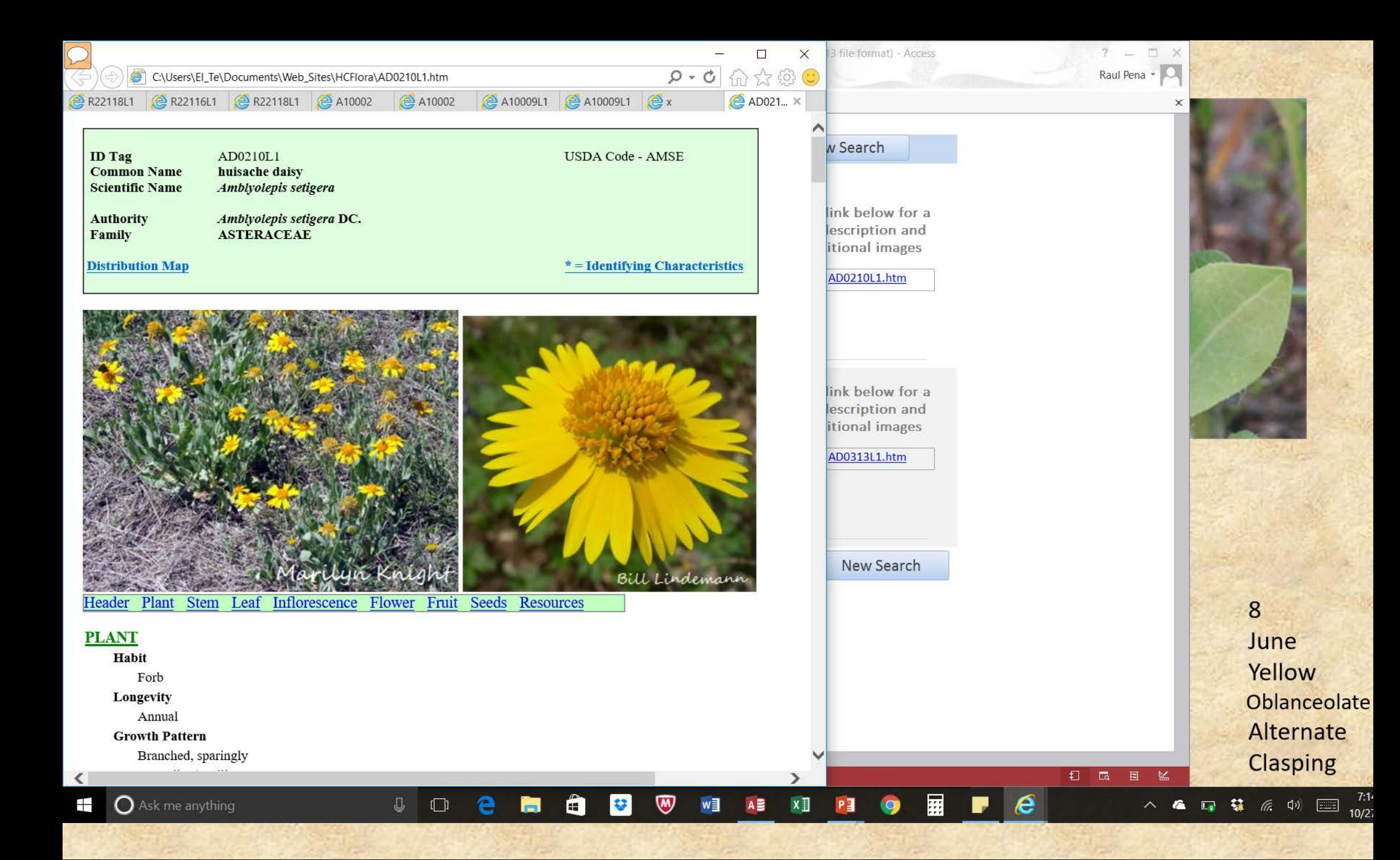

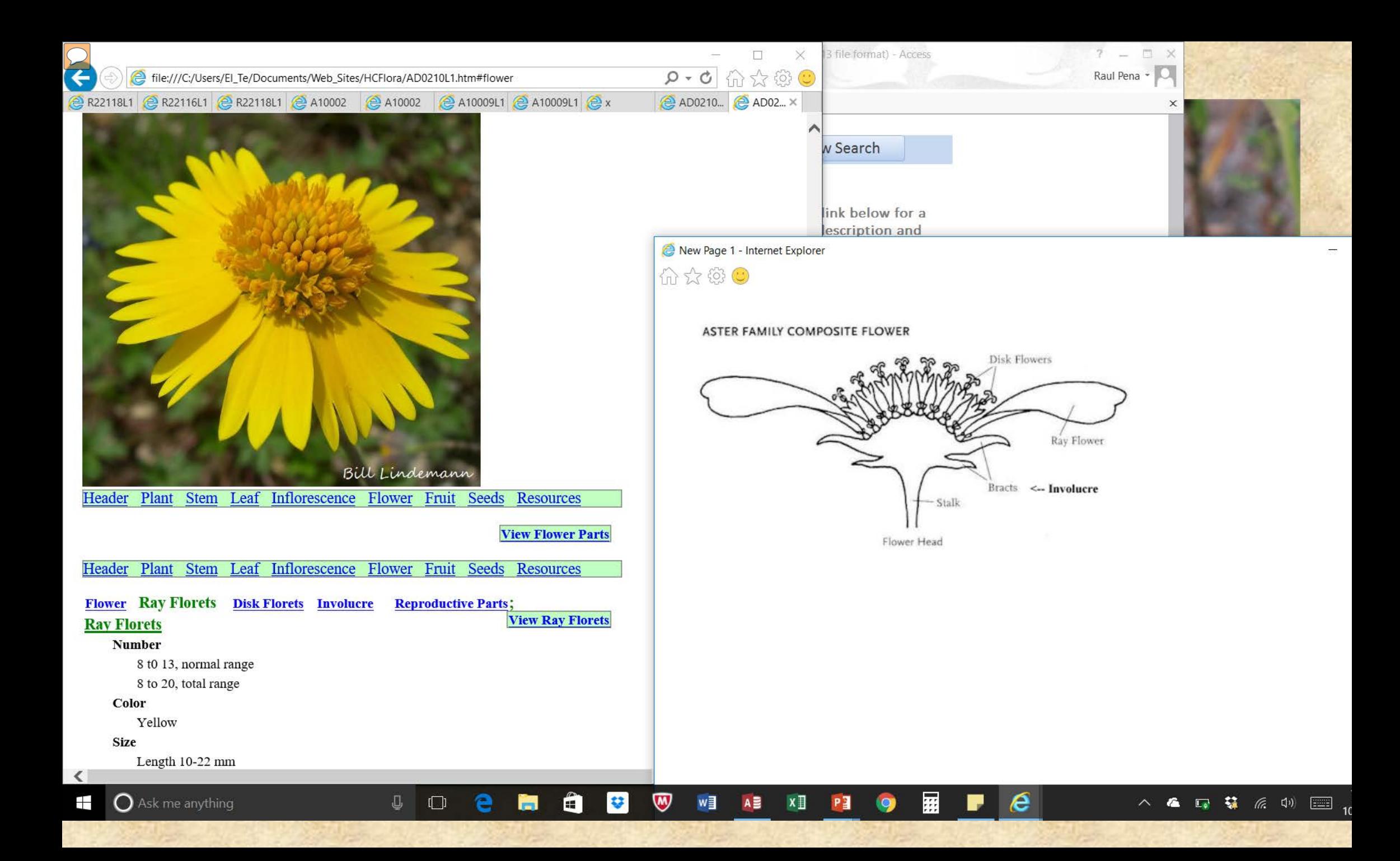

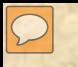

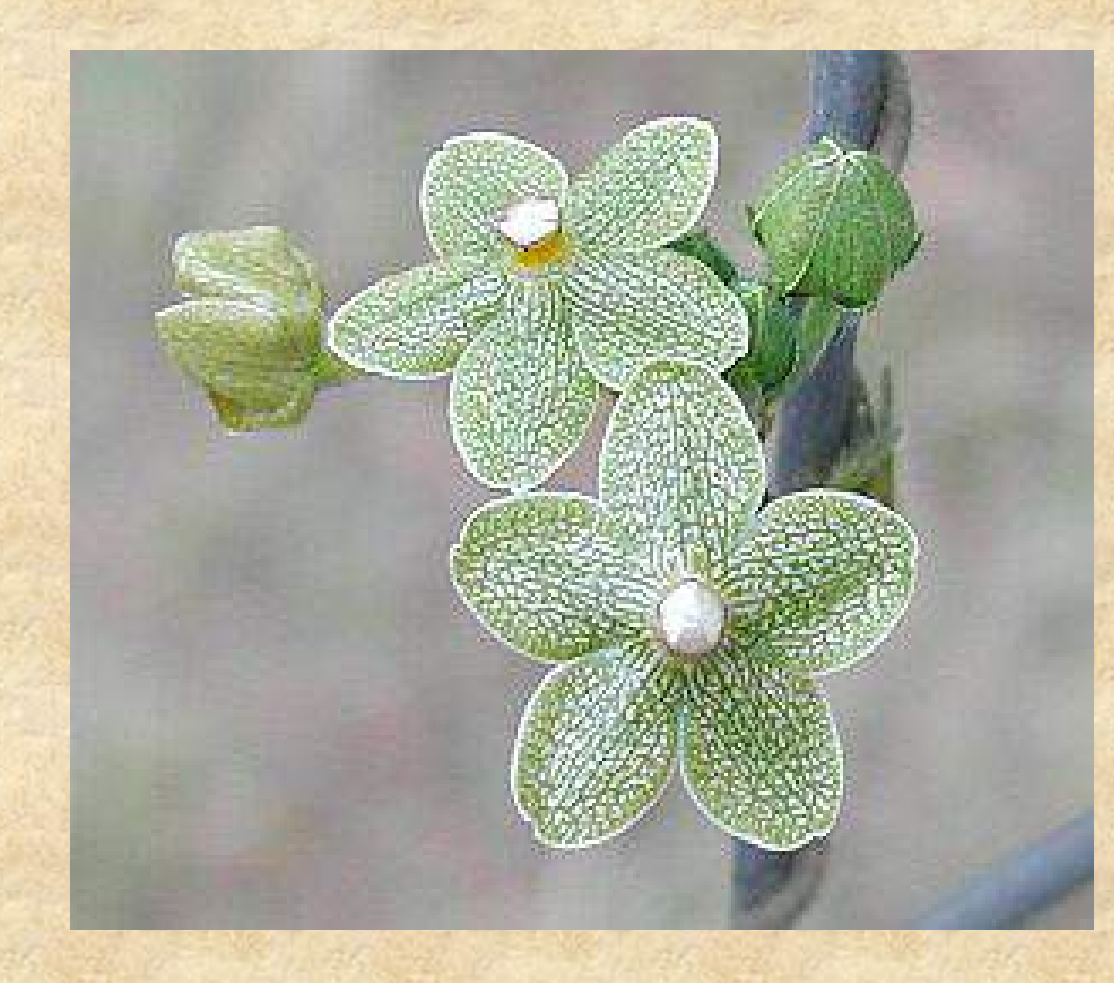

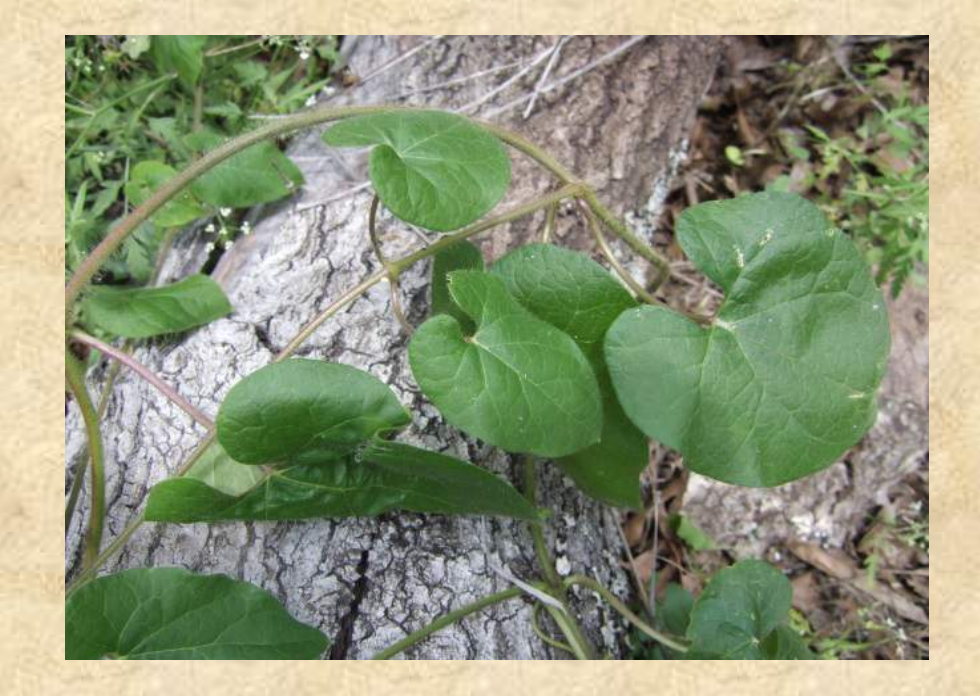

5 April Green **Opposite** Ovate. Acute Entire Cordate.

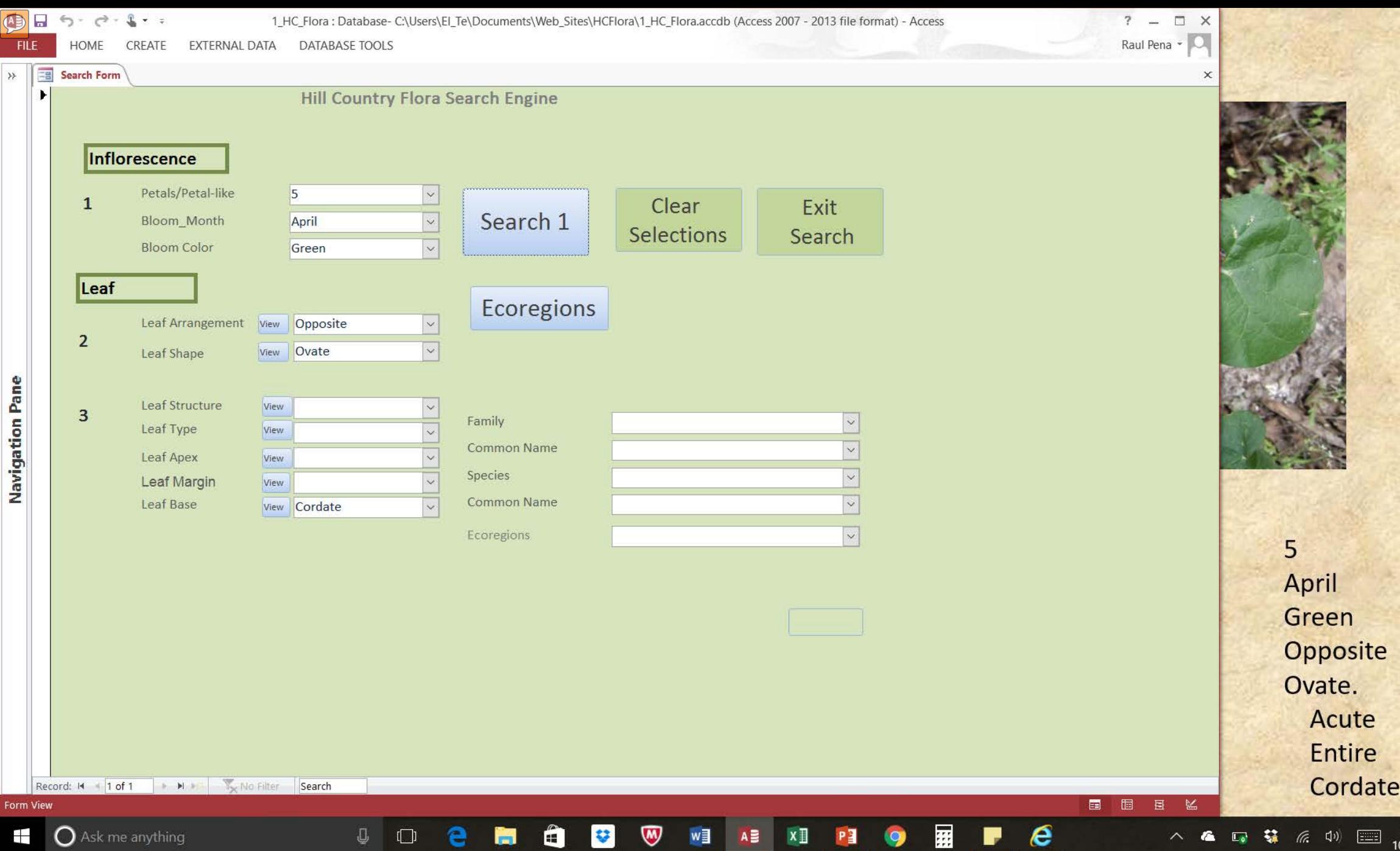

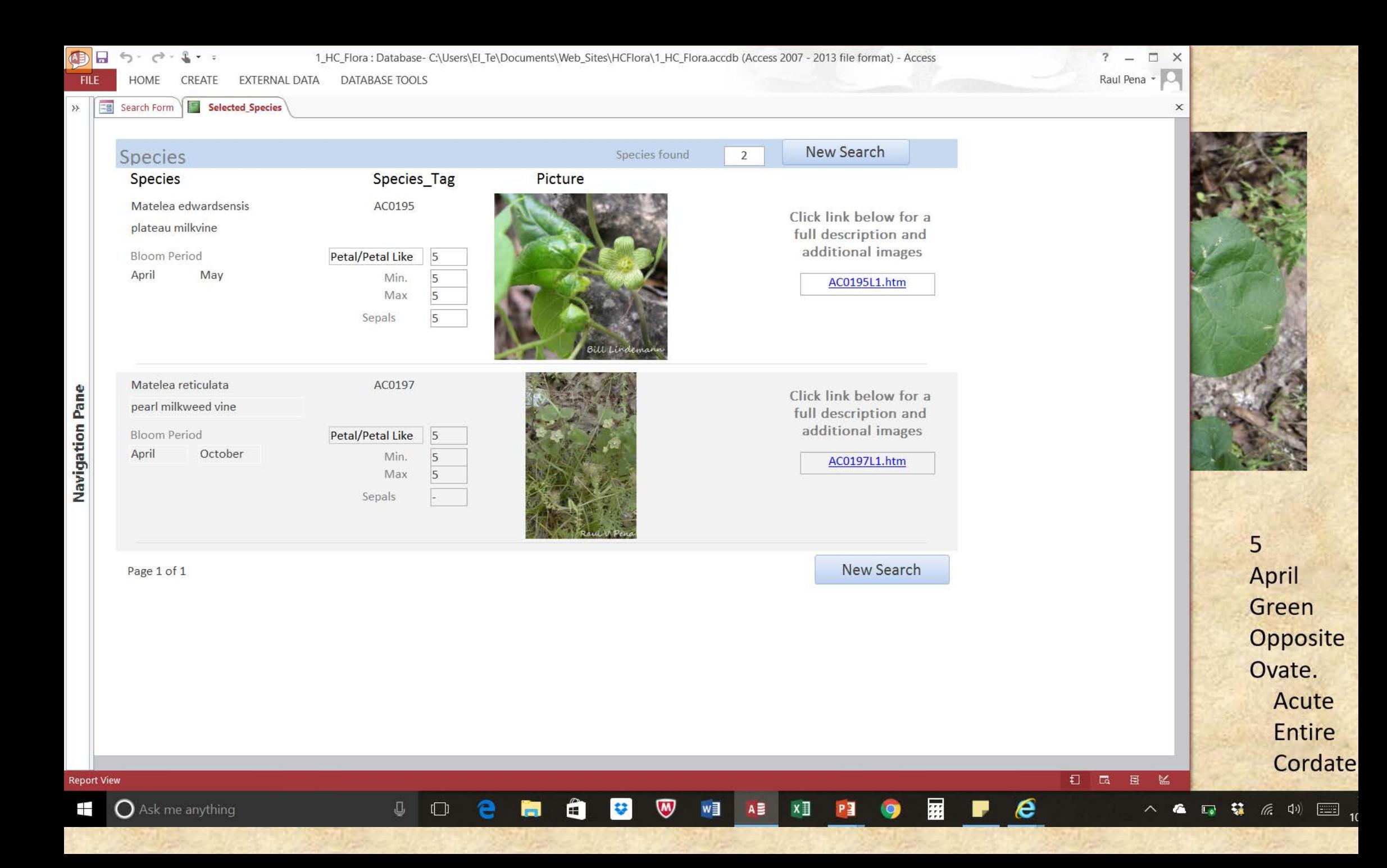

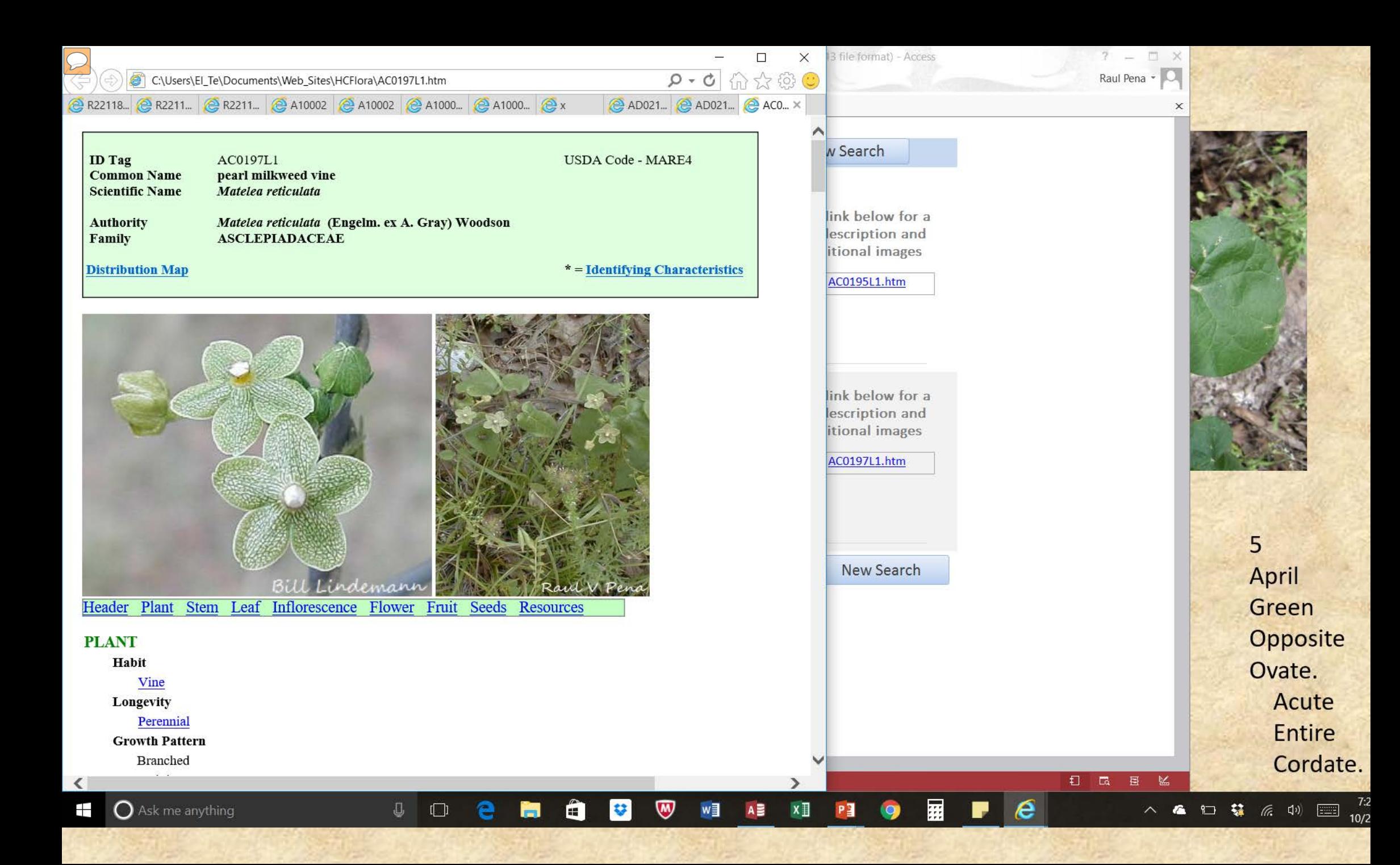

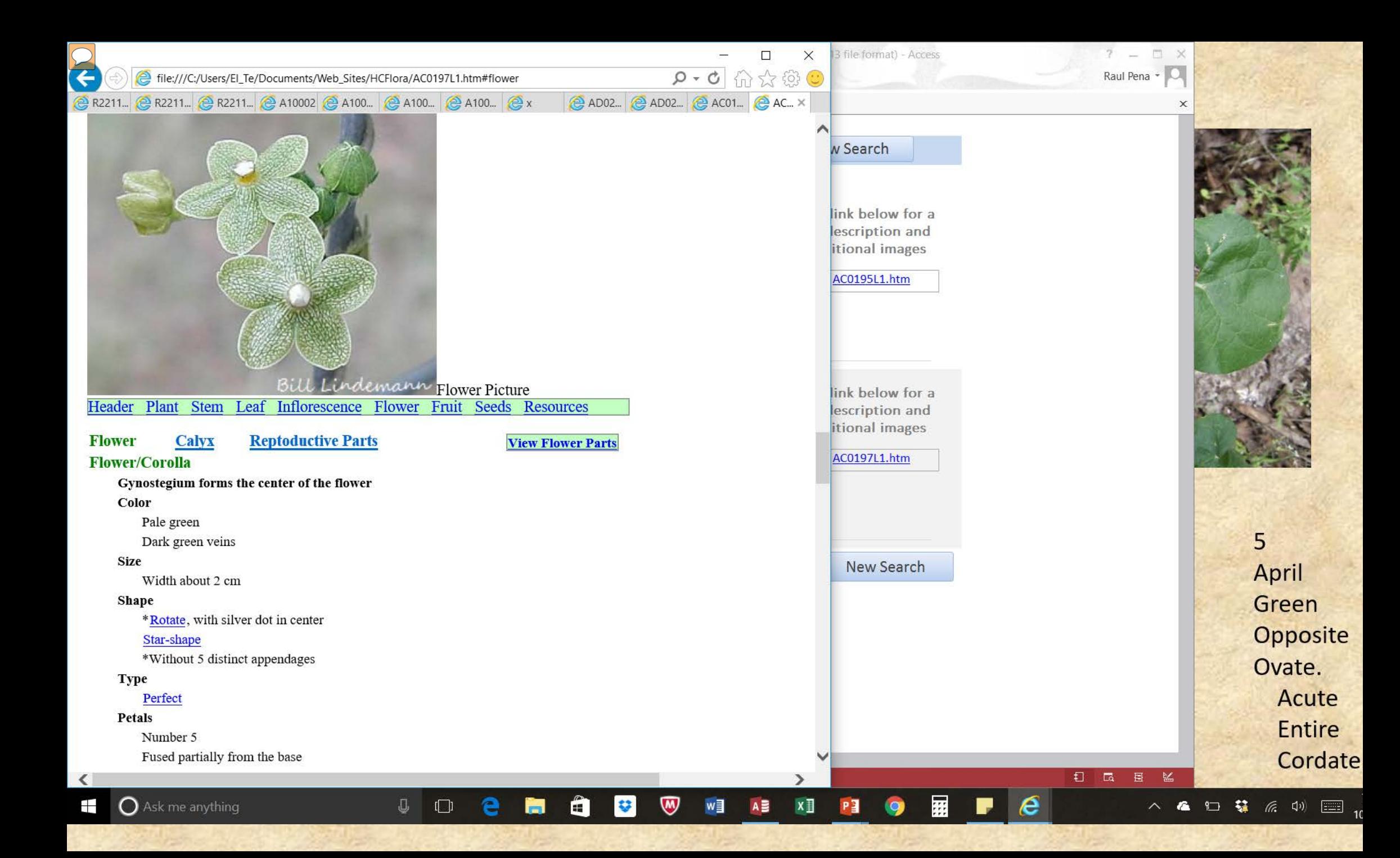

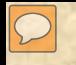

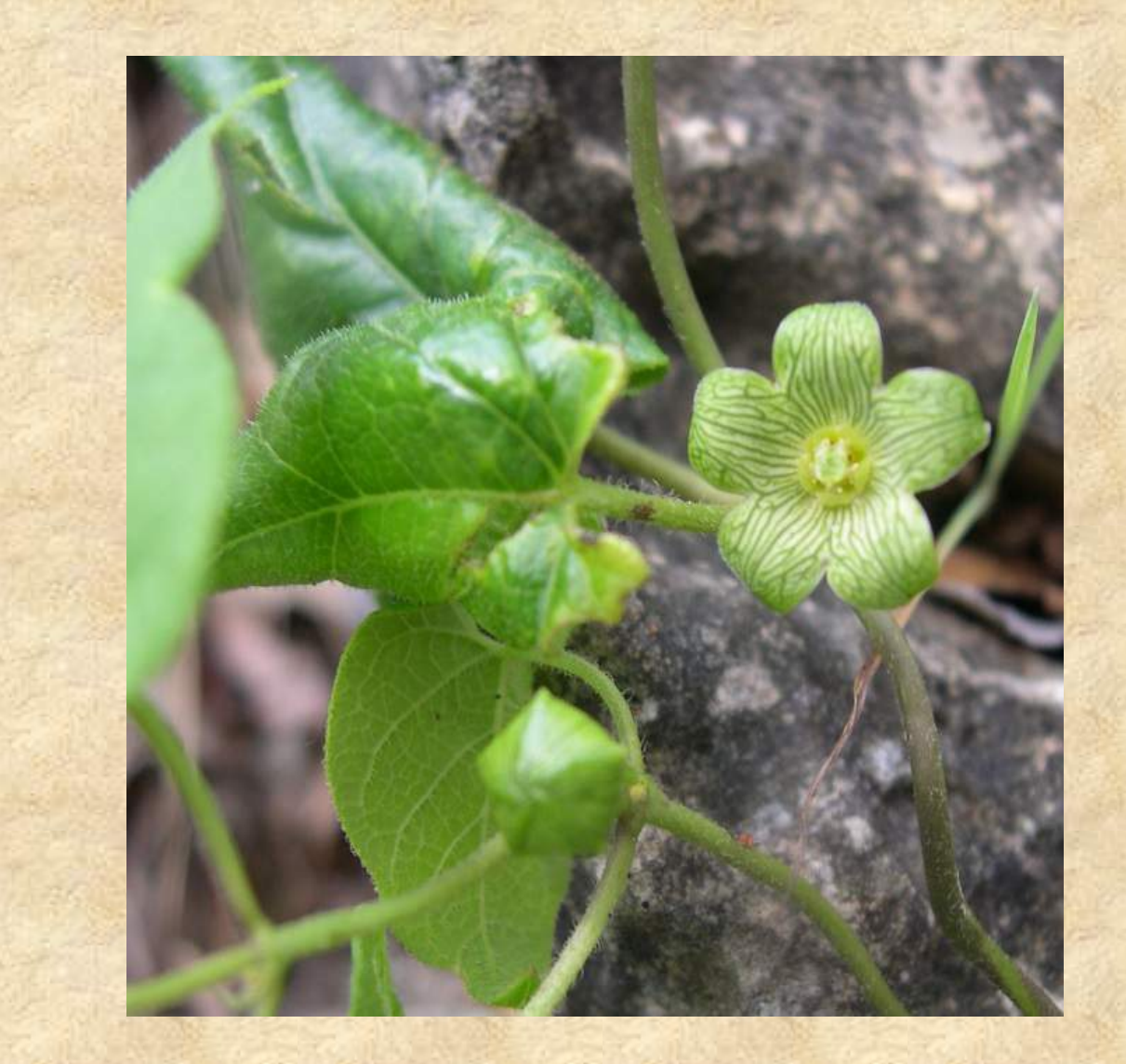

5 April Green Opposite **Ovate** Acute Lobed **Cordate** 

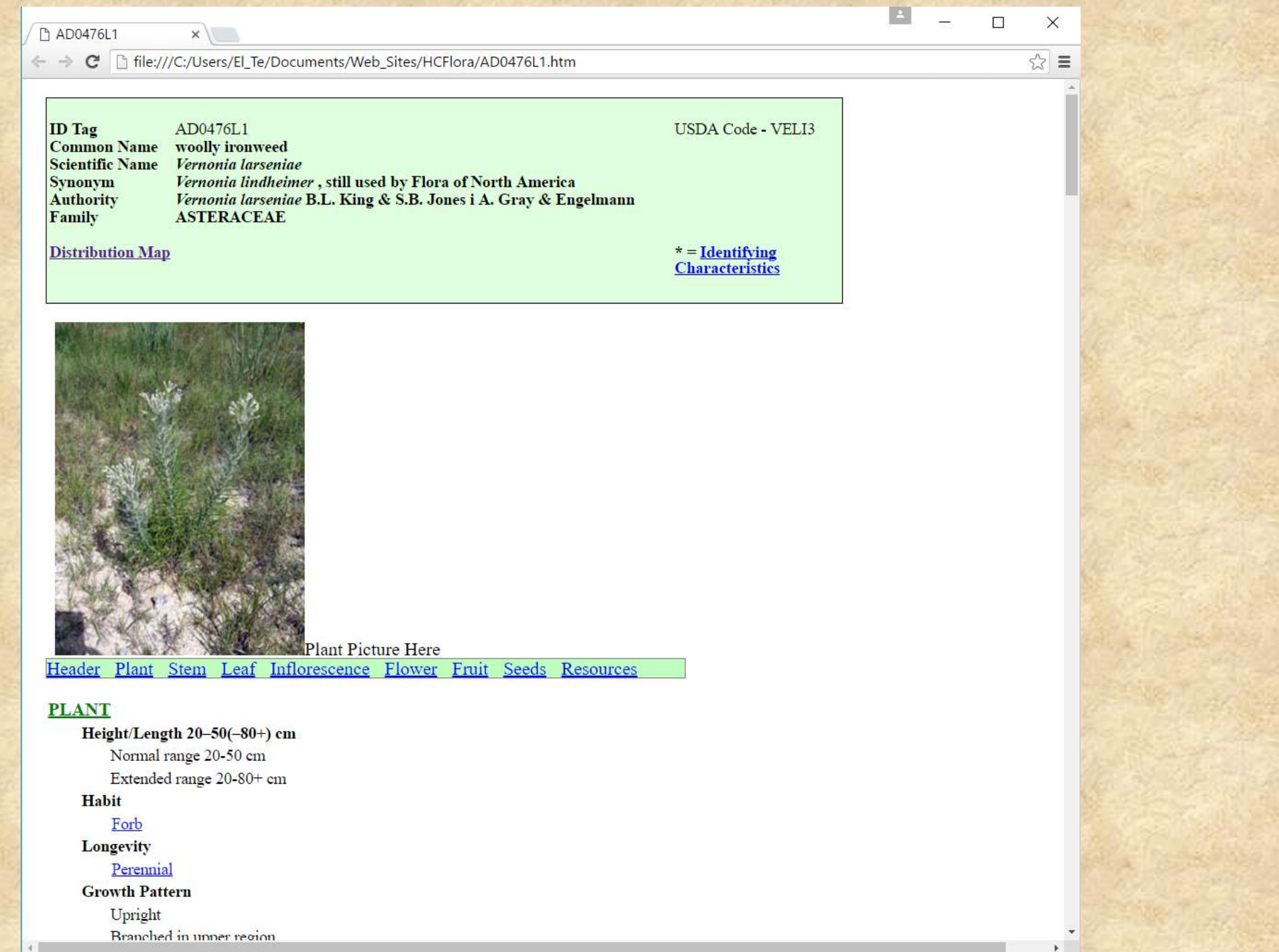

 $\boxed{\bigcirc}$ 

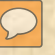

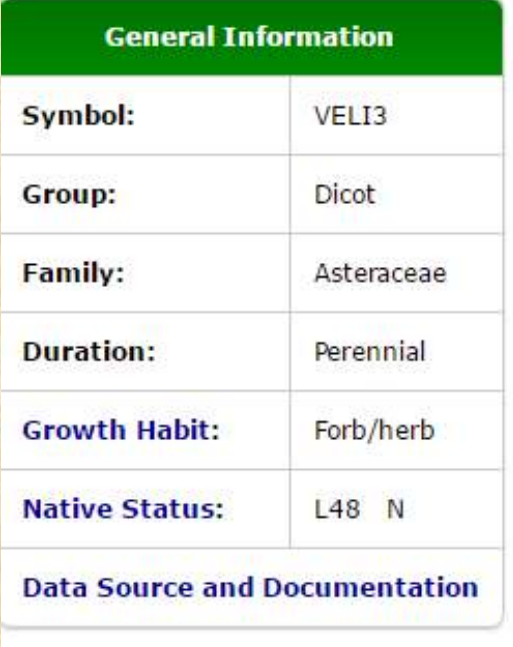

# About our new maps

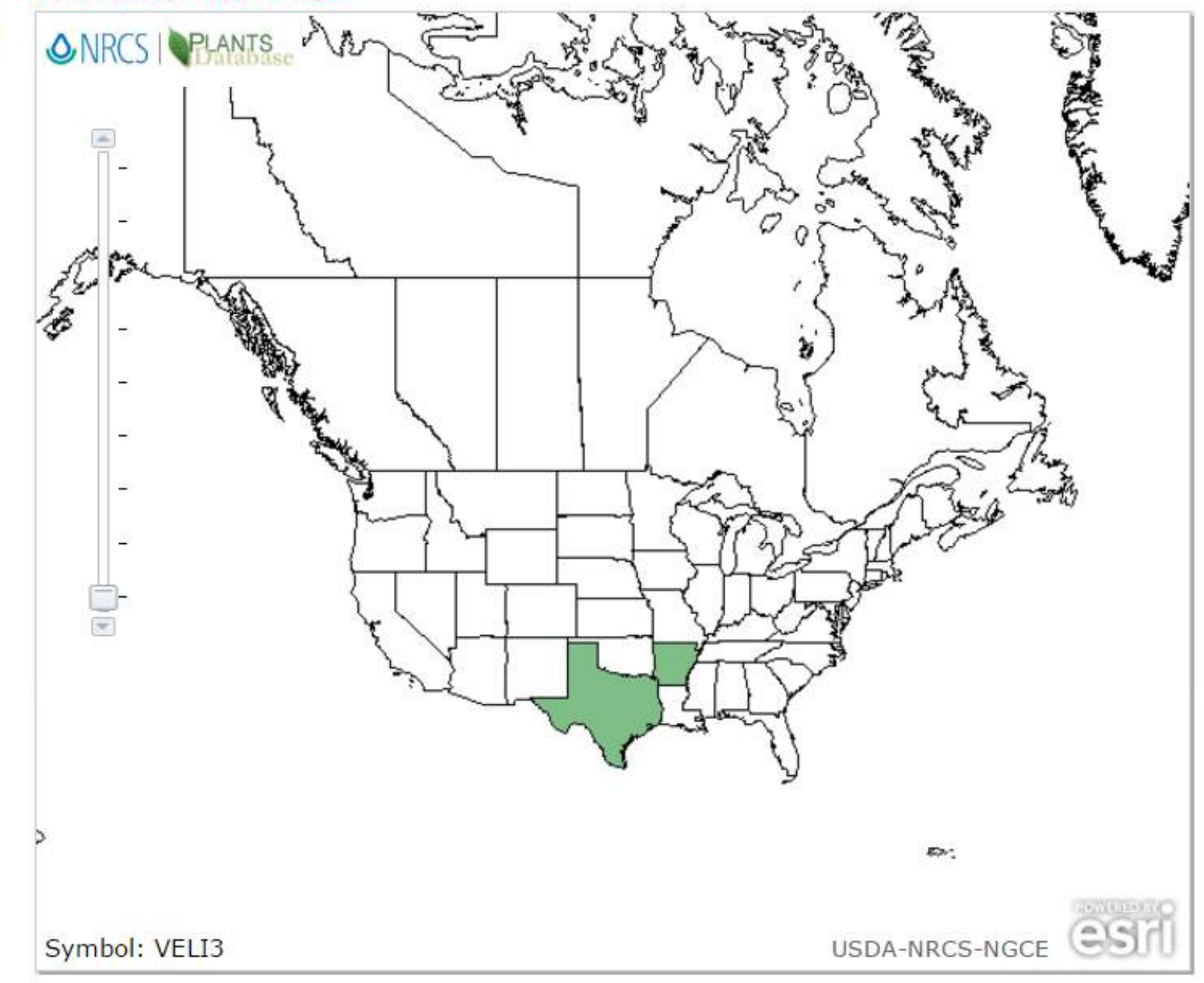

#### Vernonia lindheimeri A. Gray & Engelm. woolly ironweed

 $\boxed{\bigcirc}$ 

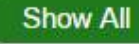

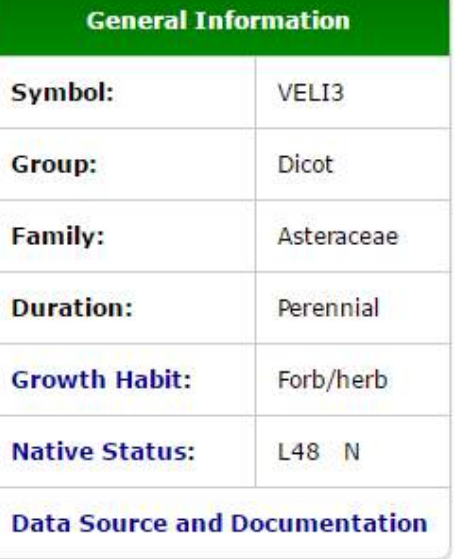

## About our new maps

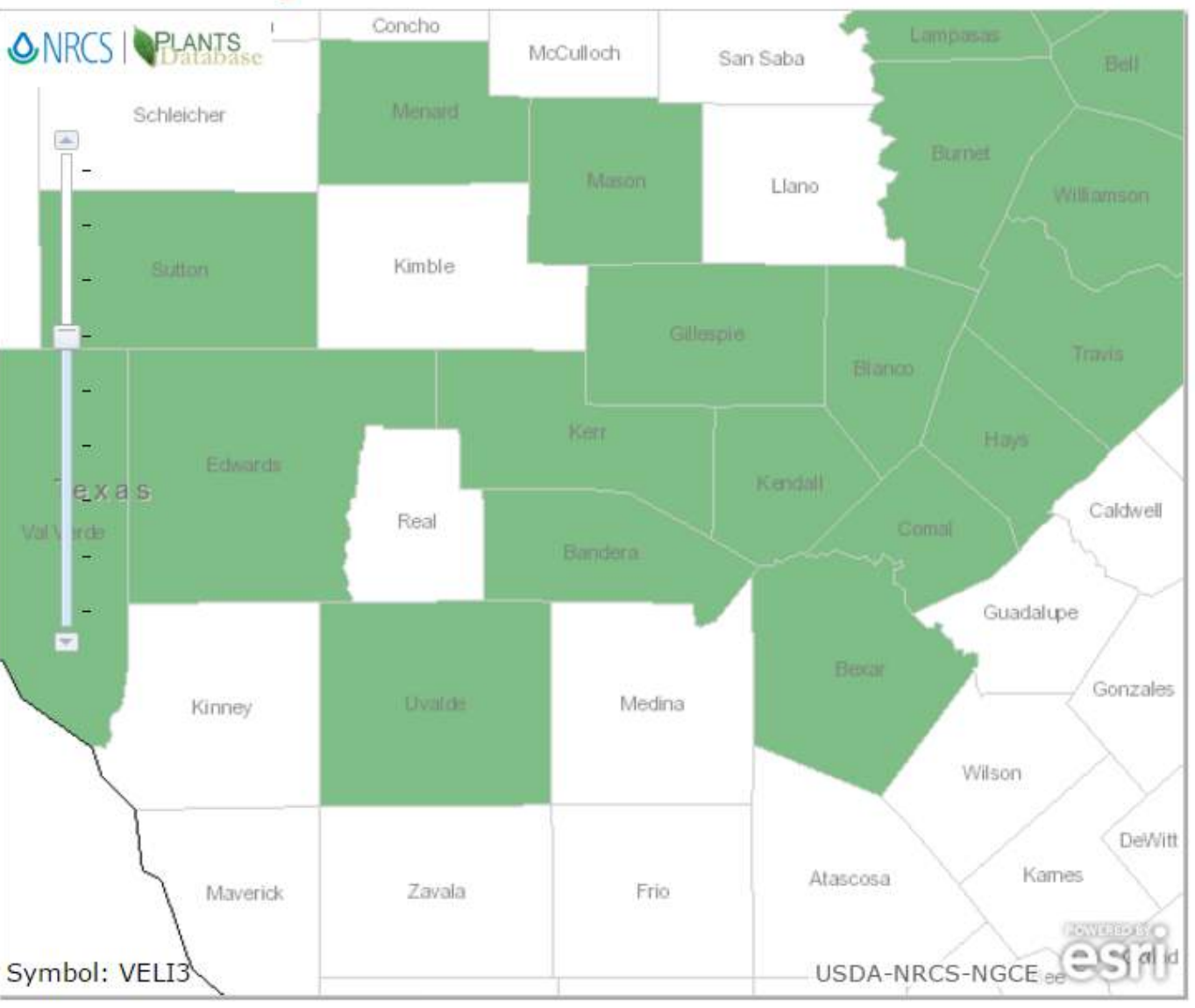
### **Updating Distributions: Standards for Contributors**

http://www.plants.usda.gov/du/DistributionUpdate.html

- 1. Locality & other information (required):
	- A. \*Provide county, parish, or equivalent municipality. These are the units that PLANTS maps. Furthermore, \*localities provided should give the town or city, or even more precise geographic information, such as within 100 m in latitude/longitude or Universal Transverse Mercator (UTM) coordinates.
	- B. \*Date of documentation, including the day, month, and year.
	- C. \*Name of the collector or documenter.
- 2. Plant documentation,

 $\boxed{\mathcal{D}}$ 

- A. Photographs
- B. Herbarium specimens: pressed, dried plant material
- C. Published literature
- D. Botanical specialists

## Where do we go from here?

## Where do we go from here?

### **Expand the Database to other Ecoregions**

- Get other Master Naturalist Chapters to expand the Database by adding plants in their area.
- Customize searches by Ecoregion

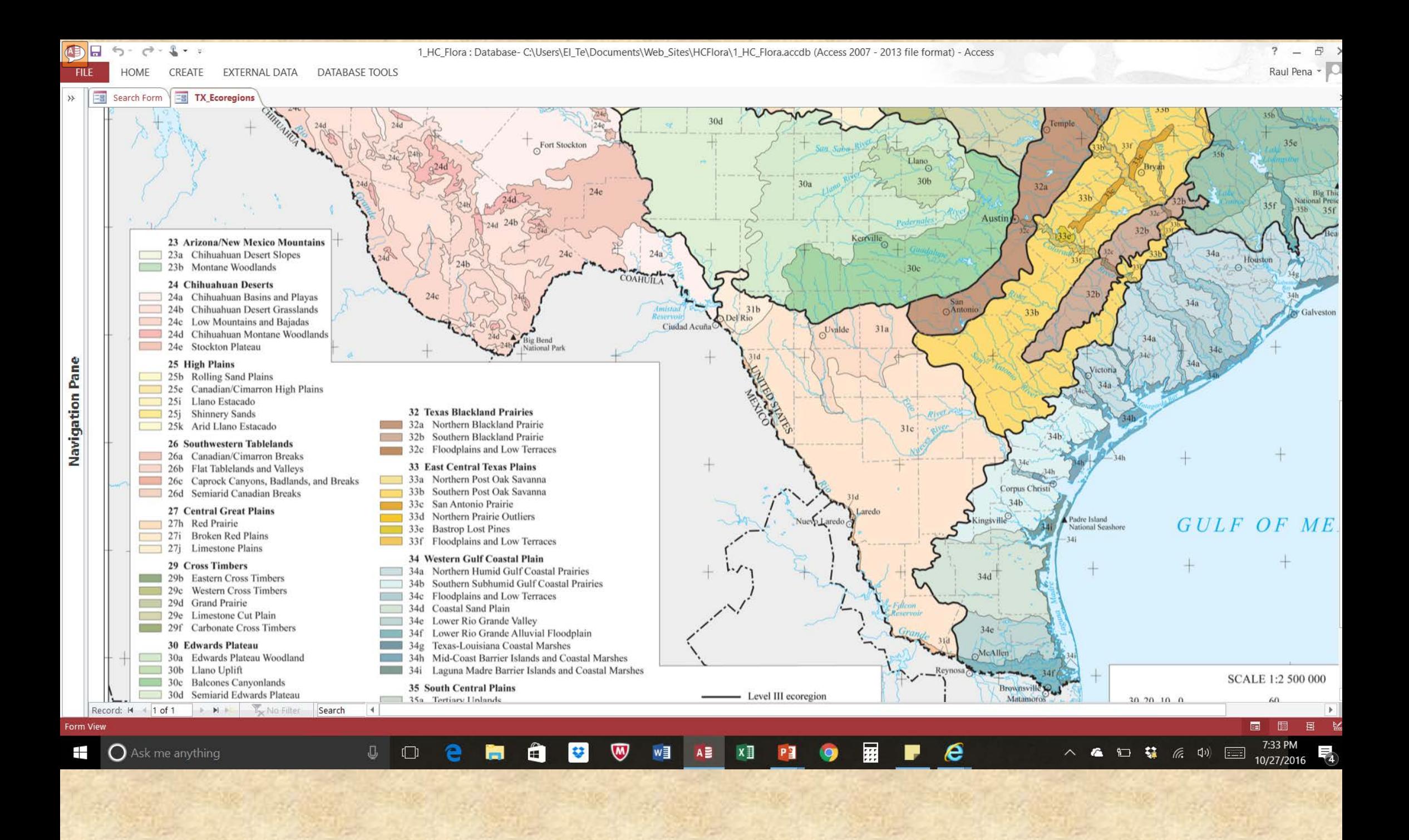

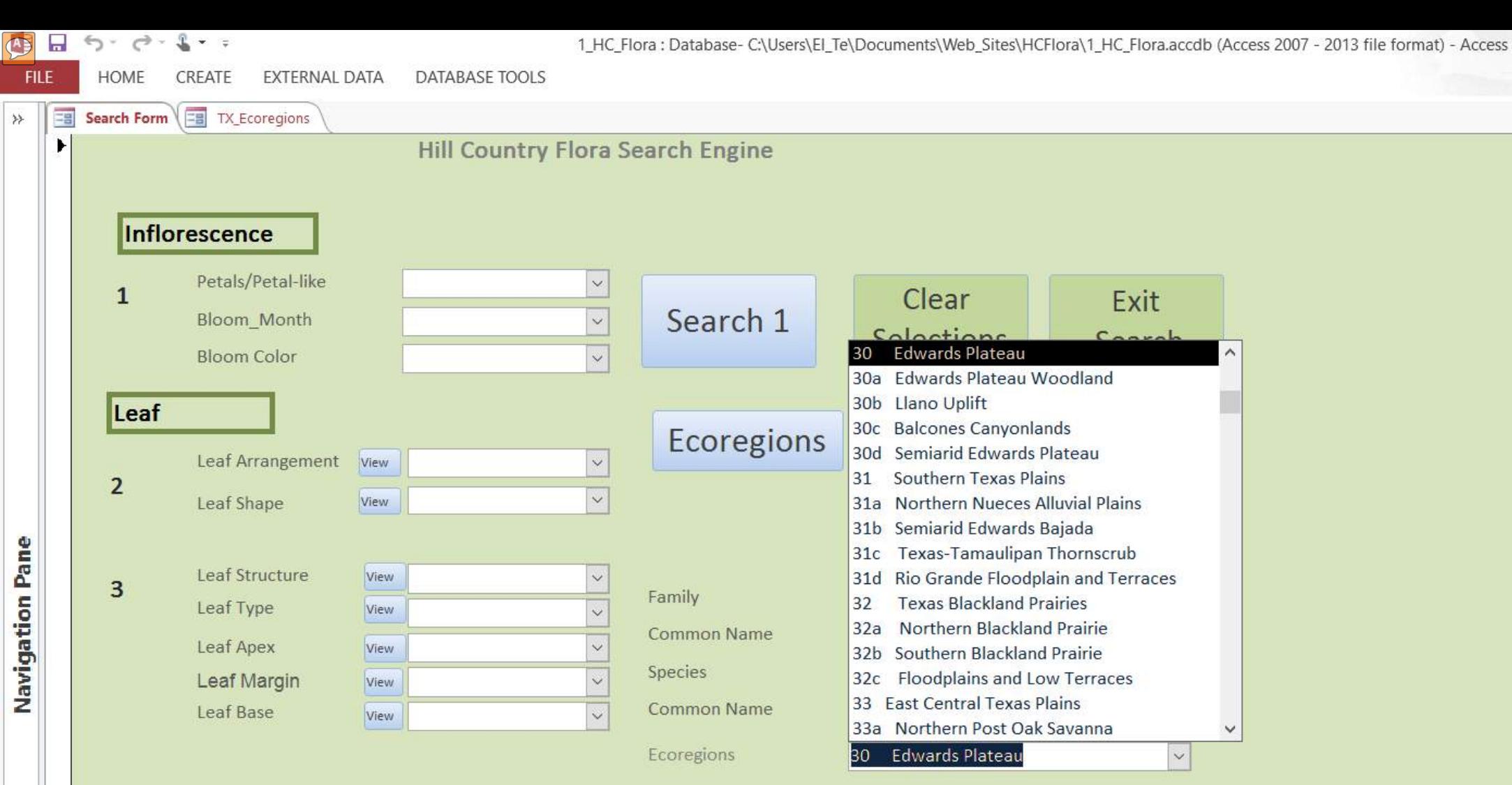

 $\rightarrow$ 

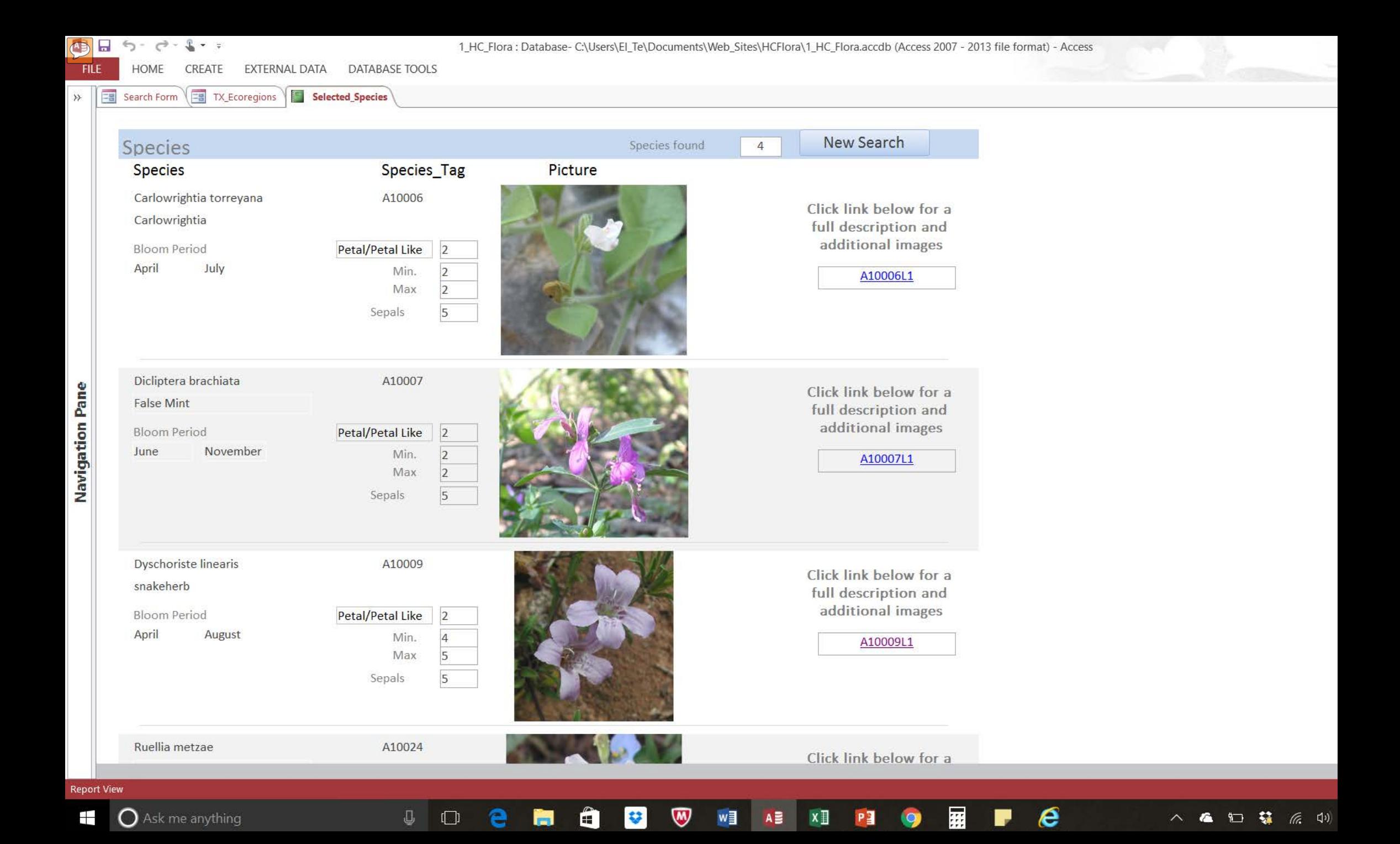

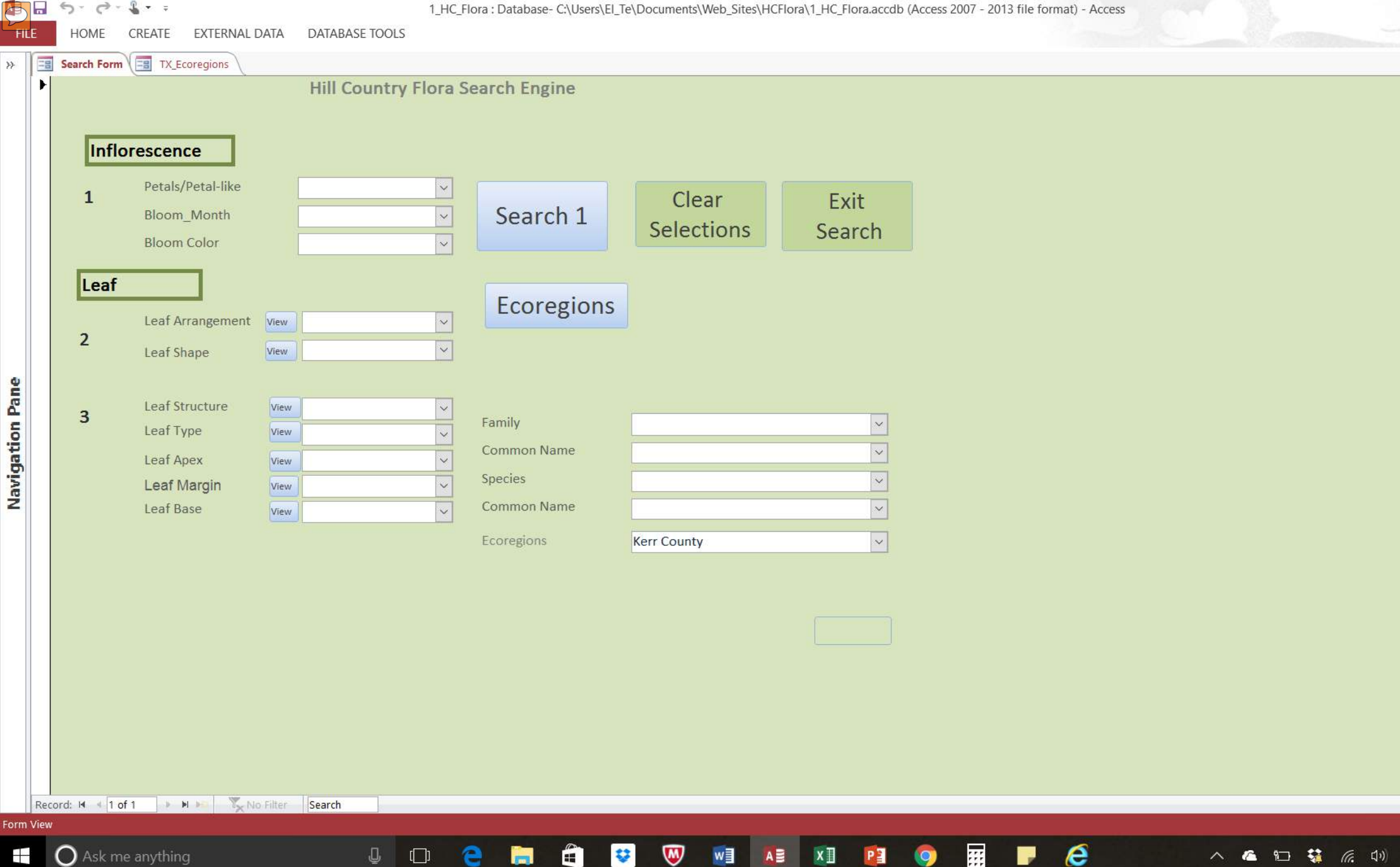

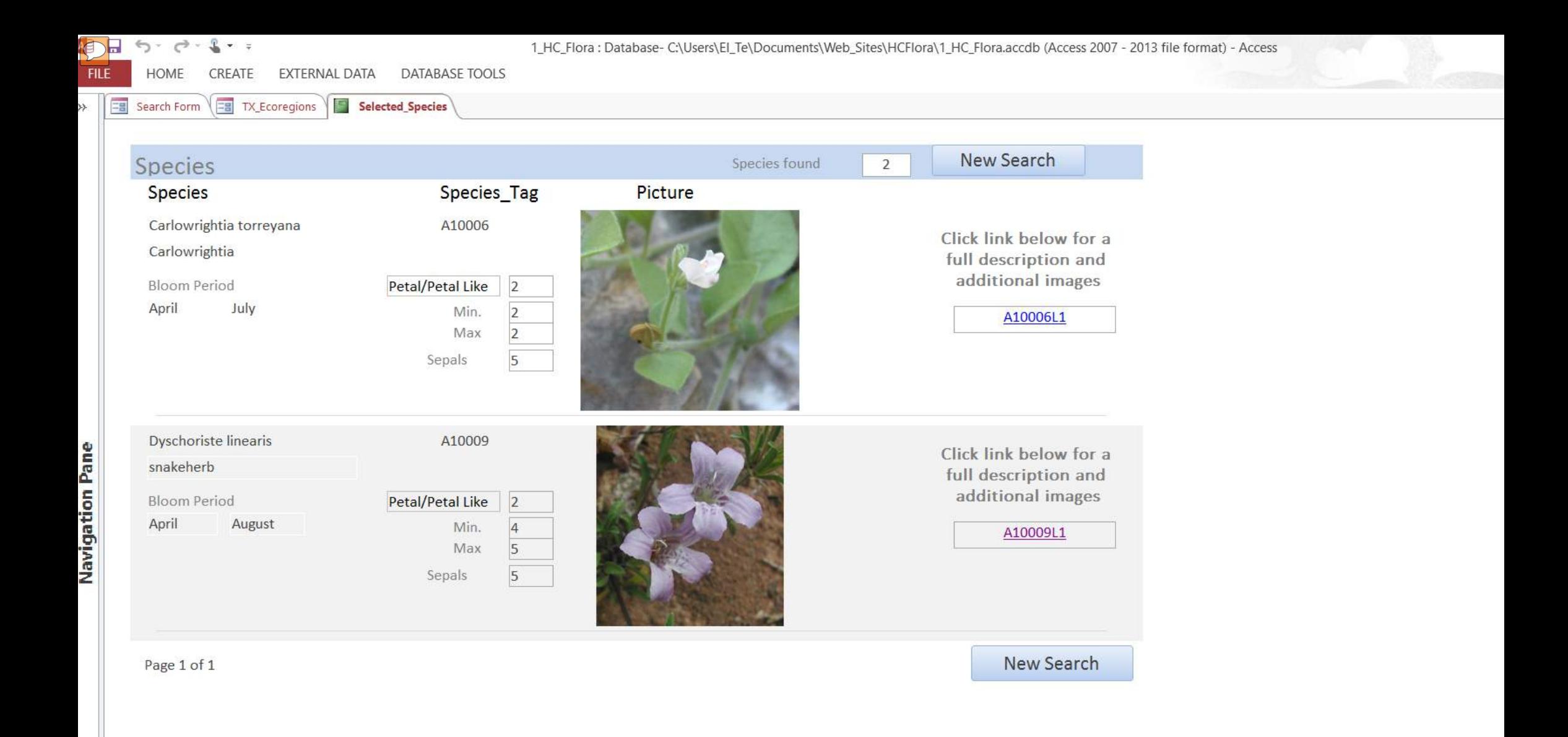

## Where do we go from here?

### **Expand the Database to other Ecoregions**

- Get other Master Naturalist Chapters to expand the Database by adding plants in their area.
- Customize searches by Ecoregion
- Establish working relationships with NPSOT Chapters and local Universities.

## Texas Academy of Sciences

### **History**

 $\sqrt{2}$ 

First founded by teachers as the Academy of Science in Texas in 1880, the organization as we know it now emerged around 1929 and included a physicist, a botanist, a mathematician and two biologists as its founding members.

### Mission

The Texas Academy of Science promotes scientific research in Texas colleges and universities, encourages research as a part of student learning and enhances the professional development of its professional and student members. TAS possesses a complex, intriguing and long-standing educational mission.

## Where do we go from here?

## **Expand the Database to other Ecoregions**

- Get other Chapters of the NPSOT to expand the Database.
- Customize searches by Ecoregion
- Establish working relationships with NPSOT Chapters and local Universities. **Put the Search Engine on-line**
	- If you have a smart phone you can use it to identify plants in the field if you have a phone signal.

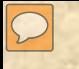

## Tools

1. Template (Excel file) for describing the taxonomy of a plant.

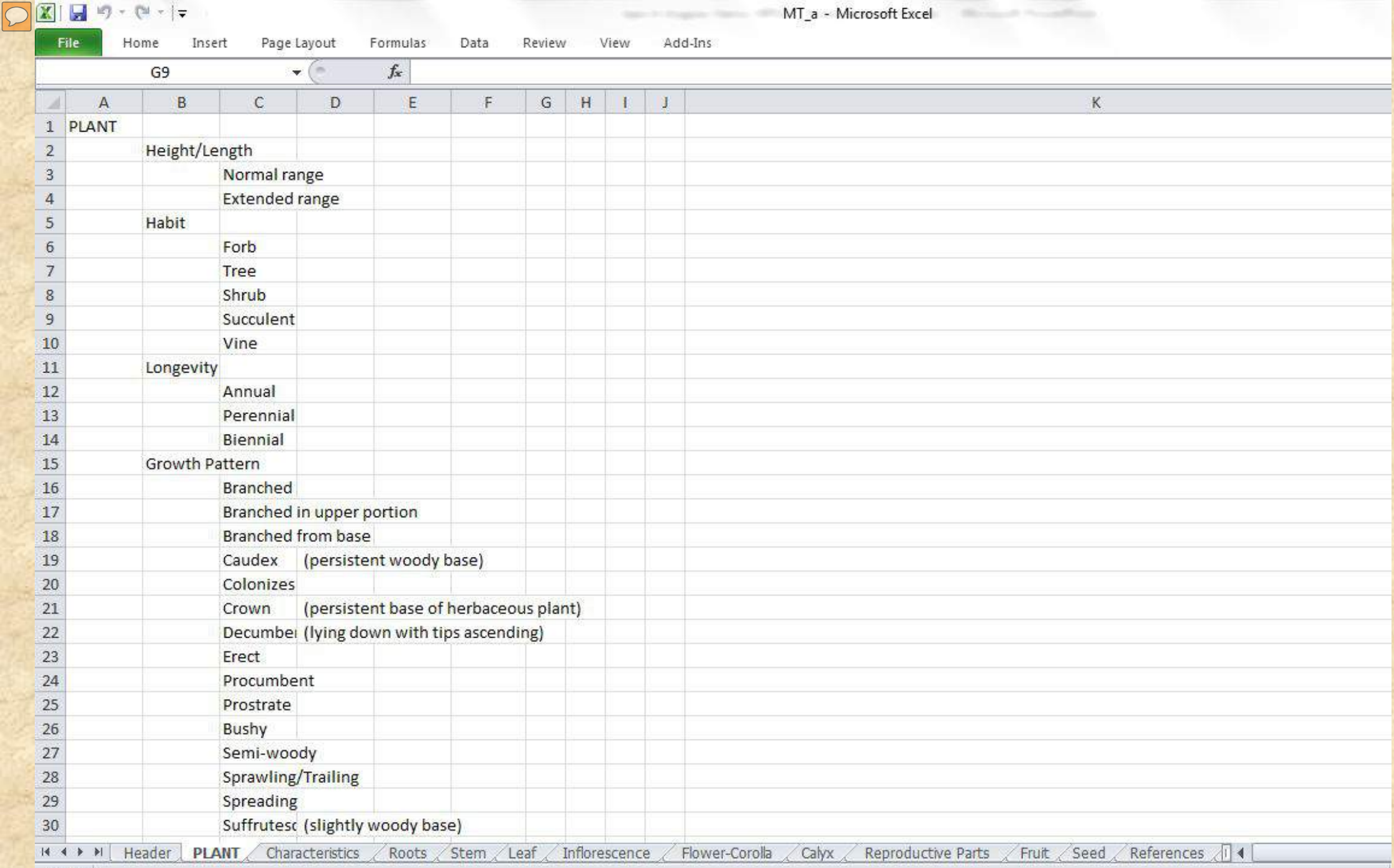

Ready

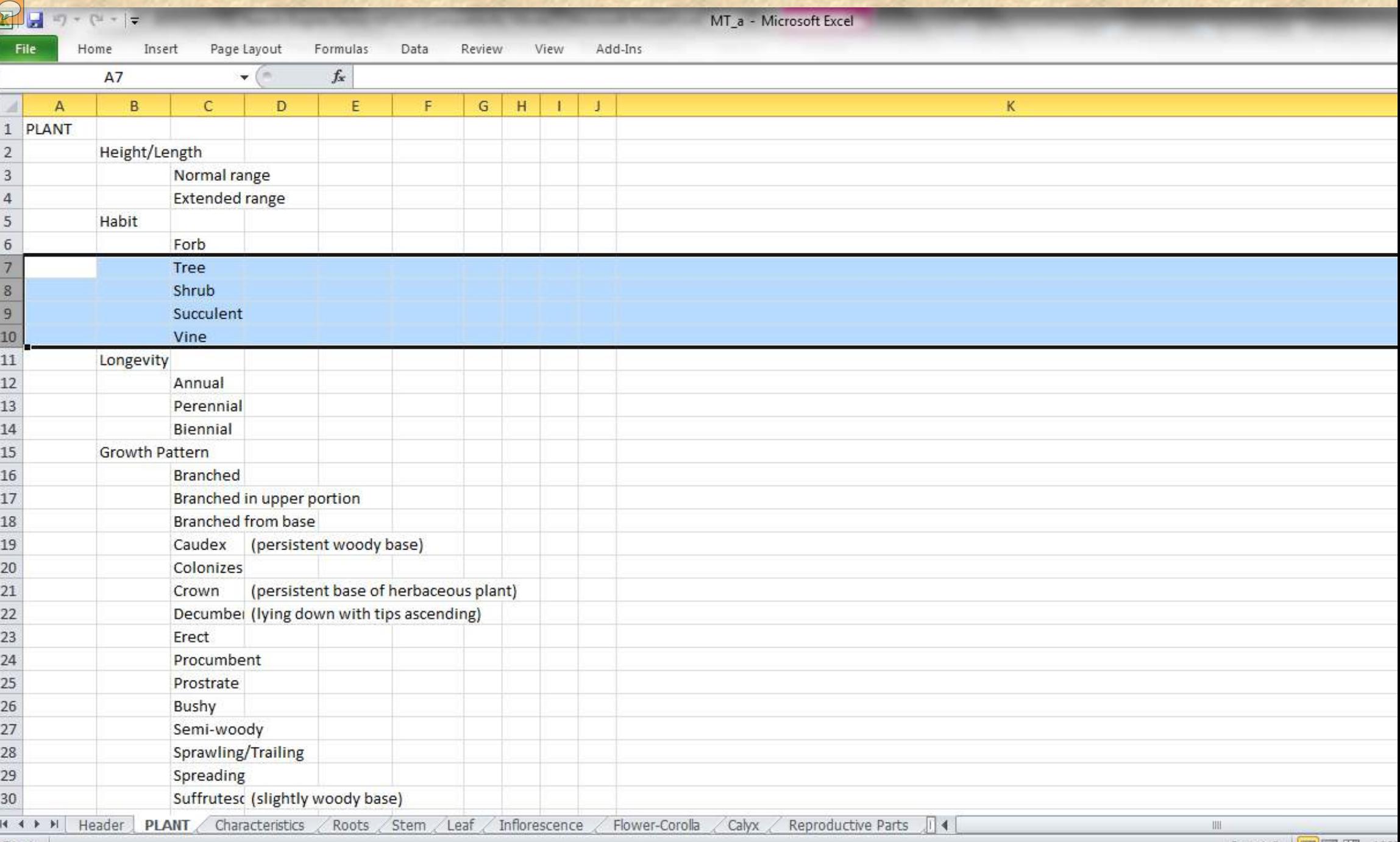

Ready

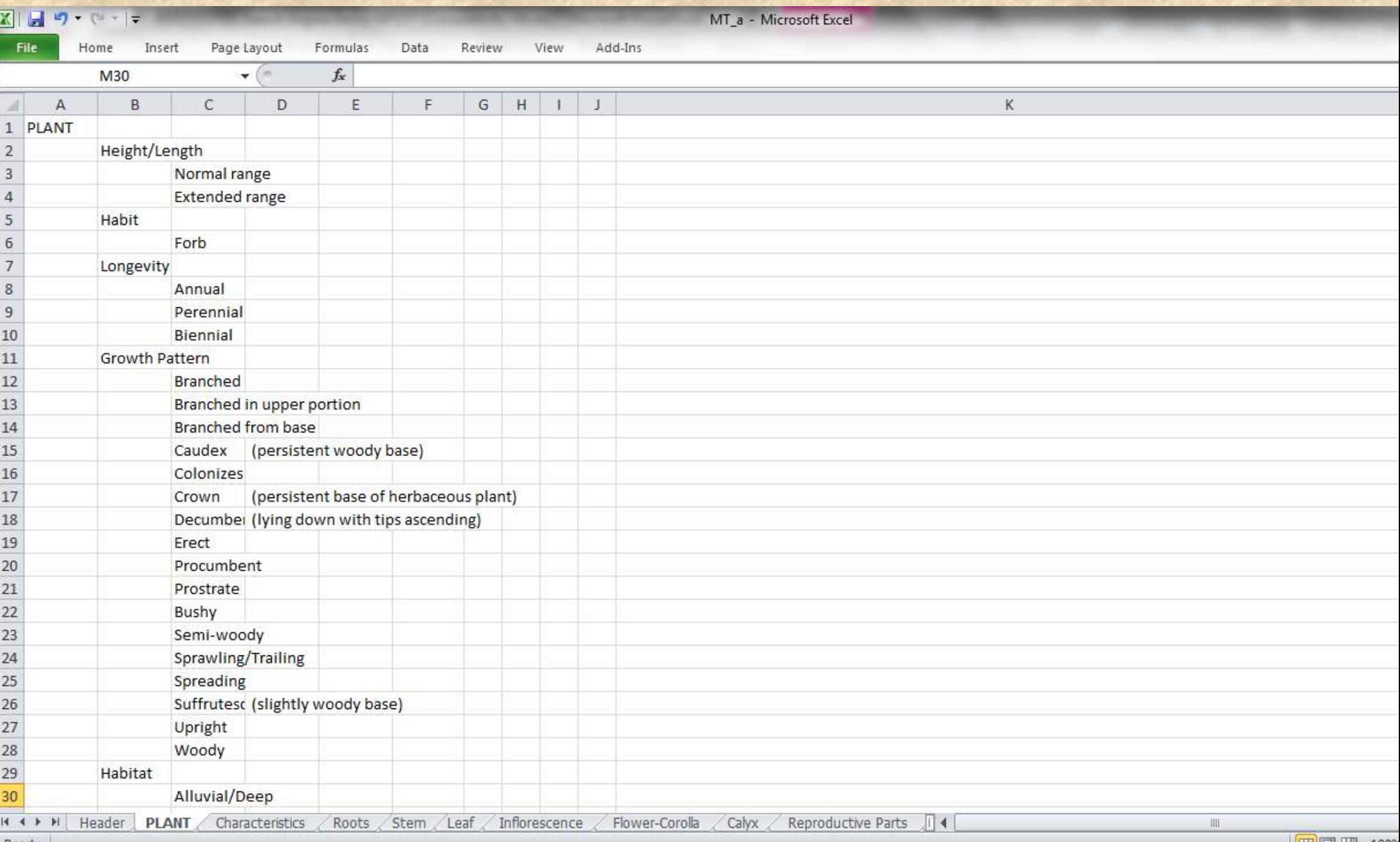

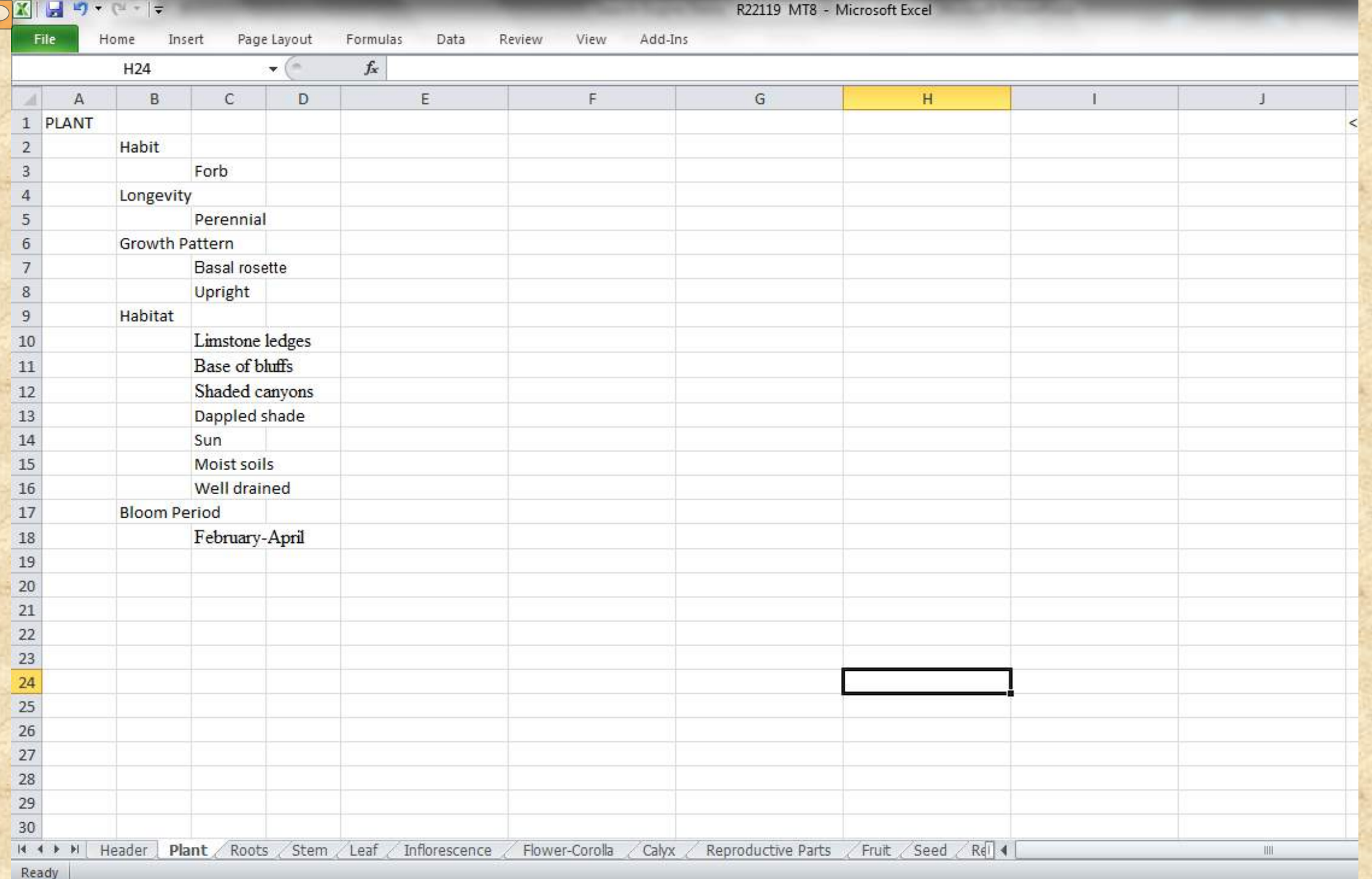

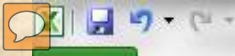

 $\vert \tau \vert$ 

#### R22119 MT8 - Microsoft Excel

File Home Insert Page Layout Formulas Data Review View Add-Ins

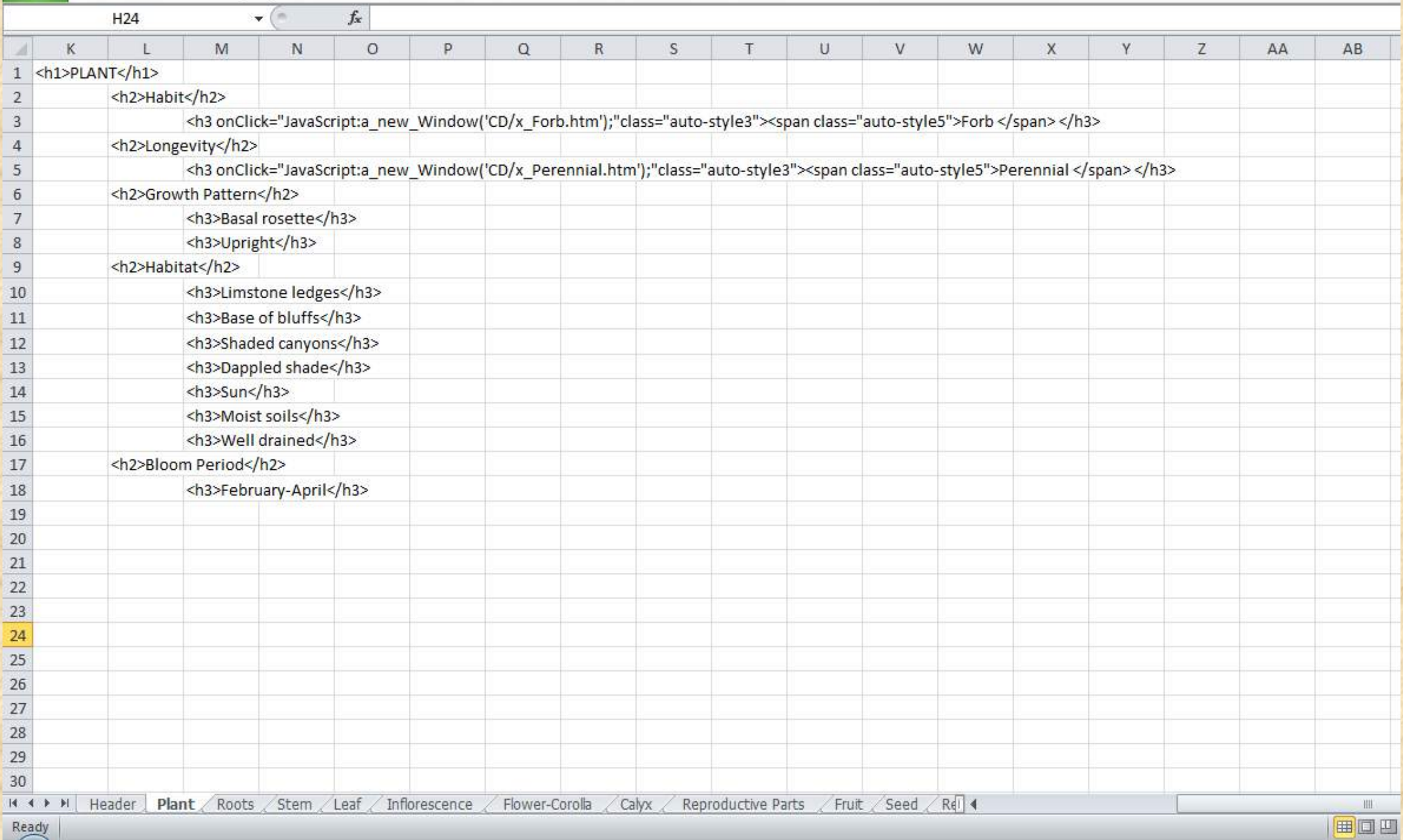

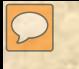

## Tools

- 1. Template (Excel file) for describing the taxonomy of a plant.
- 2. Template for creating a web page.

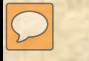

Web Page template

#### **Insert Plant Picture Here**

Header Plant Stem Leaf Inflorescence Flower Fruit Seeds Resources

**Insert Stem Picture Here** 

Header Plant Stem Leaf Inflorescence Flower Fruit Seeds Resources

Insert Leaf Picture Here

Header Plant Stem Leaf Inflorescence Flower Fruit Seeds Resources

Header Plant Stem Leaf Inflorescence Flower Fruit Seeds Resources

**Insert Flower Picture Here** Header Plant Stem Leaf Inflorescence Flower Fruit Seeds Resources

**Flower Parts** 

**View Flower Parts** 

**Insert Fruit Picture Here** Header Plant Stem Leaf Inflorescence Flower Fruit Seeds Resources

**Insert Seed Picture Here** 

Header Plant Stem Leaf Inflorescence Flower Fruit Seeds Resources

Header Plant Stem Leaf Inflorescence Flower Fruit Seeds Resources

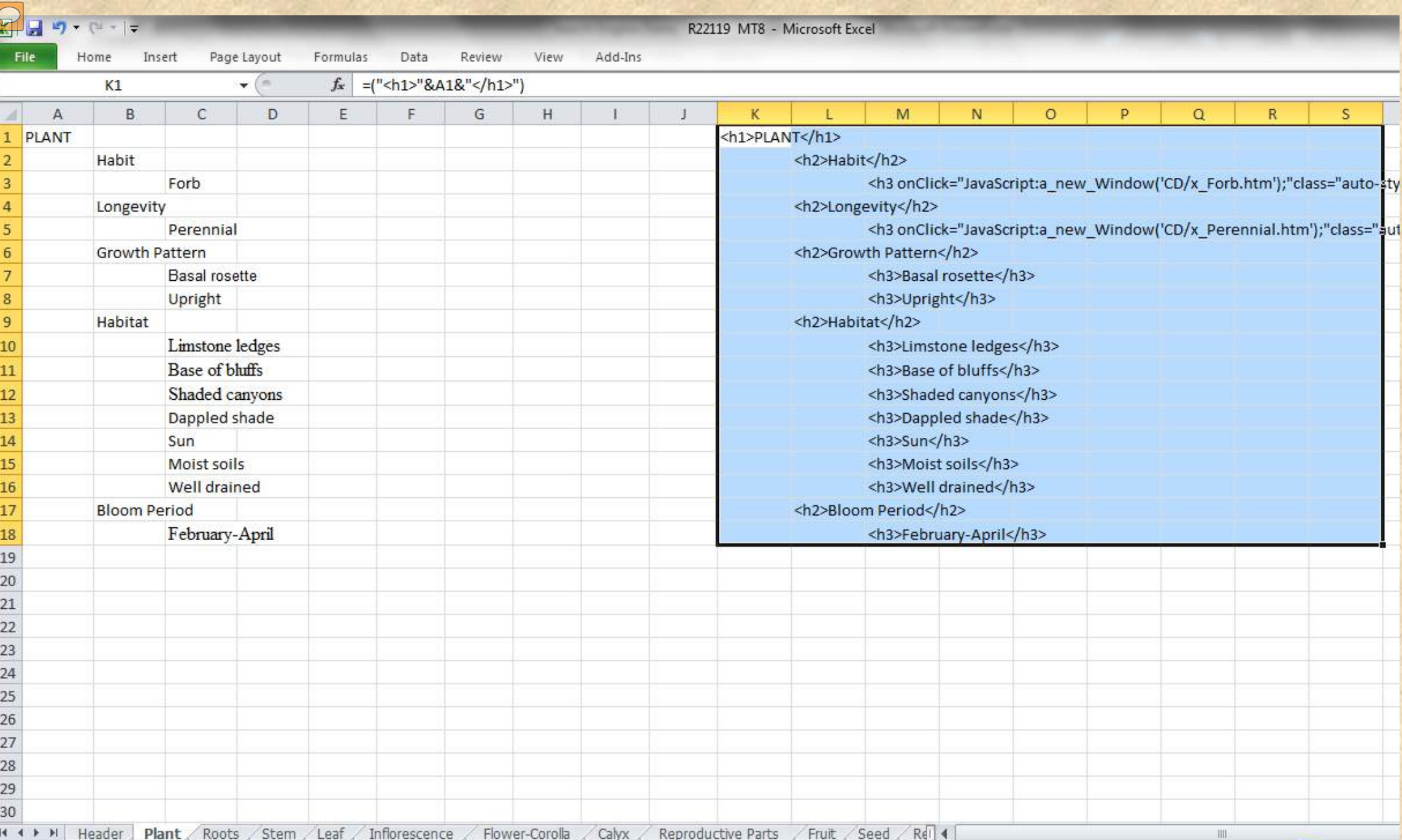

IN N → D | Header | Plant / Roots / Stem / Leaf / Inflorescence / Flower-Corolla / Calyx / Reproductive Parts / Fruit / Seed / Rel 1

 $\boxed{\bigcirc}$ 

Web page **Template** code

**Site View** 

88

1 Master template.html  $\times$ 

```
55 <p> <a name="header"></a></p>
56
57 <p> <a name="plant"></a></p>
58 <p>Insert Plant Picture Here</p>
       <div id="nav">
59
60
           \langle 01 \rangle61
               <li>&nbsp;&nbsp;<a href="#header">Header</a> </li>
62
               <li>&nbsp;&nbsp;<a href="#plant">Plant</a> </li>
63
               <li>&nbsp:&nbsp:<a href="#stem">Stem</a> </li>
64
               <li>&nbsp;&nbsp;<a href="#leaf">Leaf</a></li>
65
               <li>&nbsp;&nbsp;<a href="#inflorescence">Inflorescence</a> </li>
66
               <li>&nbsp;&nbsp;<a href="#flower">Flower</a></li>
67
               <li>&nbsp;&nbsp;<a href="#fruit">Fruit</a> </li>
68
               <li>&nbsp;&nbsp;<a href="#seed">Seeds</a></li>
69
               <li>&nbsp;&nbsp;<a href="#resources">Resources</a></li>
70
71
          \langle/ul>
72
       </div><br><br>
73
74 <!--Plant-->
75
76
77 <!--Plant End-->
78 <br><br>
79 <p> <a name="characteristics"></a></p>
80 <!--Defining Characteristics-->
81
82
83 <!--Defining Characteristics End -->
84 <!--Root-->
85
86
87 <!--Root End -->
```
 $\boxed{\bigcirc}$ 

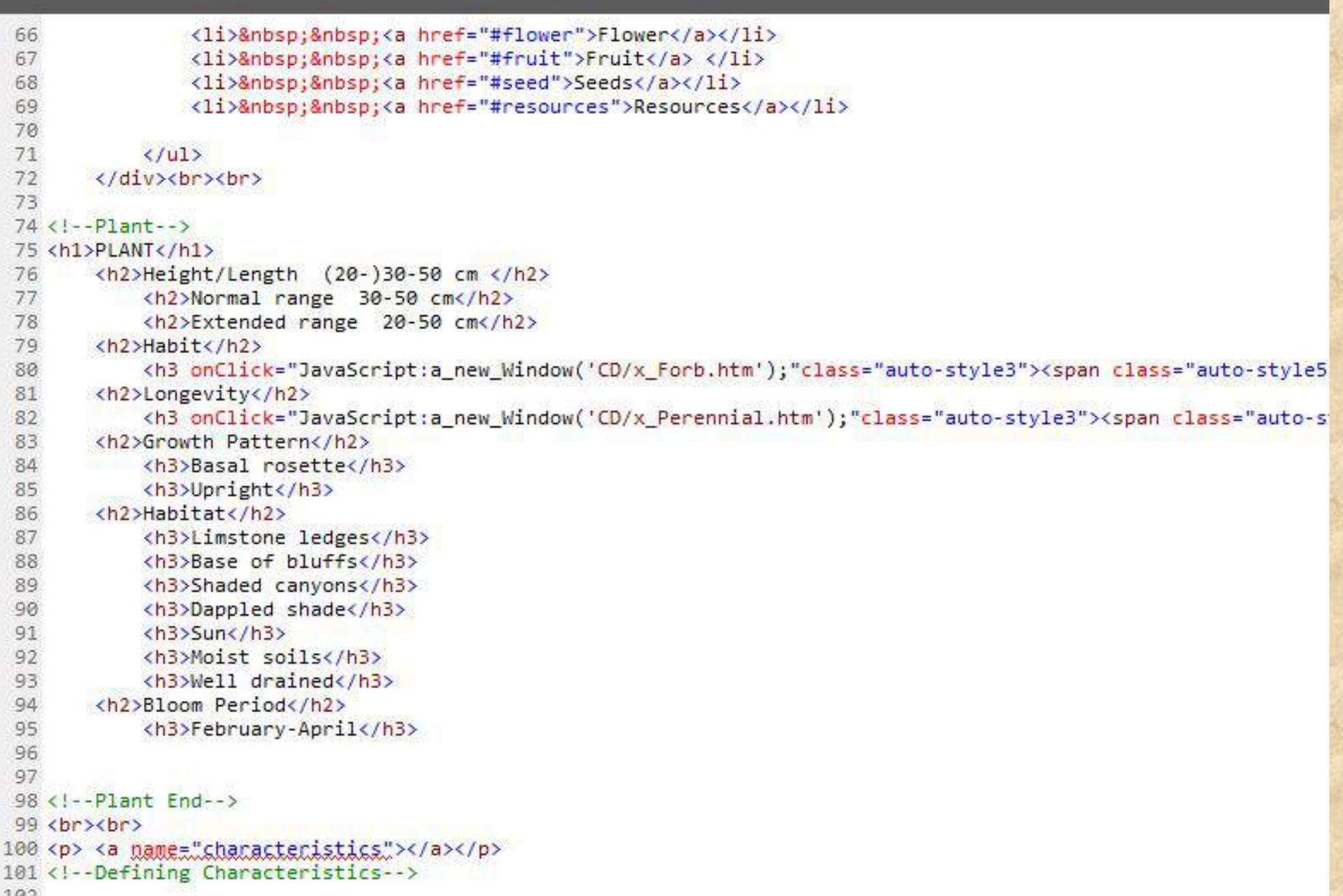

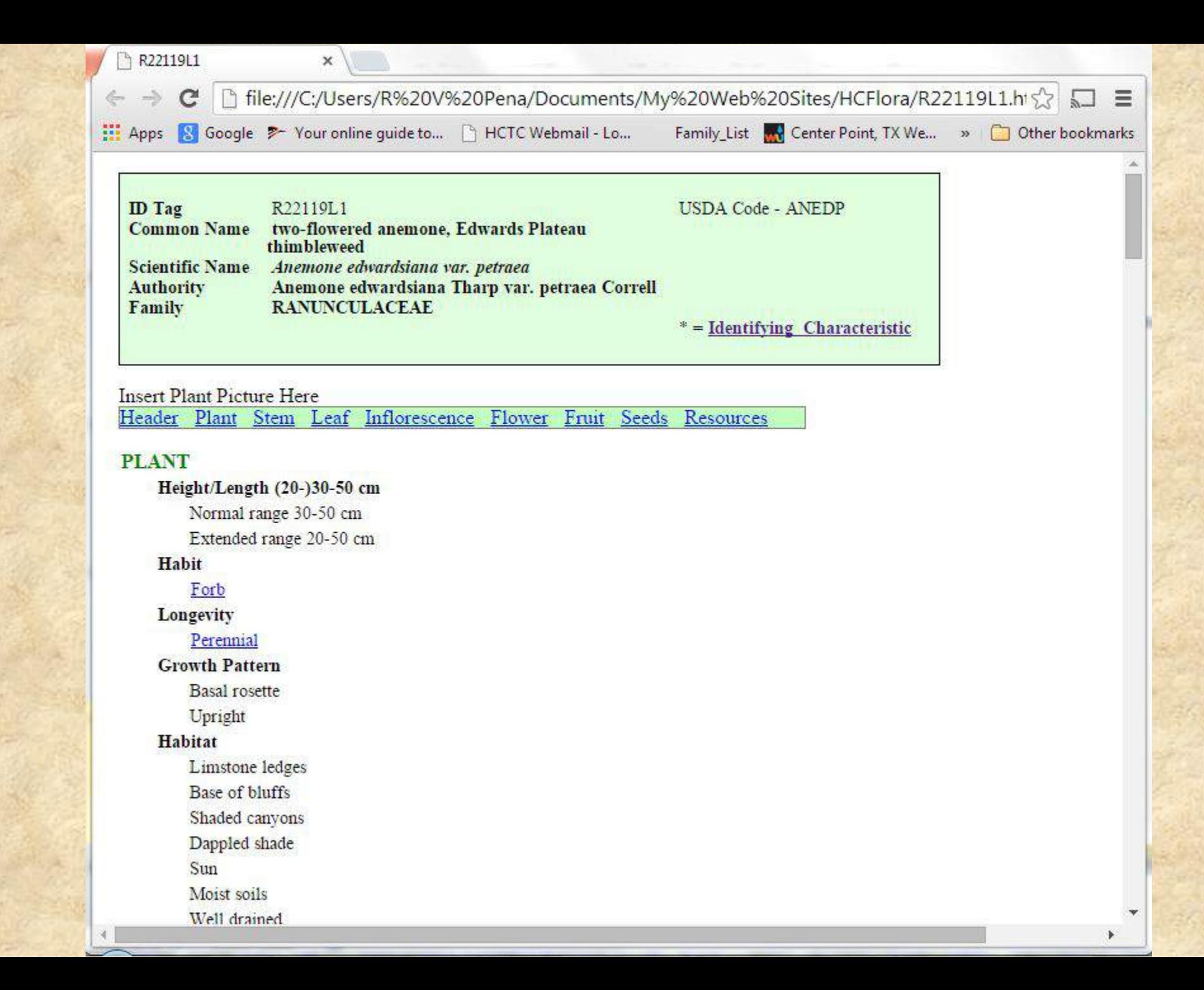

 $\overline{D}$ 

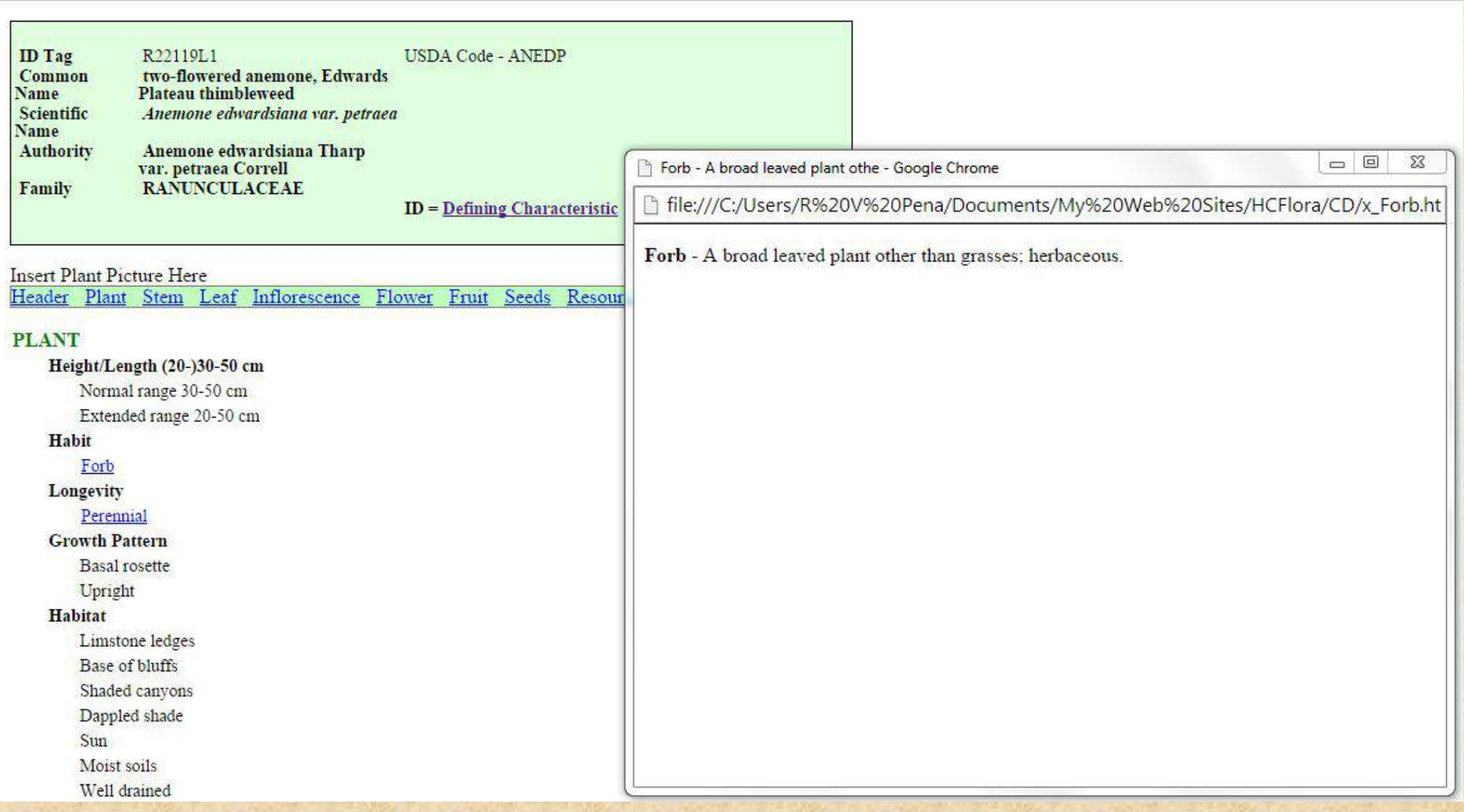

# [HCFlora@Penasco.net](mailto:HCFlora@Penasco.net) For more information email us at

- 1. We have a list of over 2826 species
- 2. Excel templates for creating the descriptions
- 3. Web page templates
- 4. Instructions and the information needed to put your plants in the database.
	- 10 plant characteristics
	- A photograph
	- A description of the plant

### We will replace all the images used in our definitions with pictures generated from pictures using programs like Photoshop

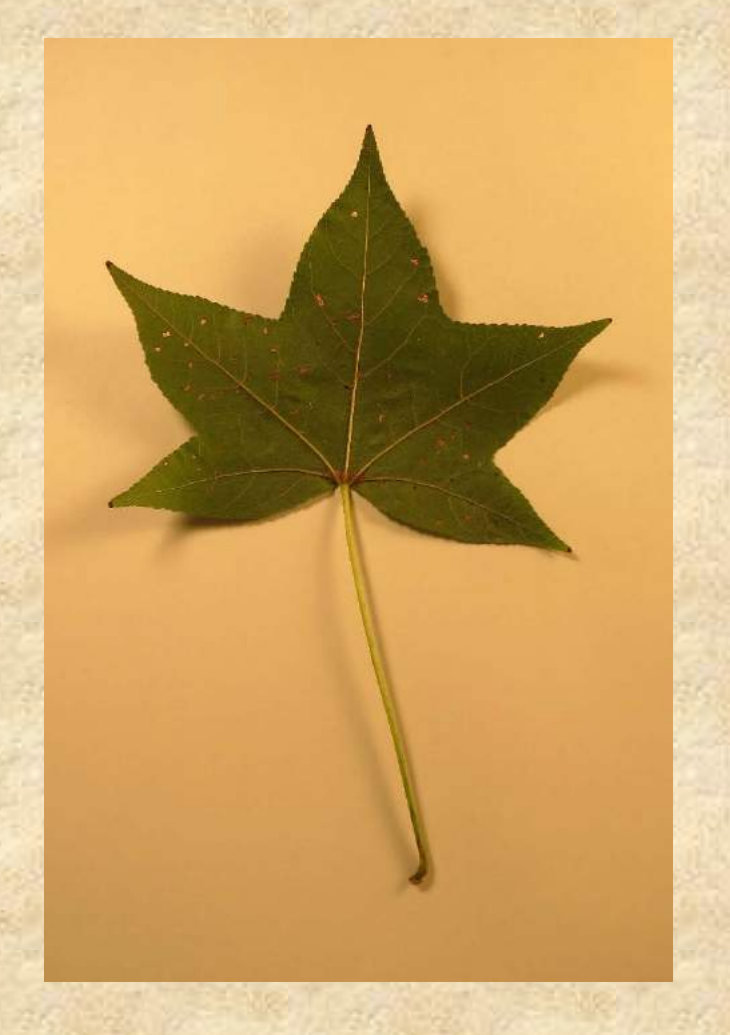

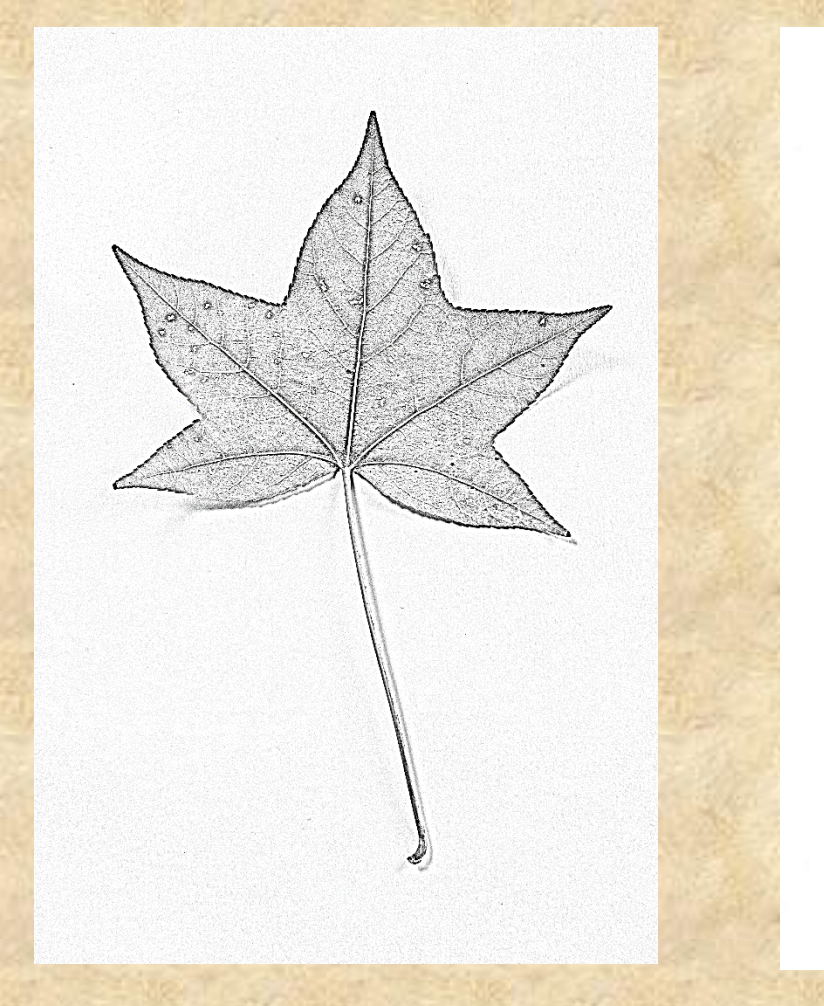

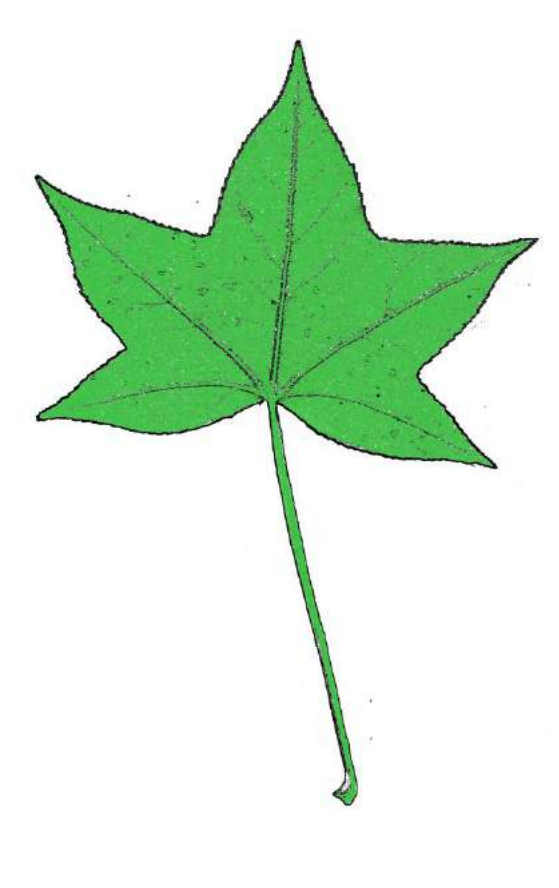

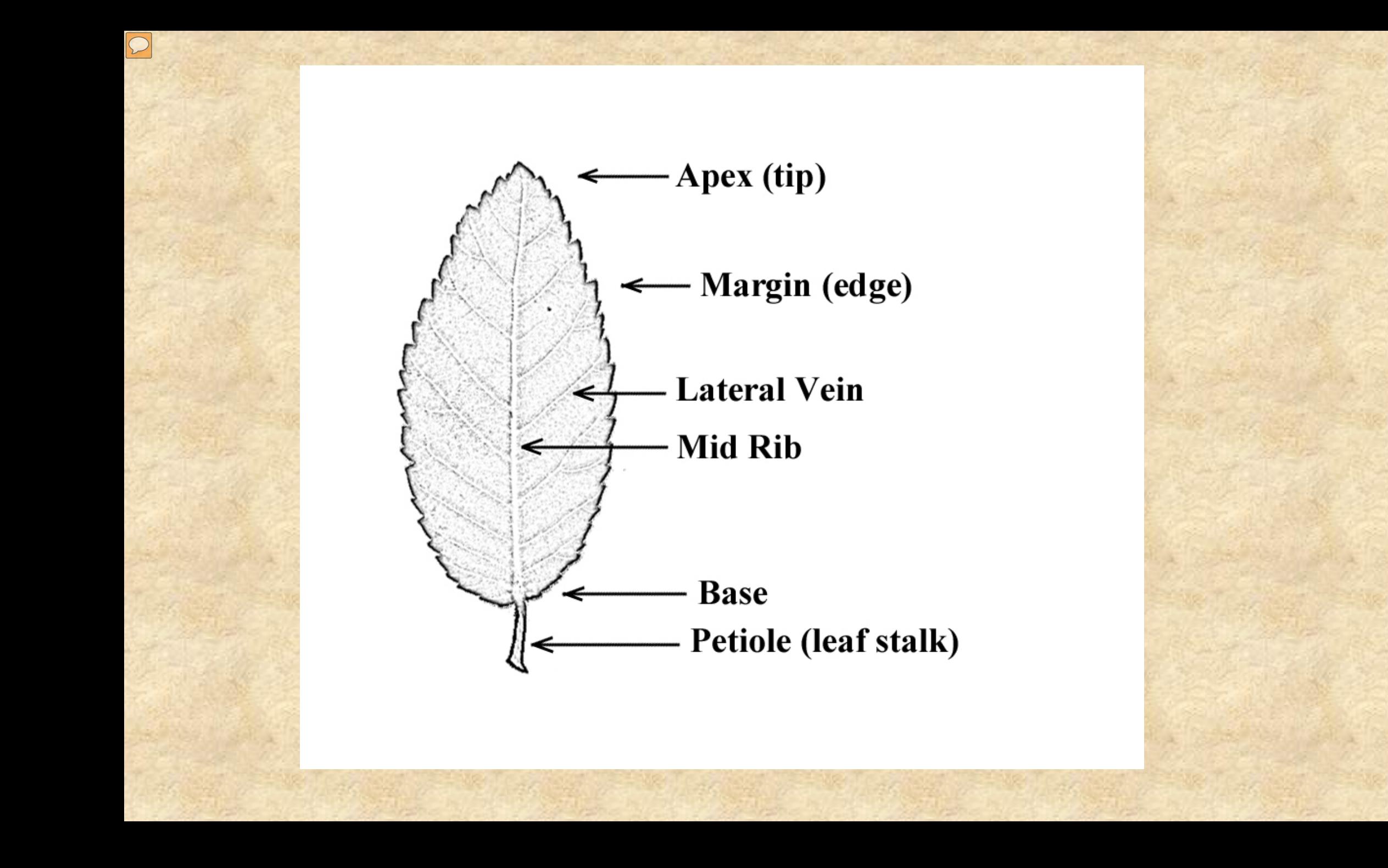

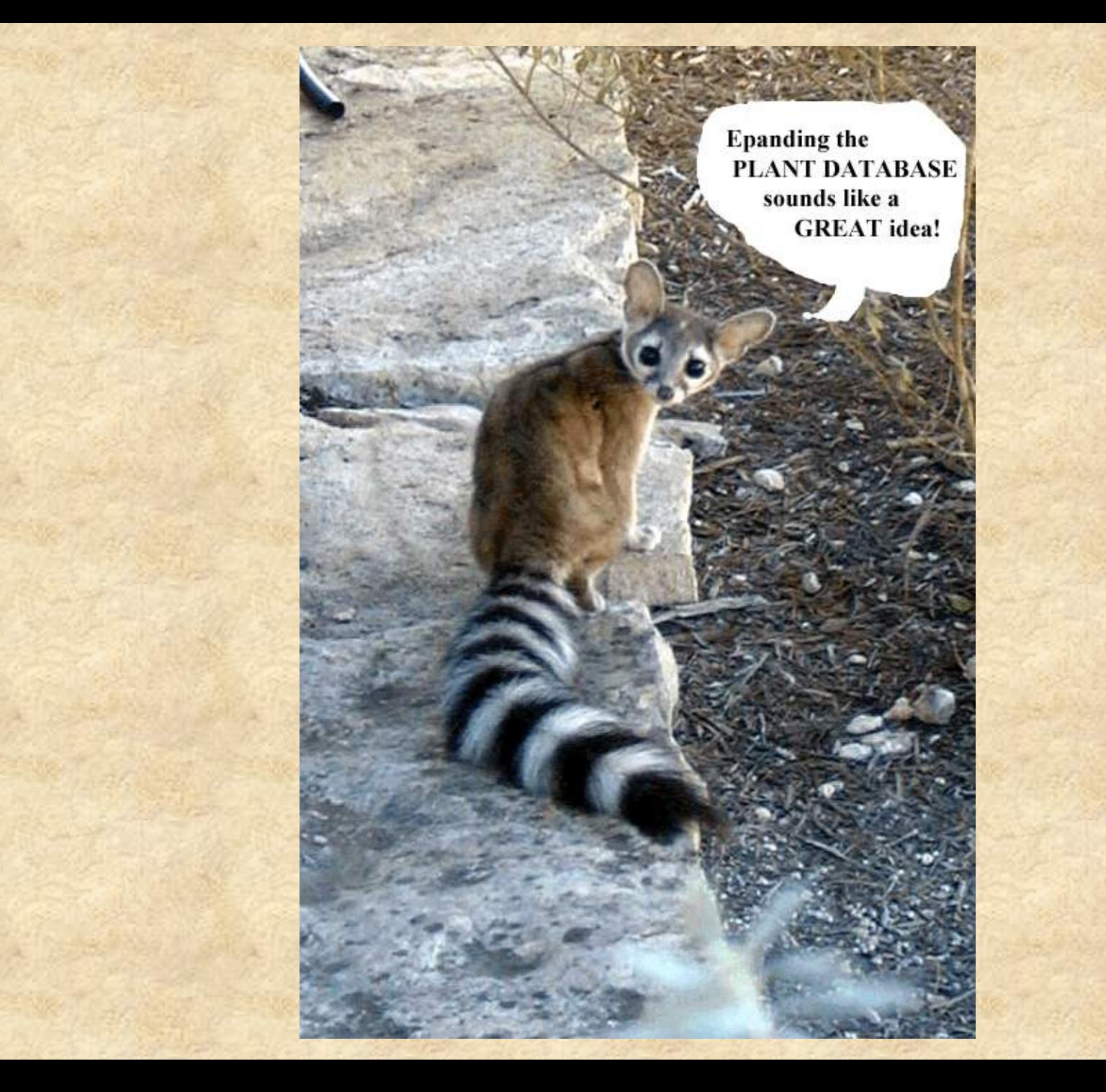

 $\boxed{\bigcirc}$ 

**Photographers [Resources](http://www.penasco.net/HCFlora)** 

http://vh3.hctc.net/rvpena//HCFlora/  $\times$ 

Home Page

**Edwards Plateau** Texas Blackland Prairies Southern Texas Plains Cross Timbers East Texas Cent

> Photographers **Resources**

The Mission of the Virtual Herbarium is to provide information about Hill Country plants as a resource for identification, public awareness, appreciation and education.

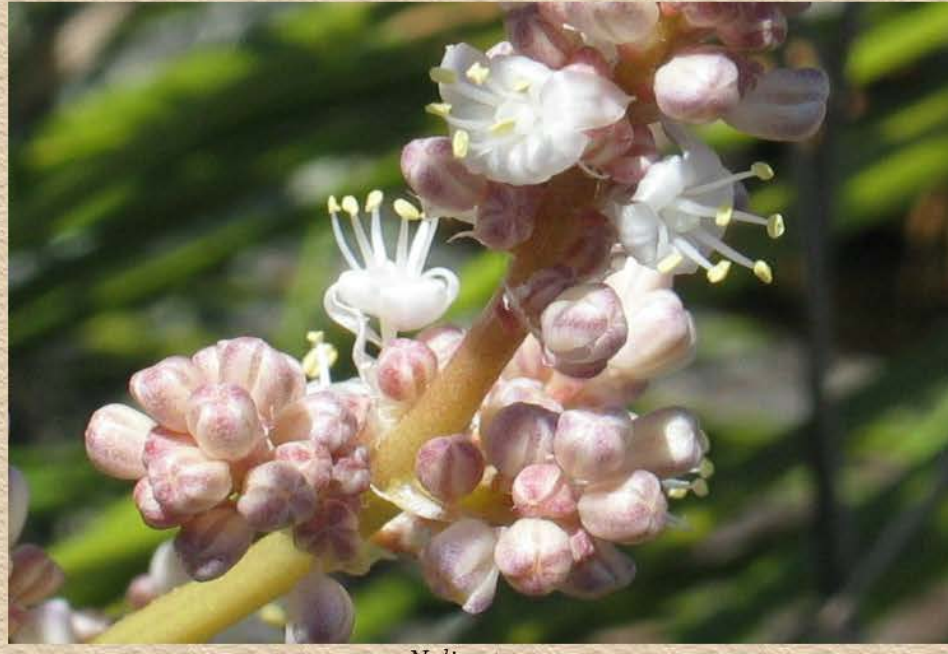

Nolina texana

登

ã

m.

O.

 $\Box$ 

W

w≣

 $A \equiv$ 

 $x \mathbb{I}$ 

Pâ

Photographers **Resources** 

<u>isse</u>

 $10/3$ 

入口等后则

 $\Box$ 

 $\begin{tabular}{|c|c|c|c|c|} \hline $\circ$ & $\circ$ & $\circ$ \\ \hline $\circ$ & $\circ$ & $\circ$ & $\circ$ \\ \hline \end{tabular}$ 

e

覇

 $\left| 0 \right\rangle$ 

 $\times$ 

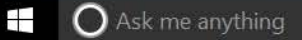

http://vh3.hctc.net/rvpena//HCFlora/HCF\_May.html

 $\times$ 

### $\begin{array}{cc} \times & \square & - \\ \text{C} & \text{C} & \text{D} & \text{A} \\ \text{C} & \text{C} & \text{A} & \text{D} & \text{A} \end{array}$

### Pictures Needed

 $\blacksquare$   $\bigcap_{\Delta \in \mathbb{N}}$  and  $\blacksquare$ 

#### Jan Feb Mar Apr May Jun Jul Aug Sept Oct Resouce Page

Bloom period

May

O E

@ May

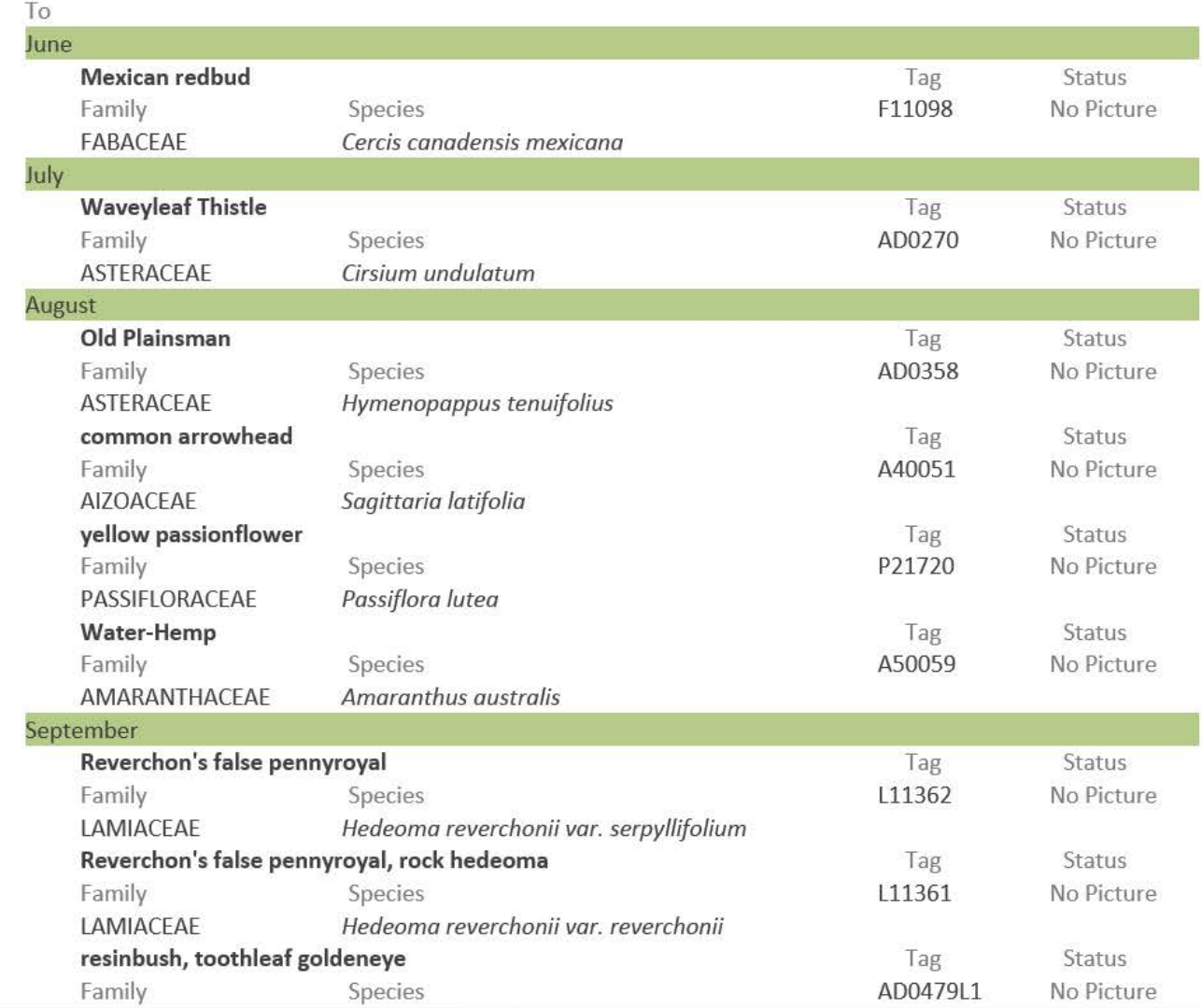

 $\mathbb{R}$   $\mathbb{R}$   $\mathbb{R}$   $\mathbb{R}$ 

∧  $\Box$  $\equiv$  $\rho - \sigma$  <br>  $\hat{\omega} \approx \hat{\omega}$ n id. **B** P e

 $E$   $E$ 

 $x^2 - 6x - 2x$ 

 $\overline{a}$ 

**EQ EVERY STATES IN 1999** 

 $\Box$  6

图 早

 $\epsilon$ 

http://vh3.hctc.net/rvpena//Photographers.htm

 $\times$ 

#### Photographers

 $\subset$ 

E

#### **Hill Country Flora** Photographers

#### **Resource Page**

If your name is not shown in the list below send us an email at HCFlora@Penasco.net so that we can assign you an id.

 $\begin{array}{c} \end{array}$ 

ы

e

B

S

 $w \equiv$ 

 $A \equiv$ 

 $x \Box$ 

PE

9

 $\Box$ 

 $\begin{picture}(150,10) \put(0,0){\line(1,0){10}} \put(15,0){\line(1,0){10}} \put(15,0){\line(1,0){10}} \put(15,0){\line(1,0){10}} \put(15,0){\line(1,0){10}} \put(15,0){\line(1,0){10}} \put(15,0){\line(1,0){10}} \put(15,0){\line(1,0){10}} \put(15,0){\line(1,0){10}} \put(15,0){\line(1,0){10}} \put(15,0){\line(1,0){10}} \put(15,0){\line($ 

 $=$ 

羅

 $\boldsymbol{e}$ 

P

 $\times$ 

日 88

益

Ð

后 (1)

 $\bullet$ 

 $\curvearrowright$ 

#### **Photographers**

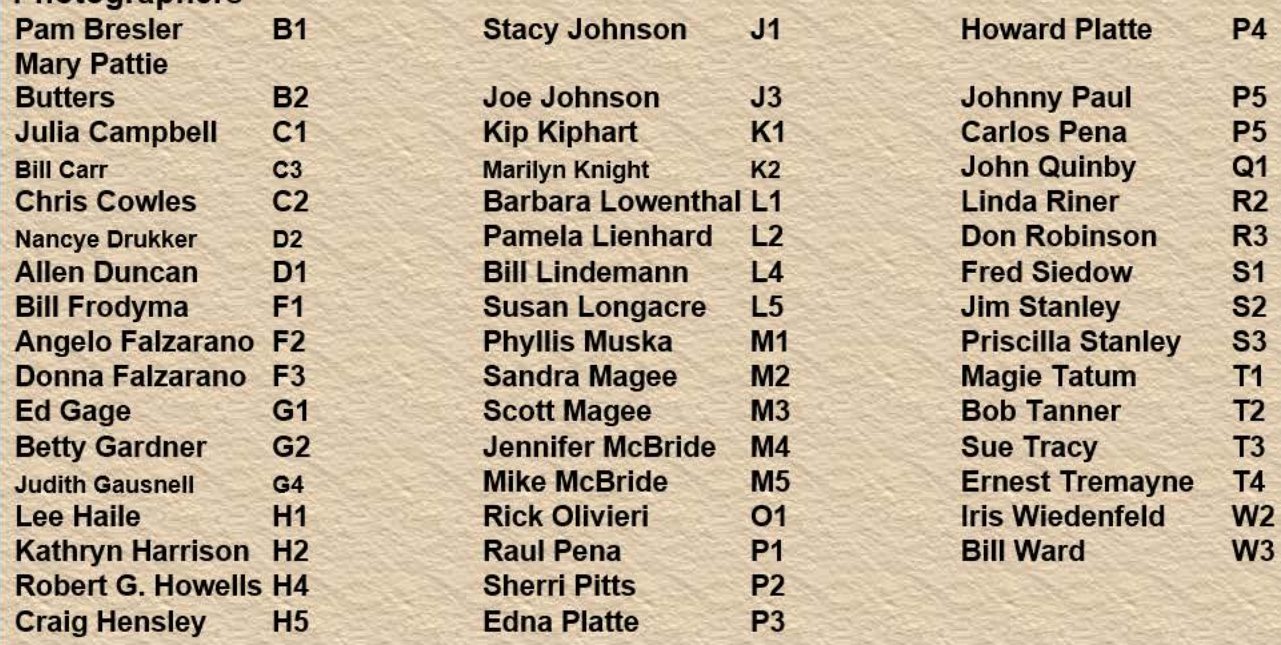

O

 $\Box$ 

**Resource Page** 

 $\bullet$